# ESCUELA SUPERIOR POLITECNICA DEL LITORAL

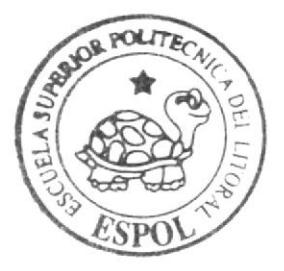

Programa de Tecnología en Computación y Diseño Gráfico

Tópico de Graduación

# Previo a la obtención del título de: Analista de Soporte de Microcomputadoras

 $Tem a$ : SITIO WEB DE MASCOTAS

MANUAL DE DISEÑO

**AUTORES:** Cajilema Verónica Terán Adriana

DIRECTOR: Anl. Erick Guerrero

SHEET RAGGAR SHEET

#### $A \cap \alpha$  $-2006$  $2005$

# ESCUELA SUPERIOR POLITÉCNICA DEL LITORAI

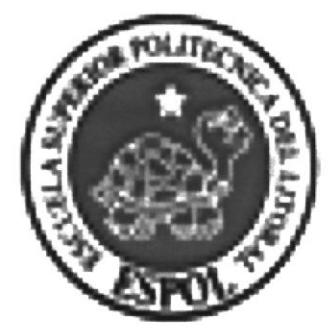

# PROGRAMA DE TECNOLOGÍA EN COMPUTACIÓN Y **DISEÑO GRÁFICO**

# **TÓPICO DE GRADUACIÓN**

# PREVIO A LA OBTENCIÓN DEL TÍTULO DE: ANALISTA DE SOPORTE DE MICROCOMPUTADORAS

**TEMA: SITIO WEB DE MASCOTAS** 

# **MANUAL DE DISEÑO**

**AUTORES CAJILEMAVERÓNICA TERAN ADRIANA** 

**DIRECTOR ANL. ERICK GUERRERO** 

> AÑO  $2005 - 2006$

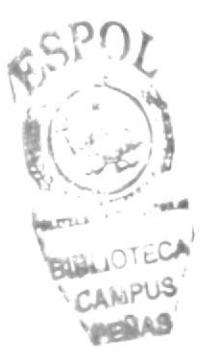

# DEDICATORIA

Este esfuerzo se lo dedicamos a Dios y a nuestros padres: Natividad Cabrera, Femando Cajilema, Celestino Cajilema, Patricia de Terán y Freddy Terán quienes con su apoyo e incondicional arnor nos han ayudado a seguir adelante y lograr las metas que nos hemos propuesto.

De igual manera al regalo más grande que me ha dado Dios, mi hijo Diego, quien ha sido mi mayor inspiración para superar todo obstáculo.

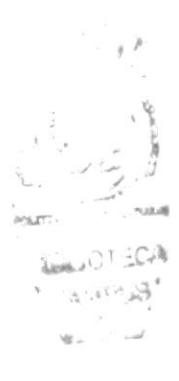

# **AGRADECIMIENTO**

Nuestro agradecimiento sin duda alguna lo dirigimos a Dios, nuestro Divino Creador, quien nos ha brindado salud, constancia, resistencia y unos padres maravillosos.

De igual manera agradecemos a nuestros padres por estar presentes en el momento en que los hemos necesitado, a nuestros profesores por compartir sus conocimientos y amigos que nos han acompañado en esta etapa de nuestras vidas.

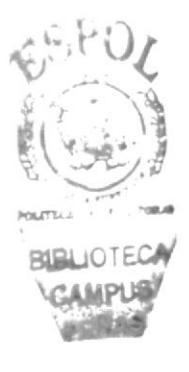

# DECLARACIÓN EXPRESA

La responsabilidad por los hechos, ideas y doctrinas expuestas en este Proyecto de Graduación nos corresponden exclusivamente.

Y el patrimonio intelectual del mismo al PROTCOM (Programa de Tecnología en Computación y Diseño Gráfico) de la Escuela Superior Politécnica del Litoral. (Reglamento de Exámenes y Títulos profesionales de la ESPOL).

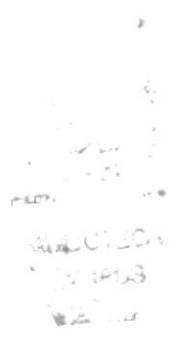

# FIRMA DE LOS AUTORES DEL TÓPICO DE **GRADUACIÓN**

 $c$ econculouplems $\varphi$ 

Verónica Cajilema C

Adriano Teran Londier

**Adriana Terán Landires** 

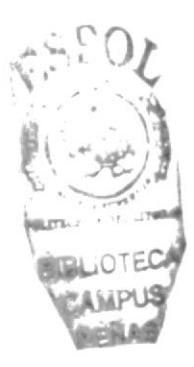

# FIRMA DEL DIRECTOR DE TÓPICO DE GRADUACIÓN

Anl Erick Guerrero

#### Tabla de Contenido

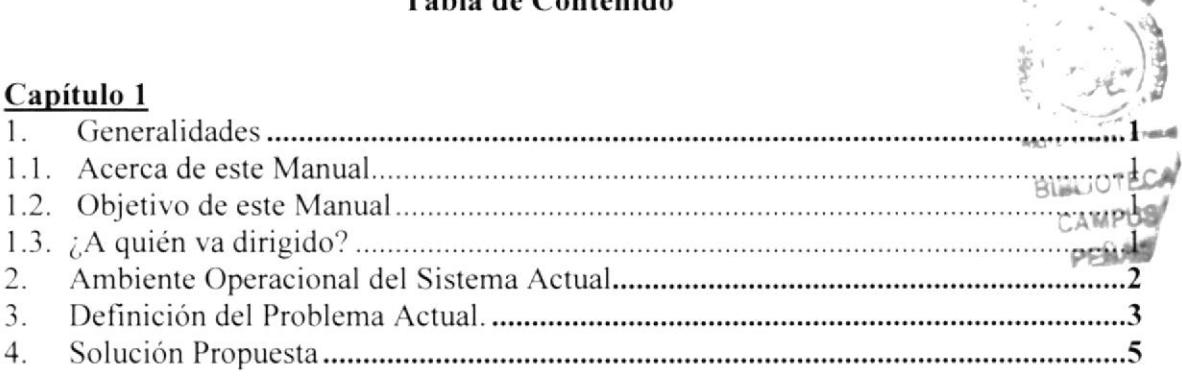

 $\mathbb{C}^{1 \times 1}$ 

#### <u>Capítulo 2</u>

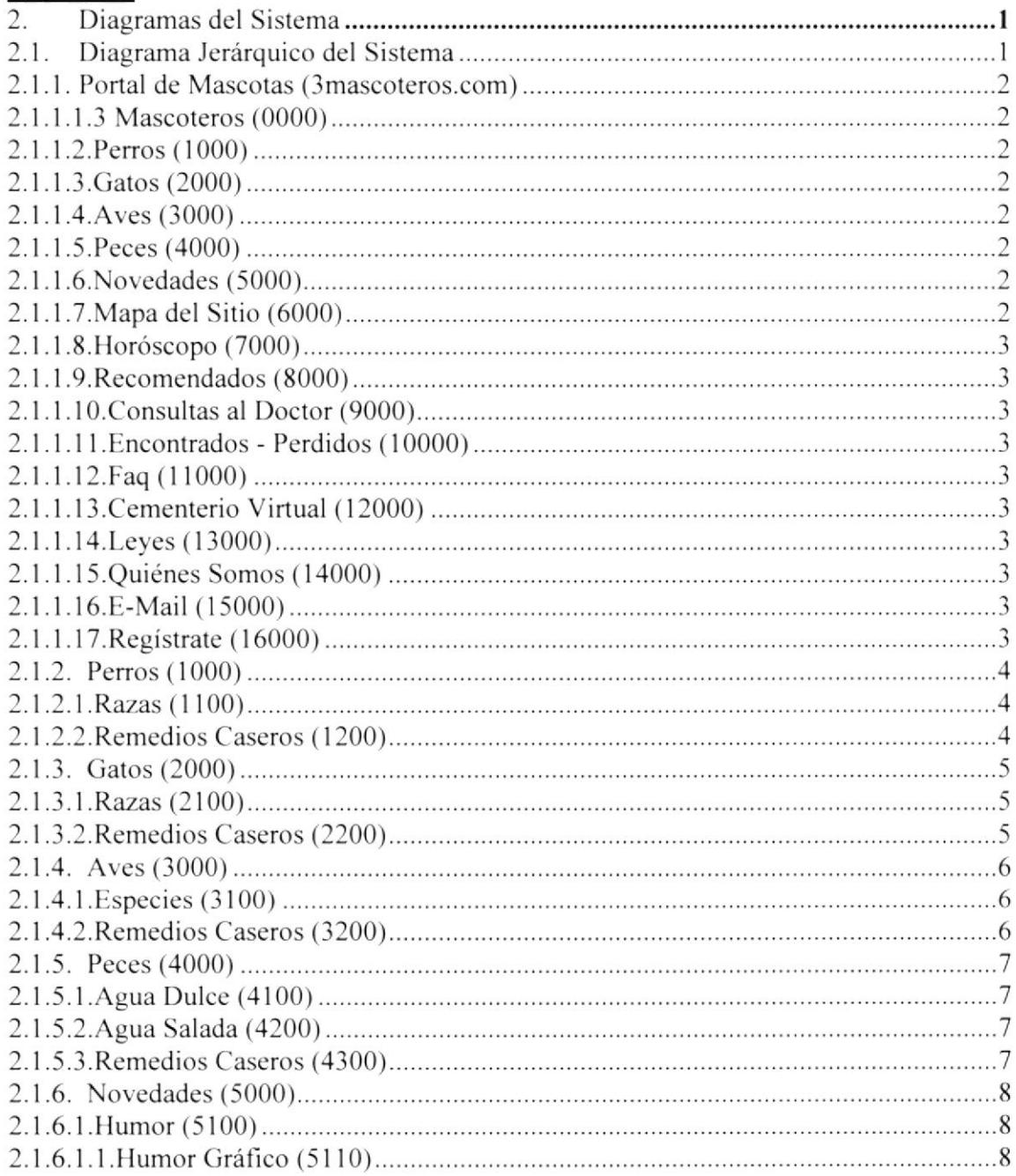

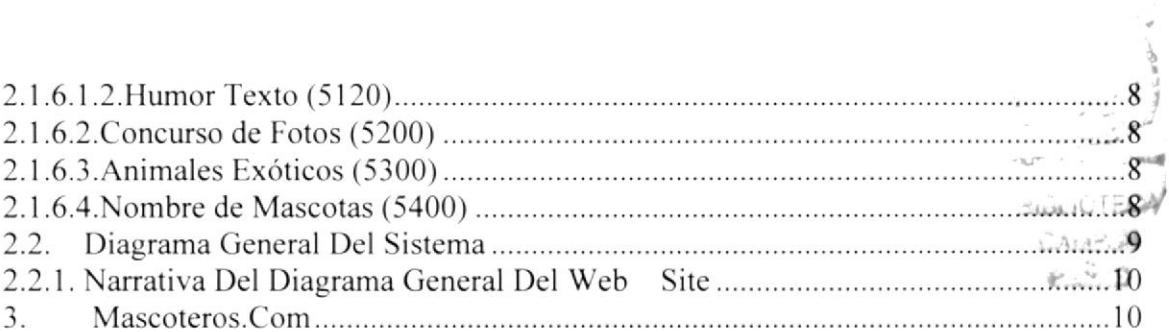

 $\pm$   $\cdot$   $>$ 

#### Capítulo 3

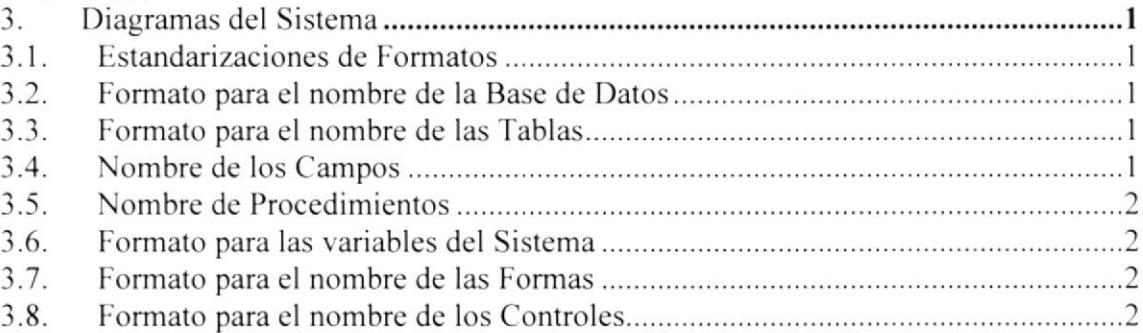

# Capítulo 4

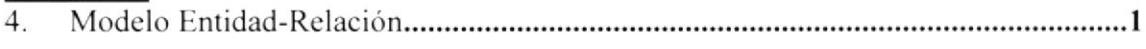

#### Capítulo 5

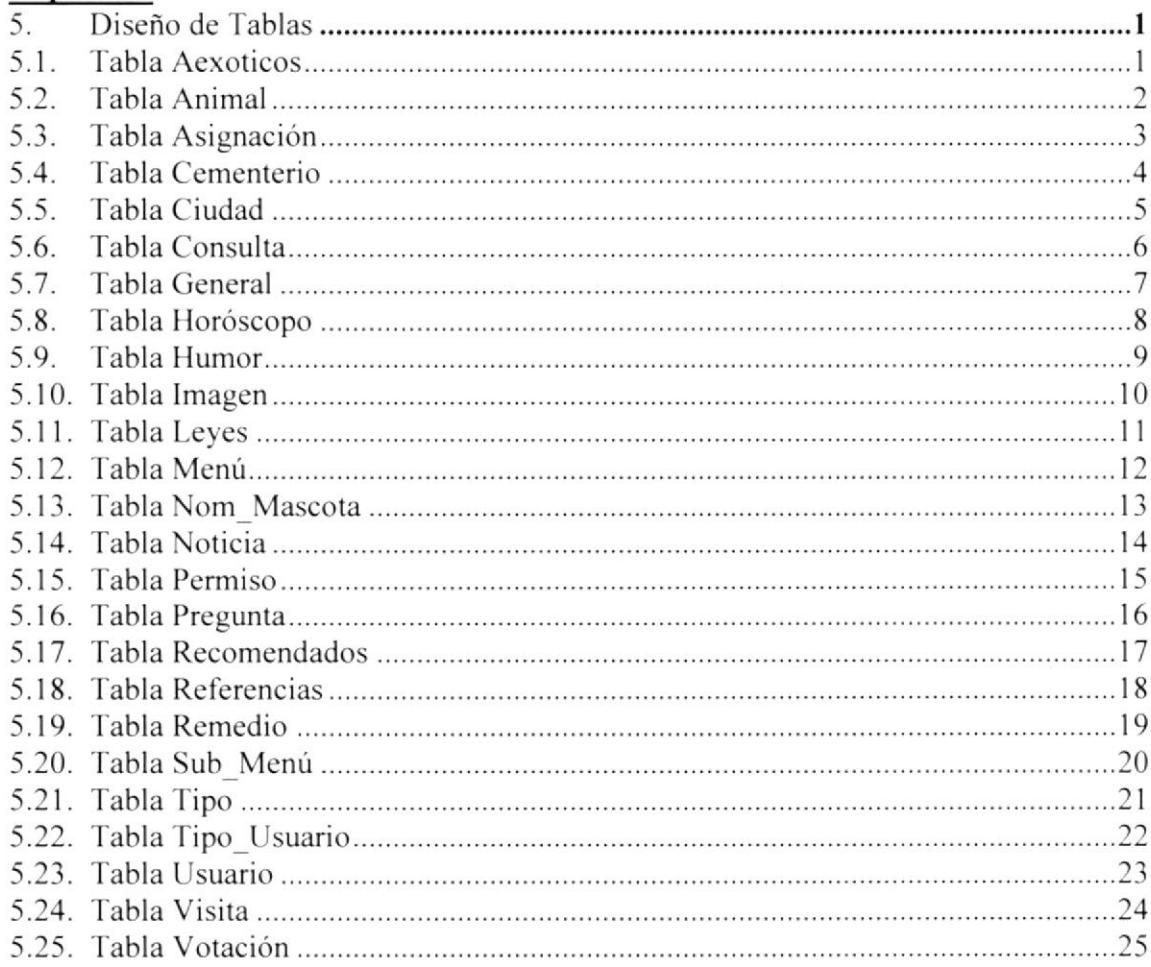

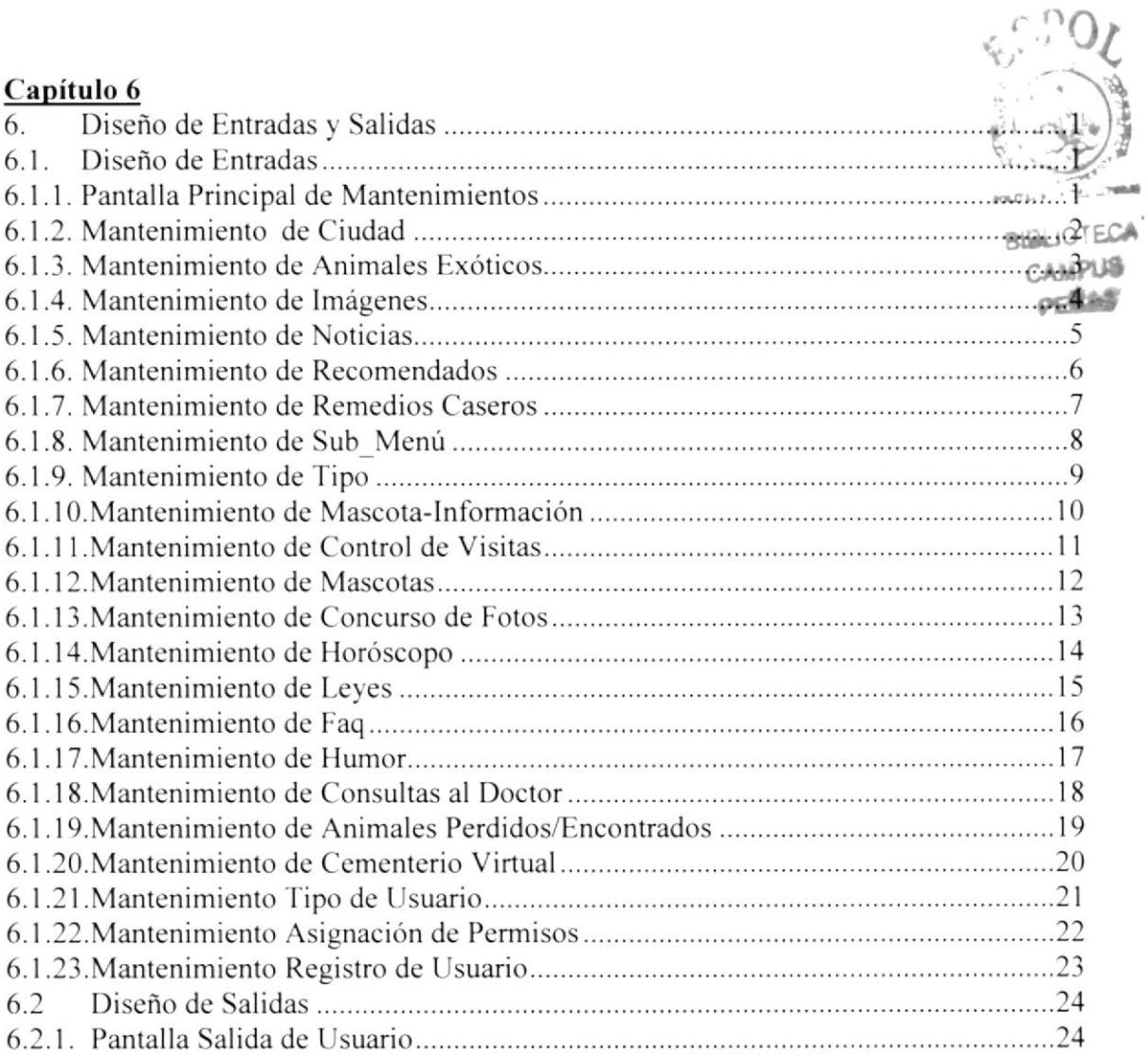

#### Capítulo 7

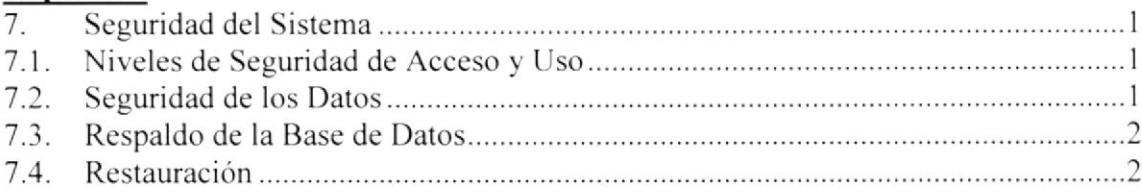

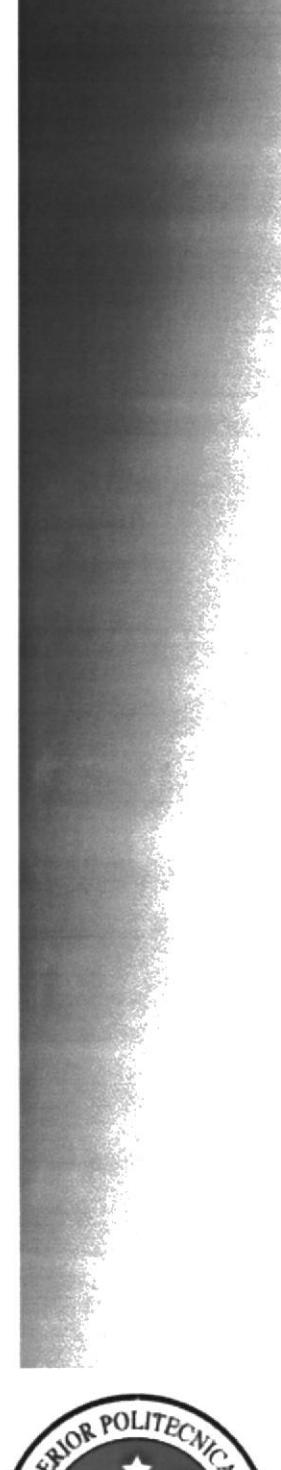

# CAPÍTULO 1 **GENERALIDADES**

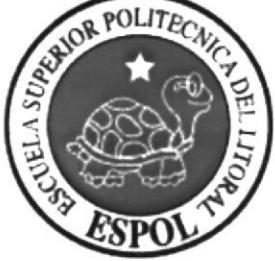

# 1. GENERALIDADES

#### 1.1. ACERCA DE ESTE MANUAL

Este documento que se muestra a continuación darás a conocer los pasos con los que se ha creado el Web Site, para que el encargado de la administración del mismo, tenga una guía bastante detallada para que tenga un buen manejo del sitio.

Con este manual el responsable del manejo del sistema de la página estará en capacidad de conocer:

- . Normas y estáridares utilizados en el manual.
- ¡ El diseño utilizado para el desarrollo del sistema.
- r Mantener una base de datos con toda la información relacionada con los diferentes cursos que maneja 3Mascoteros.
- . Descripción detallada de todos los procesos implicitos en el sistema.
- o La dimensión real del proyecto.
- o Las normas y estándares usados en la elaboración de las páginas Web.

#### I.2. OBJETIVO DE ESTE MANUAL

- El objetivo de este manual es brindar el soporte necesario al personal encargado  $\bullet$ en el manejo del proyecto.
- Conocer la estructura jerárquica del Sitio Web.  $\bullet$
- Actualizar el contenido de la página cada ó meses

# 1.3. ¿A QUIÉN VA DIRIGIDO?

Este manual va destinado al ó los responsables del mantenimiento del Sitio Web Los 3 Mascoteros, y está elaborado como un soporte para cumplir con el mantenimiento de las páginas en su etapa de operación.

Entre las personas que tendrán la responsabilidad de realizar estas tareas podemos mencionar:

- r Analistas de Sistemas.
- Programador de Aplicaciones.
- o Personal con conocimiento en la elaboración de páginas Web.

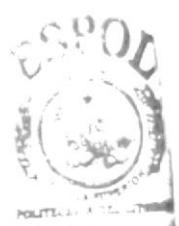

 $\sim 10^{-1}$ 

 $\mathbf{h}$  .  $\cdots$  .  $\mathcal{A}$ 

# 2. AMBIENTE OPERACIONAL DEL SISTEMA ACTUAL

a Fundación en defensa de los animales (FADA) tiene como finalidad, brindar atención médica a toda clase de animales o mascotas; está ubicado en la Av.<br>Domingo Comín #141 y Rosa Borja de Icaza.

La infraestructura de FADA está constituida de la siguiente manera:

- $\checkmark$  1 sala de espera, con capacidad para 10 pacientes (animales).
- $\checkmark$  1 laboratorio clínico.
- $\checkmark$  1 oficina, perteneciente a la Directora de la Fundación.
- $\checkmark$  1 módulo, este se encuentra al lado de la sala de espera, aquí es donde esta la cajera y los archivos de las fichas médicas.

FADA cuenta con algunos equipos necesarios para brindar a sus pacientes los siguientes servicios:

- $\checkmark$  Consulta Externa
- $\times$  Rayos X
- / Radiografias
- $\checkmark$  Examen de sangre, heces y orina

FADA cuenta con una Pentium III, tiene instalado Office sin licencia y Windows 2000.

Actualmente el proceso para el registro de un nuevo paciente se lleva en forma manual; se le abre al paciente una ficha médica, para poder así empezar con su historial, caso contrario, se sigue con su vida clínica. Una vez realizada la consulta se procede <sup>a</sup> diagnosticarlo, asignarle tratamientos y exámenes complementarios si son necesarios.

Las fichas médicas son llevadas de acuerdo al género, raza y especie de cada animal. Al final del dia la cajera procede a anotar los ingresos por consulta, para llevar el control de las mismas, la herramienta utilizada para este trabajo es la aplicación Excel.

Sumados todos los ingresos por consultas del día, la mitad es para la Fundación y la otra mitad se divide en partes equitativas entre todos los médicos veterinarios que atendieron ese dia. AI final de la semana se procede a sumar estos subtotales y esta sumatoria es el sueldo del médico-veterinario.

# 3. DEFINICIÓN DEL PROBLEMA ACTUAL.

I fediante el levantamiento de información, previamente realizado, en áreas específicas de la Fundación, se han determinado varios problemas que afectan La los procesos de: Admisión, registro de pacientes, distribución de turnos; debido a que estos procesos son realizados actualmente de una forma manual, con ciertas excepciones en donde se hace uso de un sistema informático el cual brinda soluciones parciales que a la larga aumentan el volumen del problema.

Esta forma de realizar los procesos diarios de cualquier fundación, sea esta pública o privada, ocasiona lentitud en cada uno de las tareas encomendadas al personal que pudiendo ser competentes, no logran un desarrollo de todas sus cualidades laborales; ademas, de ocasionar las correspondientes perdidas económicas, de tiempo y sobre todo de imagen hacia los pacientes.

Considerando estos Problemas Actuales, presentamos a continuación un detalle, por área, de cada una de las situaciones que fueron establecidos mediante investigación:

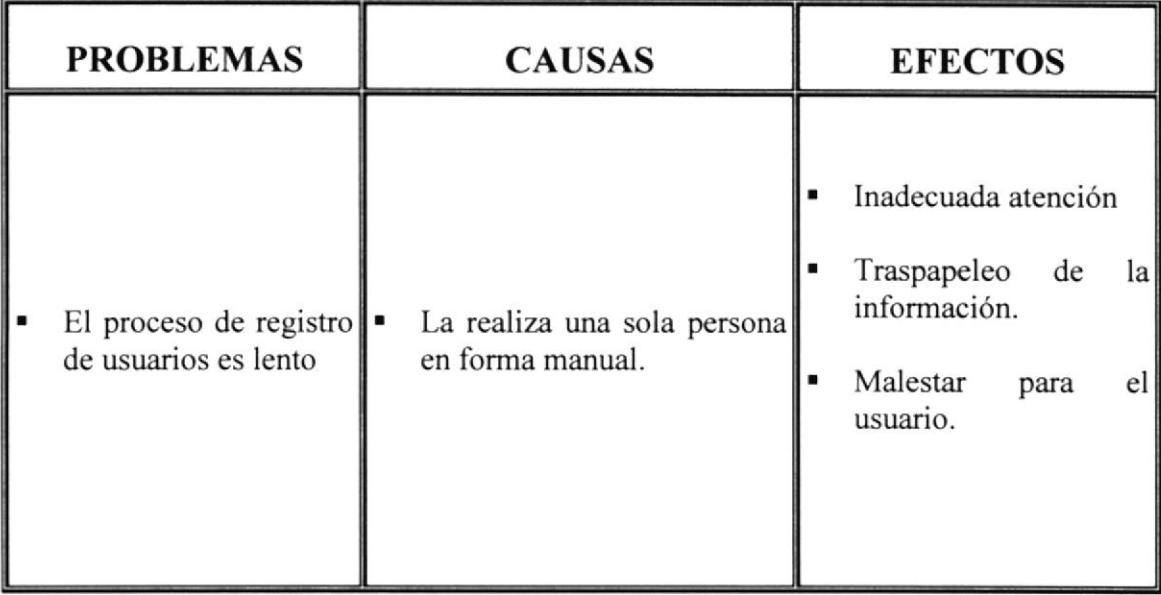

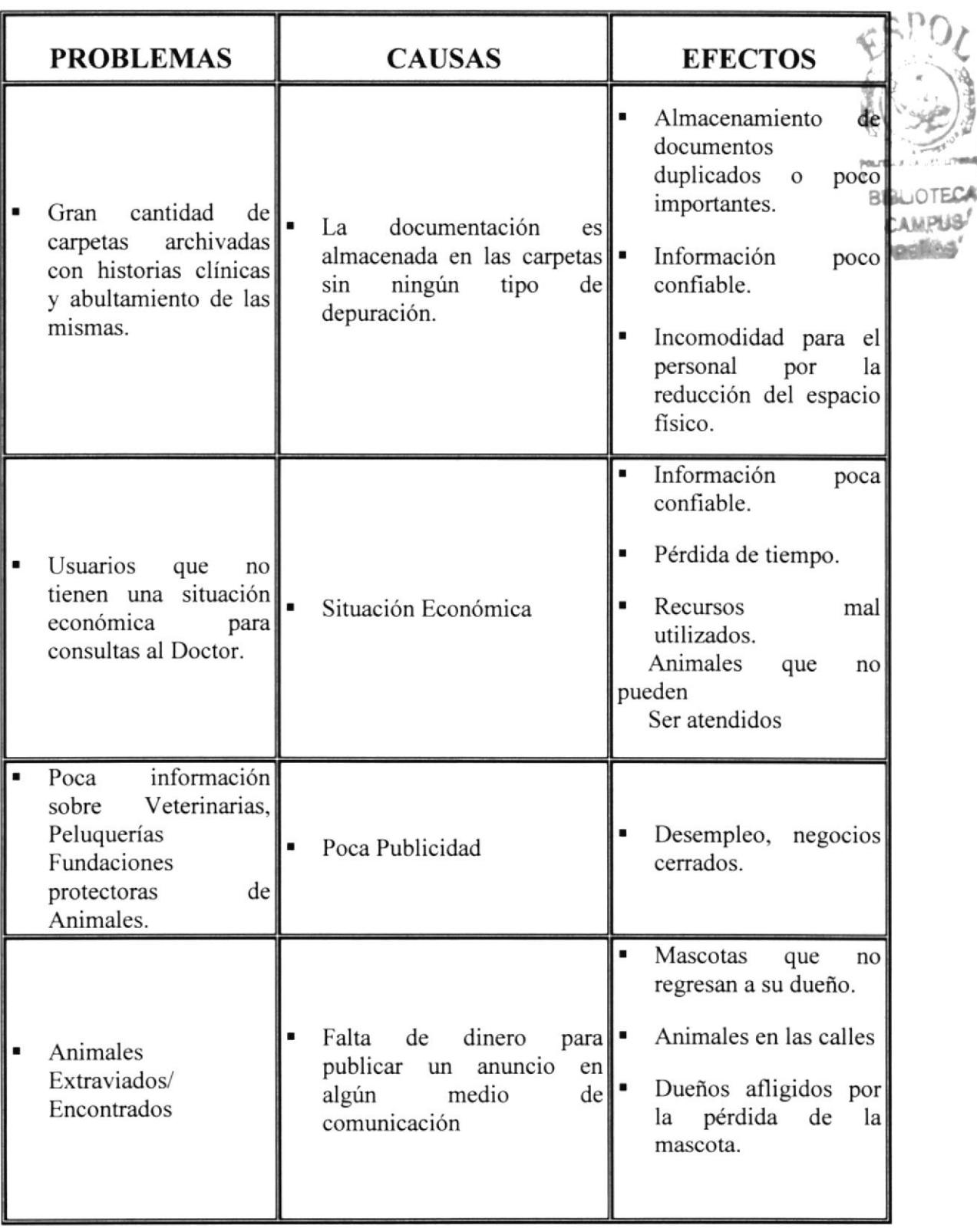

# 4. SOLUCIÓN PROPUESTA

uego de haber realizado un análisis completo de los problemas encontrados en los diferentes procesos que se realizan en la Fundación y que fueron mencionados en el capítulo anterior; detallamos a continuación las correspondientes soluciones que permitirán combatir las debilidades y falencias por las cuales atraviesa esta entidad.

Así también, determinaremos el alcance que dichas soluciones brindarán a los procesos y todos aquellos beneficios que el sistema permitirá obtener en un corto tiempo.

Estas soluciones cubrirán aquellos problemas que fueron encontrados, los mismos que conllevan a una maia atención al paciente y sobre todo a la deficiente labor del personal que labora en dichos lugares:

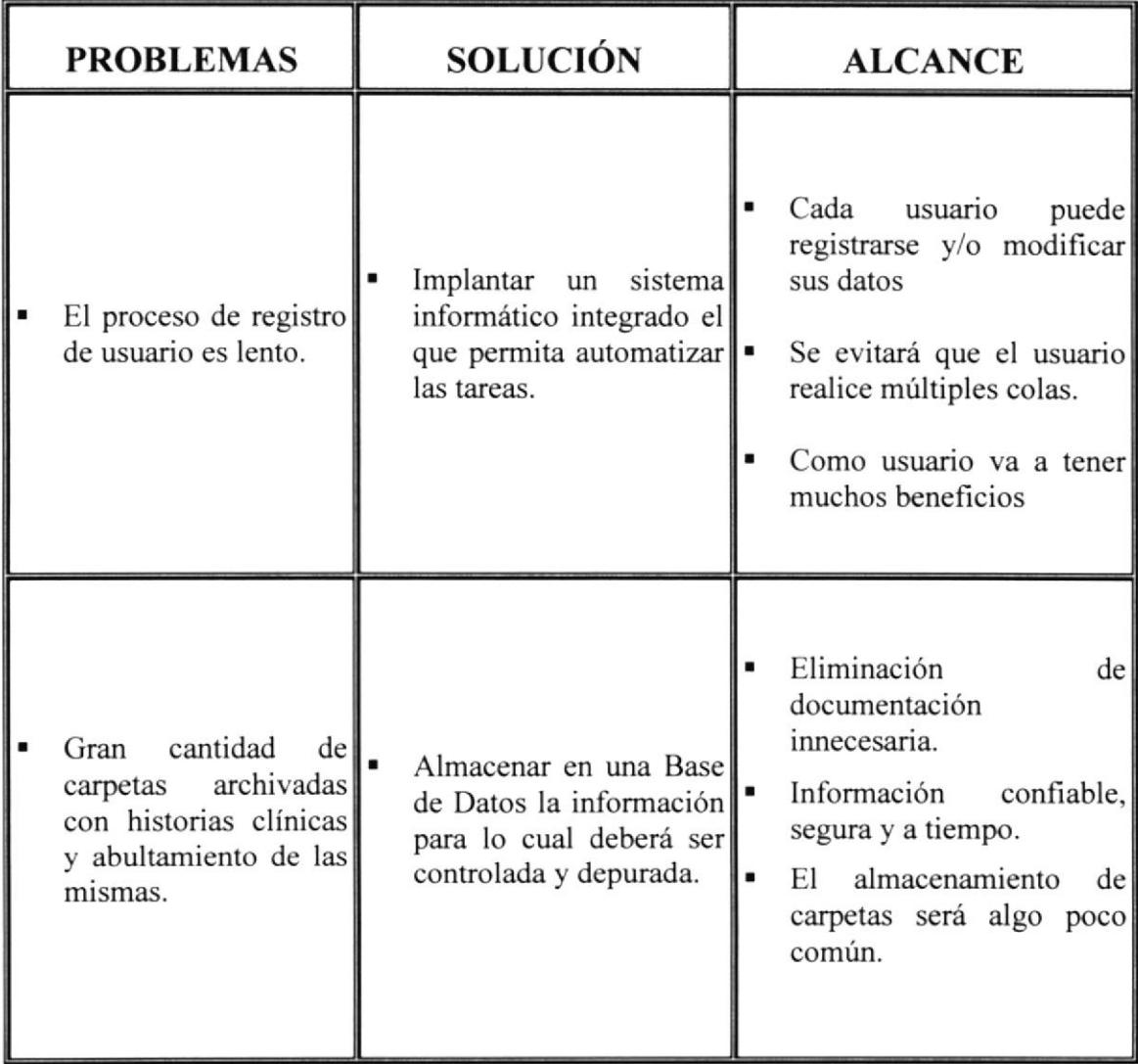

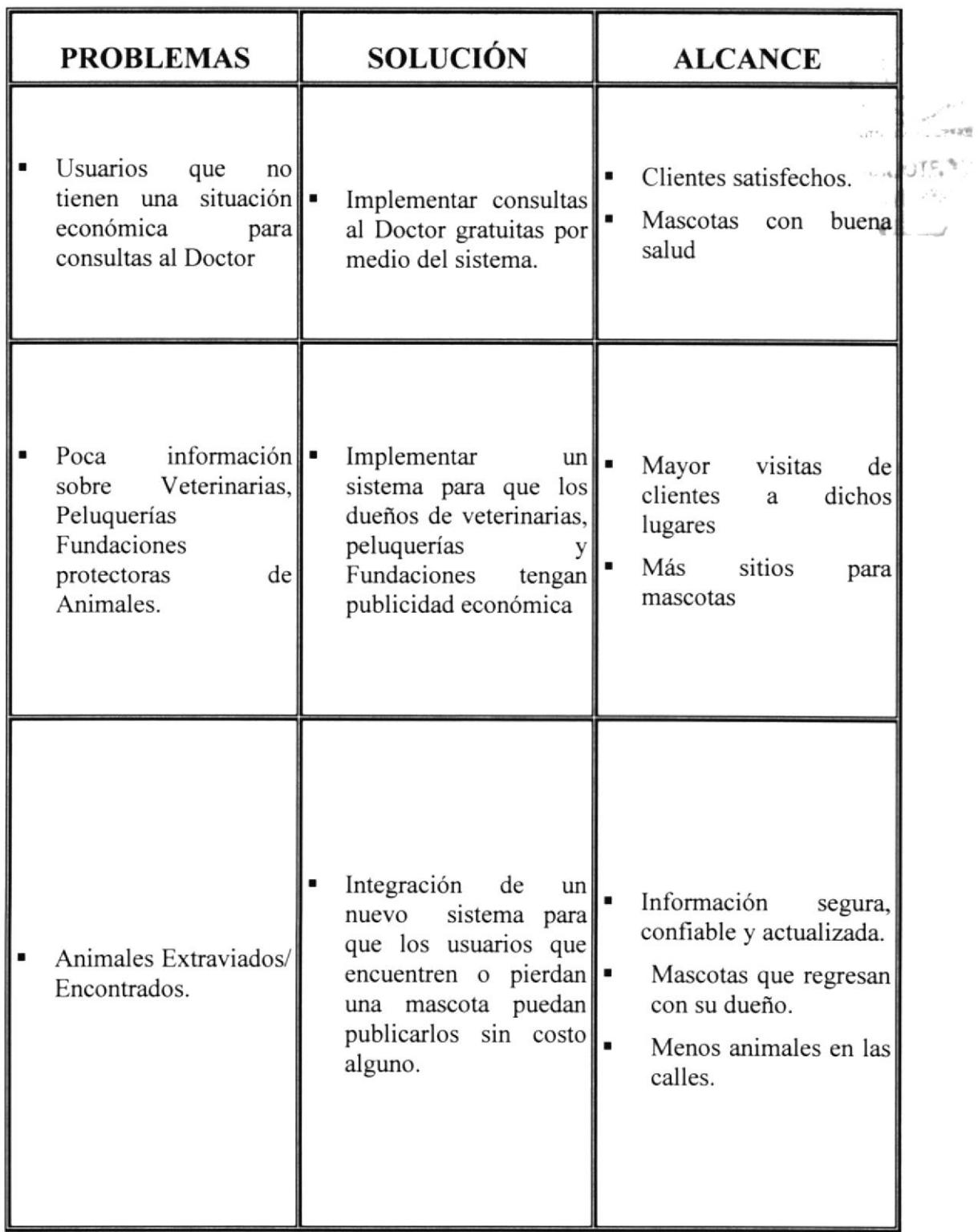

 $\bar{a}$ 

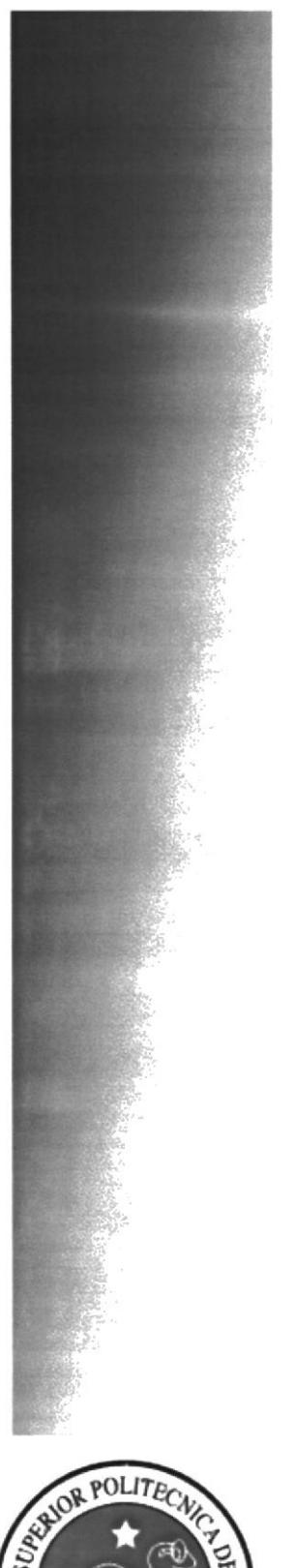

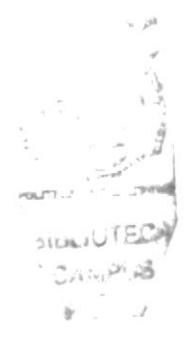

# CAPÍTULO 2 **DIAGRAMAS DEL SISTEMA**

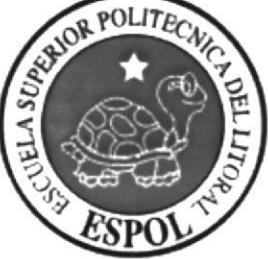

#### 2. DIAGRAMAS DEL SISTEMA 2.1. DIAGRAMA JERÁRQUICO DEL SISTEMA Razas Mapa del Sitio 1100 6000 Perros 1000 Horóscopo Remedios Caseros 7000 1200 Recomendados Razas 8000 2100 Gatos 2000 Consultas al Remedios Doctor Caseros 9000 2200 Encontrados / Perdidos Especies 10000 3100 Aves FAQ 3000 11000 Remedios Caseros 3Mascoteros 3200 0000 Cementerio Virtual Agua Dulce 12000 4100 Leyes Peces 13000 4000 Agua Salada 4200 Quiénes Somos 14000 Remedios Caseros Humos Gráfico E-Mail 4300 5110 15000 Humor 5100 Humor Texto Registrate 5120 16000 Novedades 5000 Concurso de Fotos 5200 Animales Exóticos 5300 Nombre de Mascotas 5400

# 2.1.1. PORTAL DE MASCOTAS (3MASCOTEROS.COM)

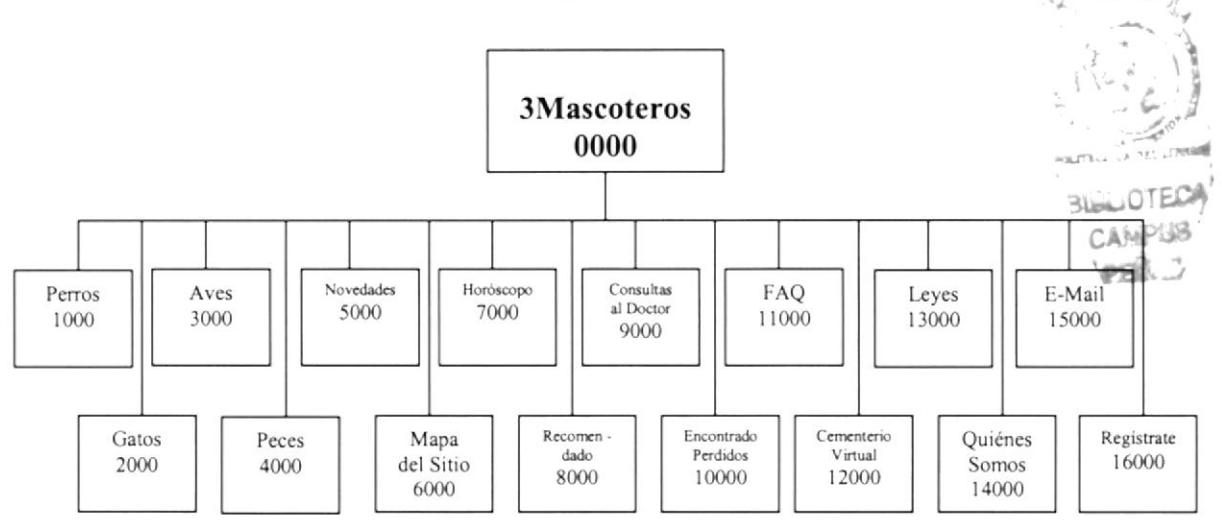

#### 2.1.1.1 3 MASCOTEROS (0000)

Es el nombre de la página web.

#### 2.1.1.2 PERROS (1000)

Esta opción trata sobre noticias, razas y remedios caseros para los perros.

#### 2.1.1.3 GATOS (2000)

Esta opción trata sobre noticias, razas y remedios caseros para los gatos.

#### 2.1.1.4 AVES (3000)

Esta opción trata sobre noticias, especies y remedios caseros de aves.

#### 2.1.1.5 PECES (4000)

Esta opción trata sobre noticias, tipos de peces y remedios caseros.

#### 2.1.1.6 NOVEDADES (5000)

Esta opción trata sobre humor, hay concurso de fotos, animales exóticos y nombre de mascotas.

#### 2.1.1.7 MAPA DEL SITIO (6000)

En esta opción se mostrará la estructura y contenido por título de la página.

#### 2.1.1.8 HORÓSCOPO (7000)

En esta opción se describirá cada signo zodiacal pero dirigido a los animales.

#### 2.1.1.9 RECOMENDADOS (8ooo)

En esta opción se describirá cada signo zodiacal pero dirigido a los animales.

#### 2.1.1.10 CONSULTAS AL DOCTOR (9000)

En esta opción los usuarios pueden ver preguntas y respuestas al doctor.

#### 2.1.1.11 ENCONTRADOS - PERDIDOS (10000)

En esta opción publicamos animales encontrados y perdidos

#### 2.1.1.12 FAQ (11000)

En esta opción se encuentran las preguntas fiecuentes.

#### 2.1.1.13 CEMENTERIO VIRTUAI- (12000)

En esta opción permitimos a los usuarios que publiquen sobre sus mascotas que han fallecido.

#### 2.1.1.14 LEYES (13000)

En esta opción se dará a conocer leyes que protegen a los animales.

#### 2.1.1.15 QUIÉNES SOMOS (14000)

En esta opción se dará a conocer quienes son los creadores de la página y cual es su objetivo.

#### 2.1.1.16 E-MAIL (15000)

En esta opción se podrá enviar sugerencias y comentarios sobre la página.

#### 2.1.1.17 REGÍSTRATE (l 6000)

En esta opción encontraremos un formulario de registro para que los usuarios puedan suscribirse y puedan acceder a varias opciones que ofrece este Web site.

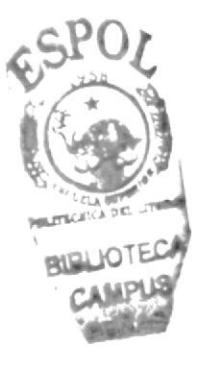

# 2.1.2. PERROS (1000)

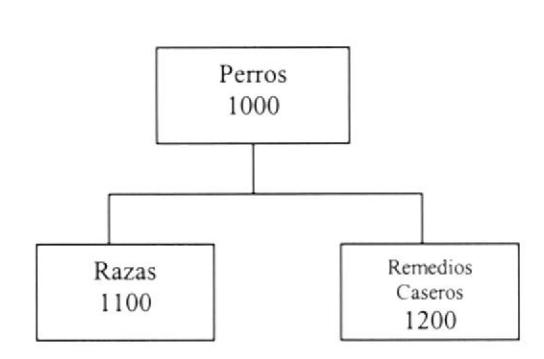

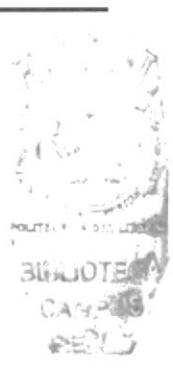

#### 2.1.2.1 RAZAS (1100)

Aquí se describirá las características de los perros clasificados por razas.

#### 2.1.2.2 REMEDIOS CASEROS (1200)

Aquí se dará conocimiento de que hacer con los animales cuando están enfermos utilizando elementos caseras.

## 2.1.3. GATOS (2000)

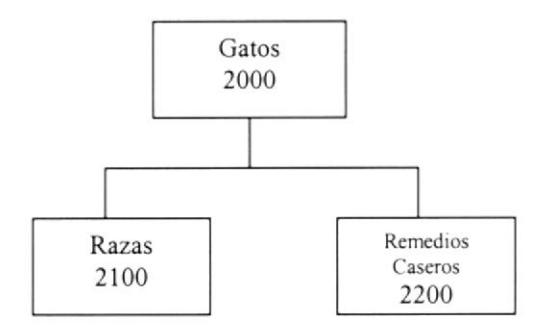

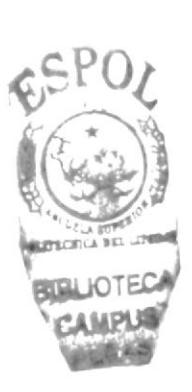

#### 2.1.3.1 RAZAS (2100)

Aquí se describirá las características de los gatos clasificados por razas.

#### 2.1.3.2 REMEDIOS CASEROS (2200)

Aqui se dará conocimiento de que hacer con los animales cuando están enfermos utilizando elementos caseras.

## 2.1.4. AVES (3000)

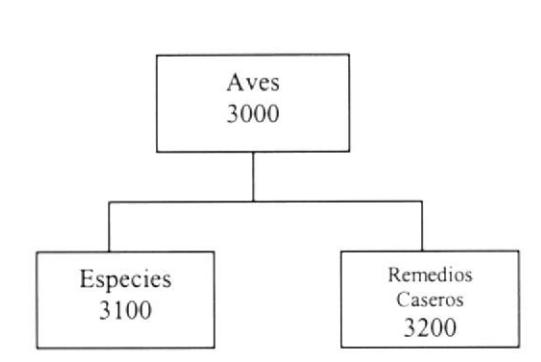

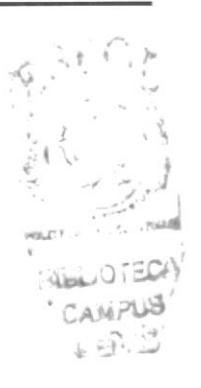

#### 2.1.4.1 ESPECIES (3100)

Aquí se describirá las características de las aves clasificados por especies.

#### 2.1.4.2 REMEDIOS CASEROS (3200)

Aquí se dará conocimiento de que hacer con los animales cuando están enfermos utilizando elementos caseras.

# 2.1.5. PECES (4000)

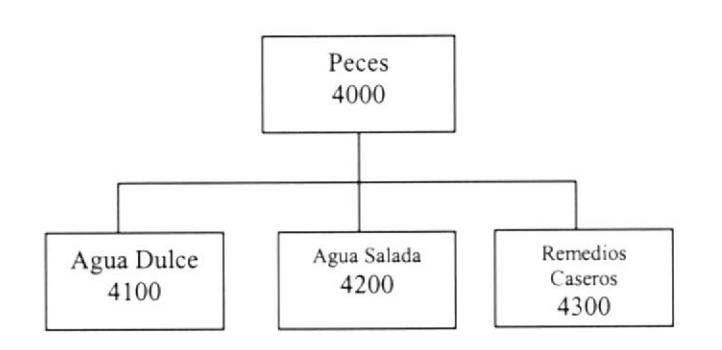

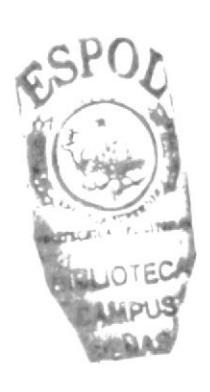

#### 2.1.5.1 AGUA DULCE (4100)

Aquí se describirá las características de los peces clasificados por el tipo de agua en que viven.

#### 2.1.5.2 AGUA SALADA (4200)

Aquí se describirá las características de los peces clasificados por el tipo de agua en que viven.

#### 2.1.5.3 REMEDIOS CASEROS (4300)

Aquí se dará conocimiento de que hacer con los animales cuando están enfermos utilizando elementos caseras.

,¿

SIER, OTECA CAMPUB ' -l .'§

## 2.1.6. NOVEDADES (5000)

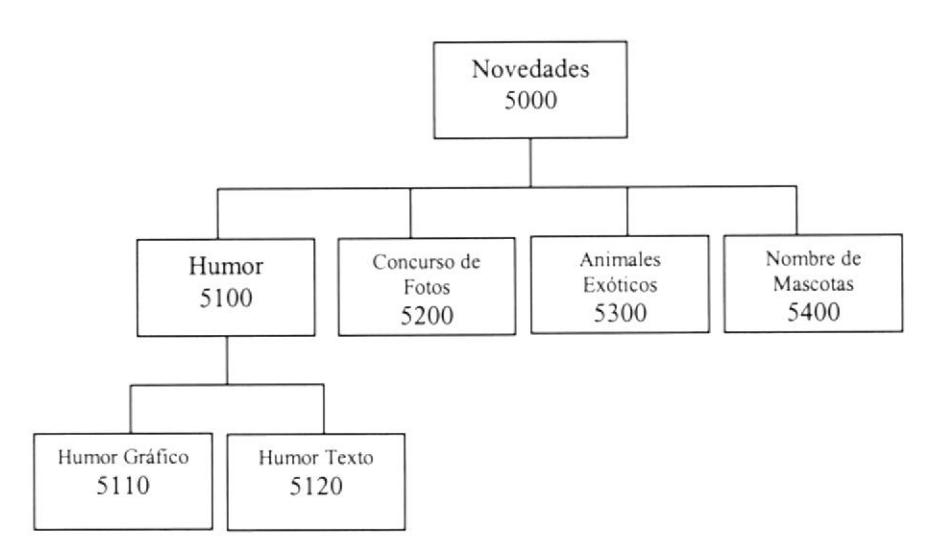

#### 2.1.6.1 HUMOR (5100)

Aquí el espacio de humor se ha dividido en:

#### 2.1.6.1.1 HUMOR GRÁFICO (5110)

Aquí se publicará un poco de humor por medio de fotos y dibujos.

#### 2.1.6.1.2HUMOR TEXTO (5120)

Aquí se publicará un poco de humor por medio de chistes escritos.

#### 2.1.6.2 CONCURSO DE FOTOS (5200)

Aquí se podrá votar por la mejor foto.

#### 2.1.6.3 ANIMALES EXÓTICOS (5300)

Aquí se brindará más información sobre mascotas que no son tan comunes tener en el hogar.

#### 2.1.6.4 NOMBRE DE MASCOTAS (5400)

Aqui damos opciones sobre nombre de mascotas.

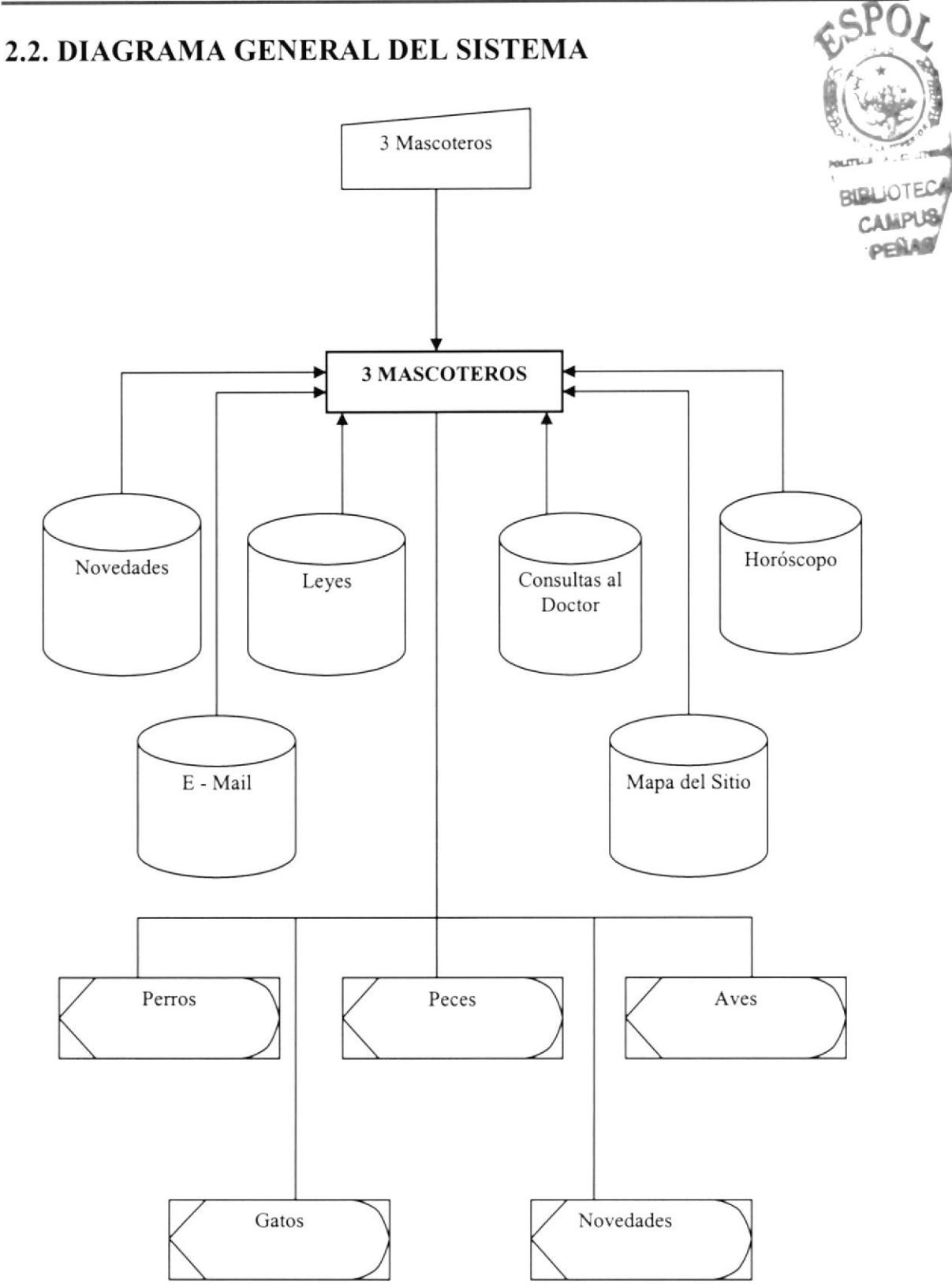

 $\label{eq:4} \begin{array}{lllll} \alpha_{\rm{max}} & \alpha_{\rm{max}} & \alpha_{\rm{max}} \end{array}$ 

≚ ان معرو

vall.

Vk

#### 2.2.1. NARRATIVA DEL DIAGRAMA GENERAL DEL WEB **SITE** 3 MASCOTEROS.COM

- · Ingreso de Información necesaria.
- · El Sistema de la página se alimenta y actualiza la información.
- · Se obtiene como salidas las consultas necesarias para el trámite de comprobantes.

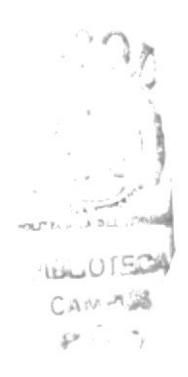

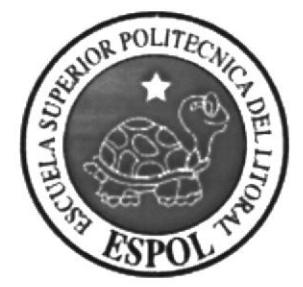

# CAPÍTULO 3

**ESTANDARIZACIÓN** DE FORMATOS Y **CÓDIGOS** 

# **3. DIAGRAMAS DEL SISTEMA**

#### **3.1 ESTANDARIZACIONES DE FORMATOS**

Para facilitar la identificación de los elementos del sistema como son:

- 1. Nombre del Sistema.
- 2. Nombre de la Base de Datos.
- 3. Nombre de programas.
- 4. Menús.
- 5. Formatos de Pantallas.

Se han establecidos los siguientes estándares:

#### 3.2 FORMATO PARA EL NOMBRE DE LA BASE DE DATOS

El nombre de la Base de Datos no tiene estándar a seguir simplemente se utiliza un nombre descriptivo.

#### **3.3 FORMATO PARA EL NOMBRE DE LAS TABLAS**

El formato del nombre para las tablas de la Base de Datos será de 3 a 14 caracteres, el mismo que llevará el siguiente formato:

#### XXX XXXXXXXXXXX

Identificadores Mnemónicos descriptivos Agrupados según como se necesite.

#### **3.4 NOMBRE DE LOS CAMPOS**

Los campos son componentes particulares de una tabla.

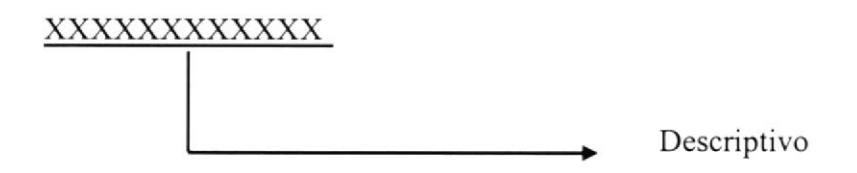

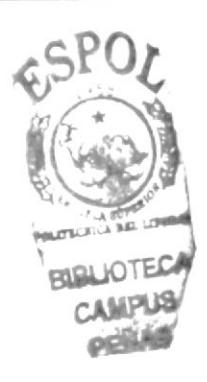

## 3.5 NOMBRE DE PROCEDIMIENTOS

Los procedimientos permiten realizar operaciones con los datos desde la base de datos; los nombres siguen el siguiente formato:

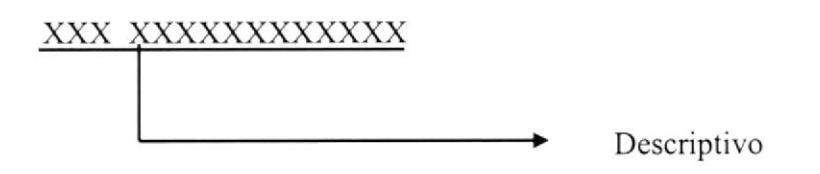

#### 3.6 FORMATO PARA LAS VARIABLES DEL SISTEMA

No tienen un estándar a seguir, simplemente se utiliza el nombre descriptivo.

#### 3.7 FORMATO PARA EL NOMBRE DE LAS FORMAS

#### XXX XXXXXXXXXXXX

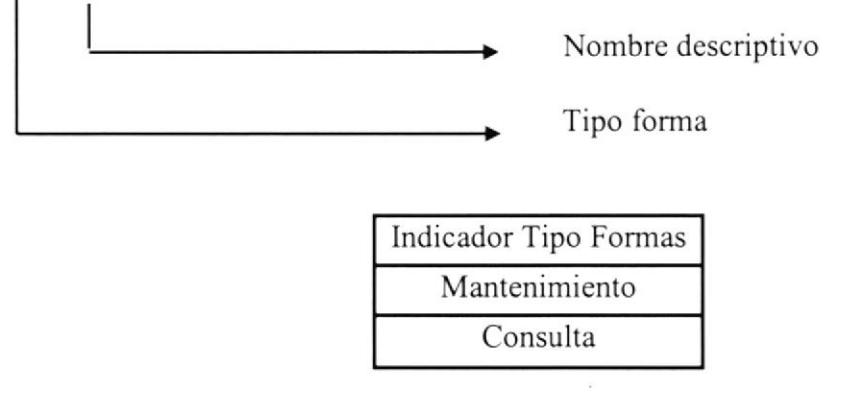

# 3.8 FORMATO PARA EL NOMBRE DE LOS CONTROLES

Los controles son objetos que permiten la manipulación de las interfaces.

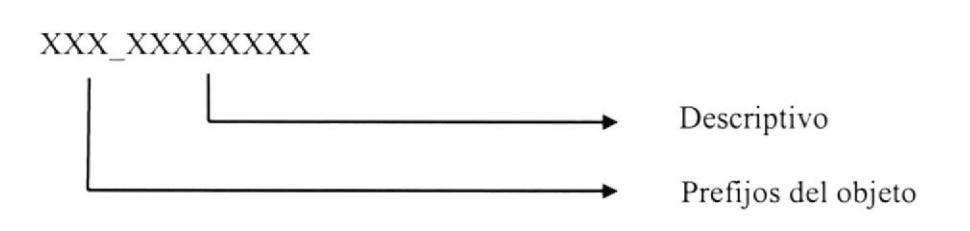

Las iniciales de cada control son los siguientes:

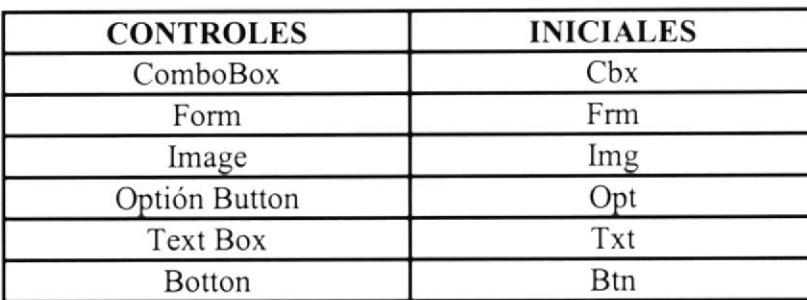

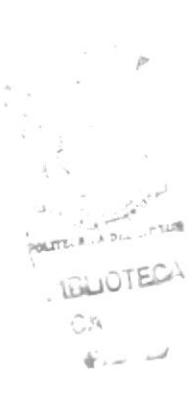

Ejemplos:

- Un combo para edita¡ nombres de ciudad: cbx ciudad
- Un text box para presentar nombre de mascota txt nombre

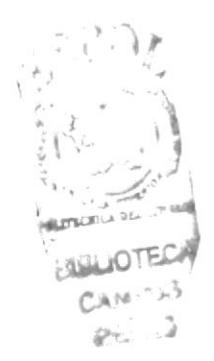

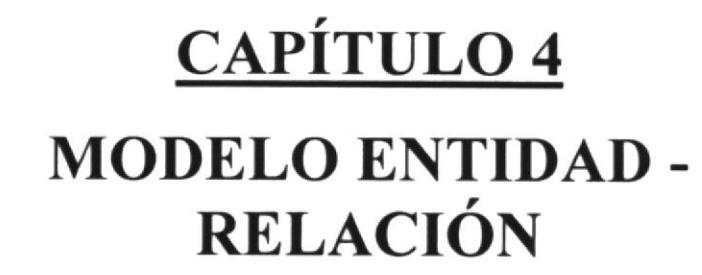

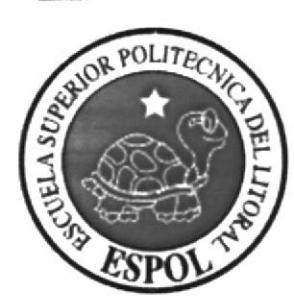

Manual de Diseño

4. MODELO ENTIDAD - RELACIÓN

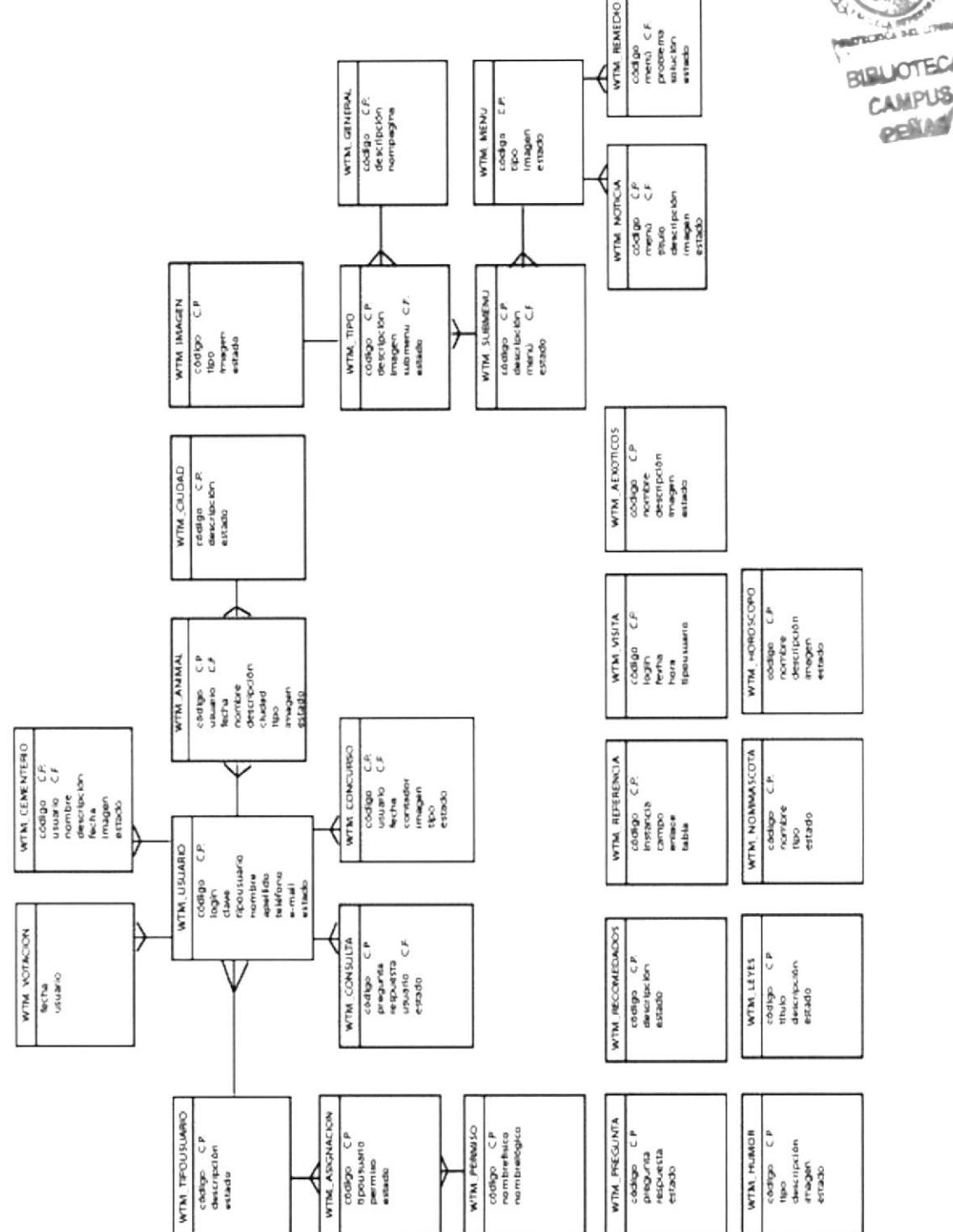

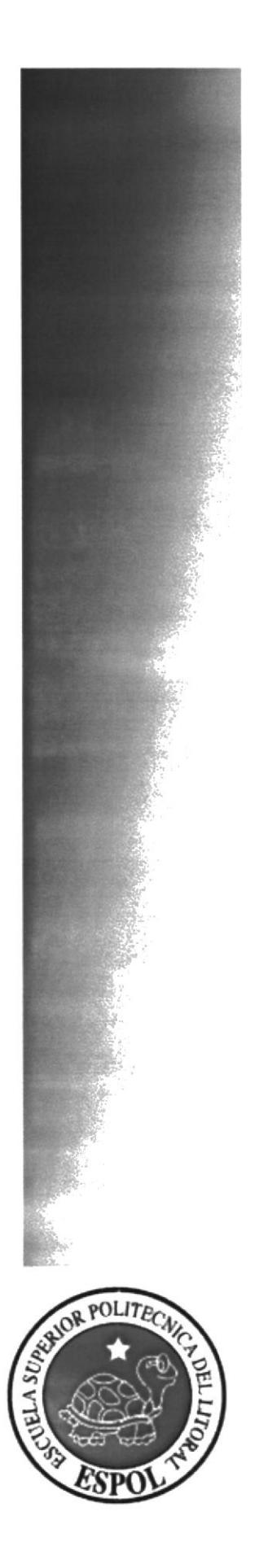

# CAPÍTULO 5 DISENO DE ARCHIVOS

# 5. DISEÑO DE TABLAS

# 5.I TABLA AEXOTICOS

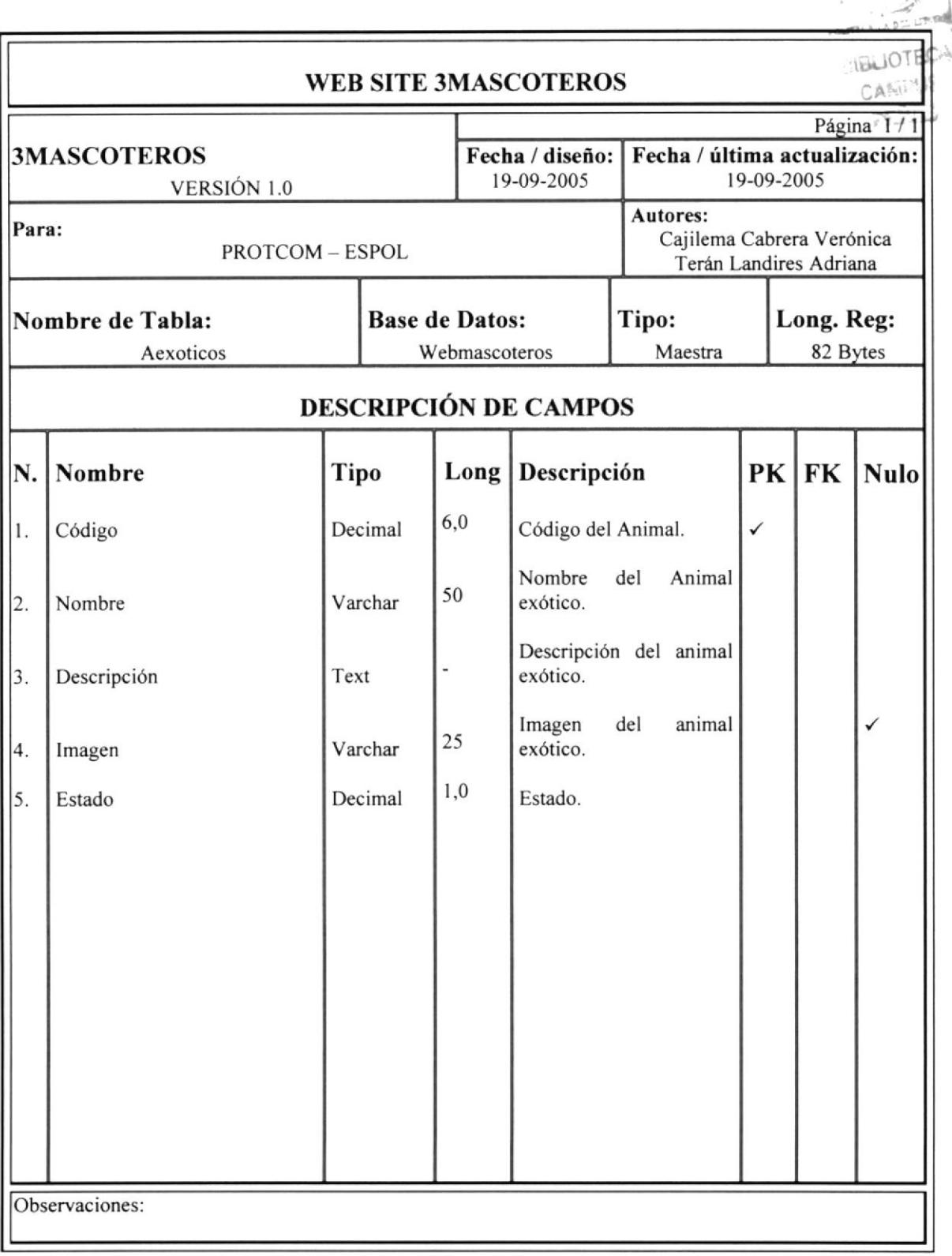
$\frac{1}{2}$  $\sum_{i=1}^{n}$ ,'

LCA

3

#### 5.2 TABLA ANIMAL WEB SITE 3MASCOTEROS Fecha / última actualización: 19-09-2005 Fecha / diseño: r9-09-2005 3MASCOTEROS VERSIÓN I.O Autores: Cajilema Cabrera Verónica Terán Landires Adriana Para: PROTCOM \_ ESPOL Base de Datos: Webmascoteros Tipo: Referencial Long. Reg: 82 Bytes Nombre de Tabla: Animal DESCRIPCIÓN DE CAMPOS N. 4. 5. 6 17. 8. 9. 10. I  $|2.$  $3.$ Perdido/Encontrado Descripción Ciudad Tipo lmagen Raza Color Esrado Nombrc Código Usuario Fecha Tipo Decimal Decimal **Varchar** Varchar Varchar Decimal Char **Varchar** Varchar **Varchar** Decimal Long ó,0 ó,0 t0 30 30 2,0 I 25 25 25 1,0 Descripción Código del animal. Usuario que ingresa. Fecha de animal encontrado o perdido. Nombre del animal. Descripción del animal. Ciudad del animal Tipo de animal lmágen del animal Raza del animal Color del animal Estado PK | FK | Nulo Observaciones Página

I

#### 5.3 TABLA ASIGNACIÓN

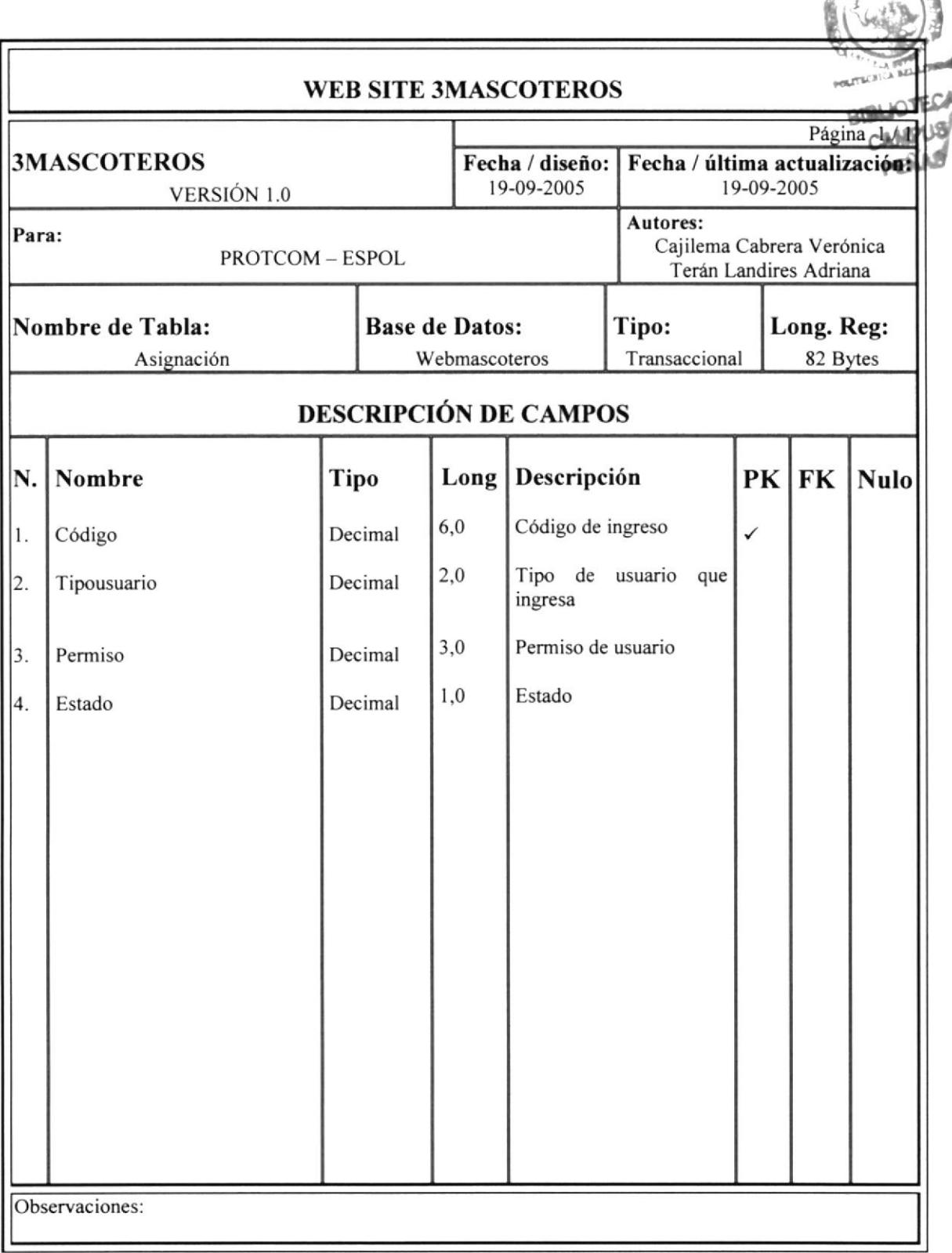

#### 5.4 TABLA CEMENTERIO

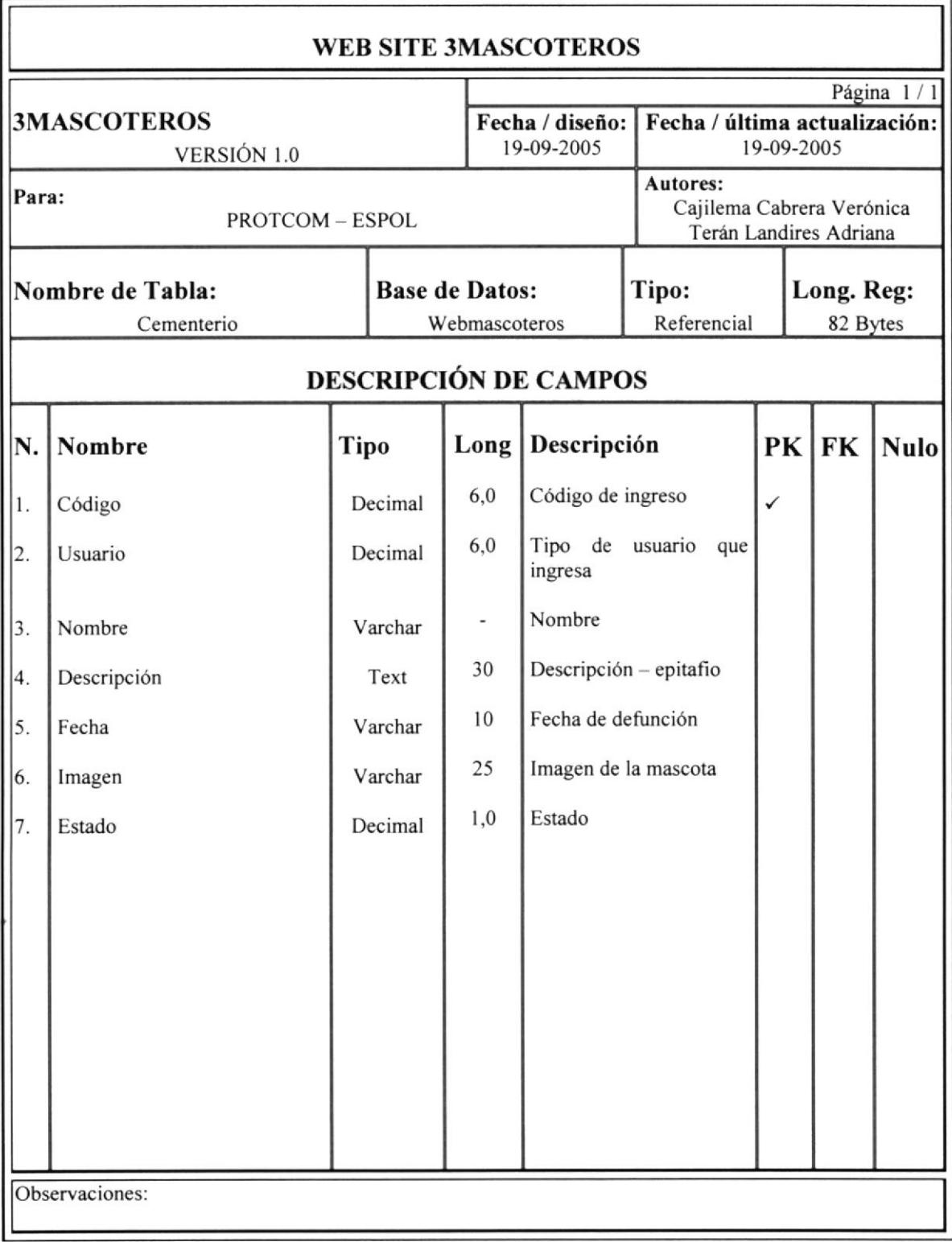

 $\epsilon$ 

 $\alpha$  ,  $\alpha$  ,  $\beta$  ,  $\beta$  ,  $\beta$ 

#### 5.5 TABLA CIUDAD

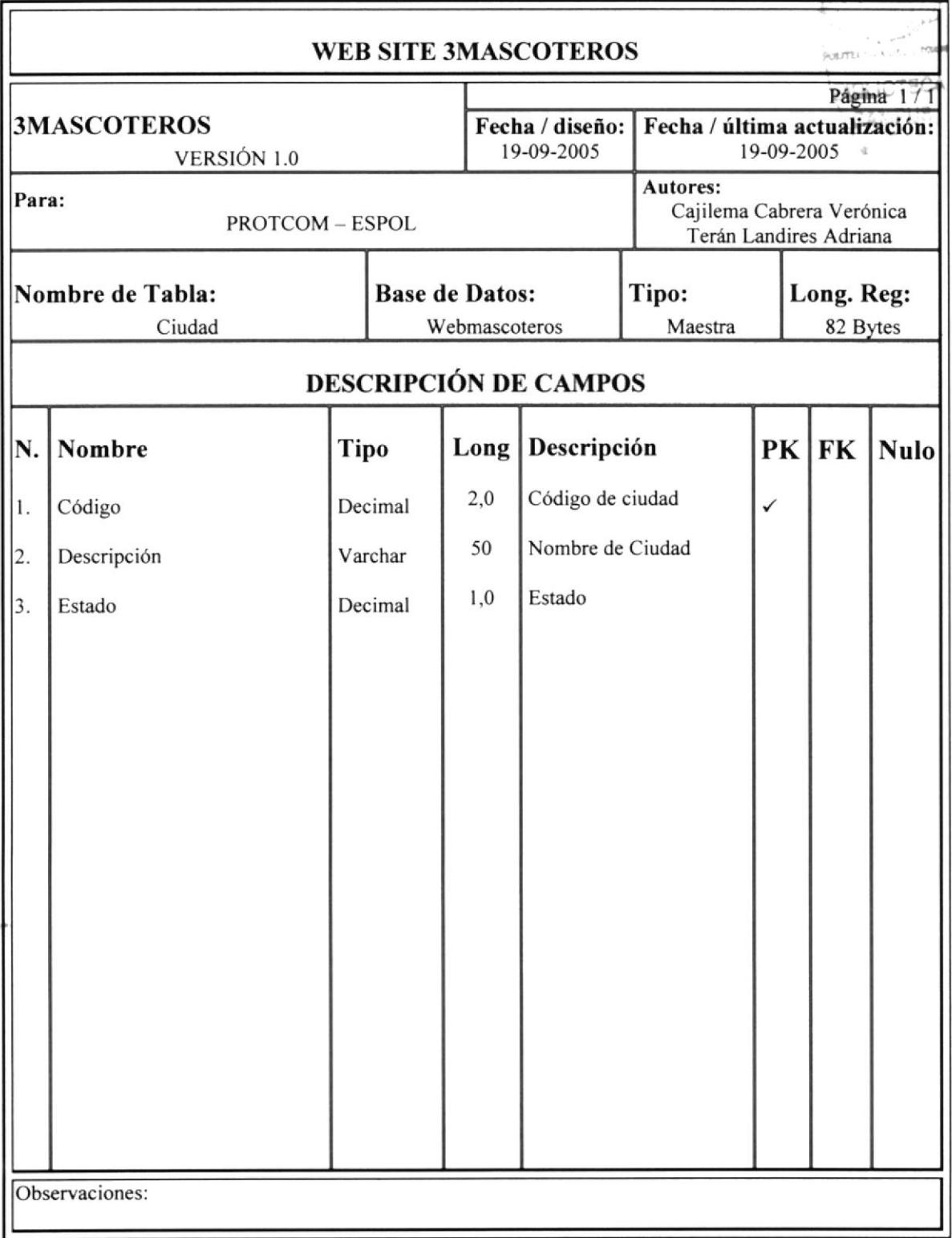

#### 5.ó TABLA CONSULTA

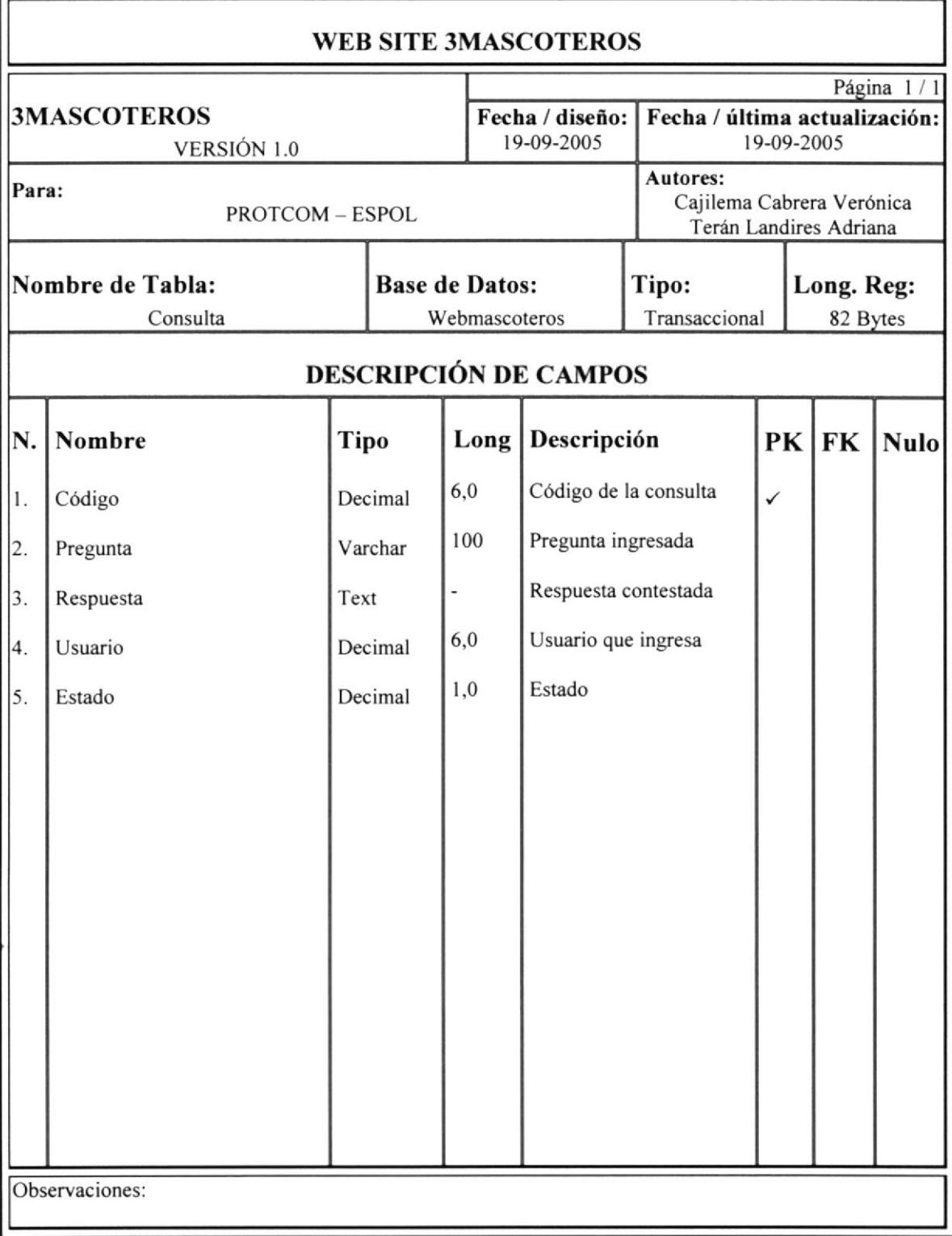

#### 5.7 TABLA GENERAL

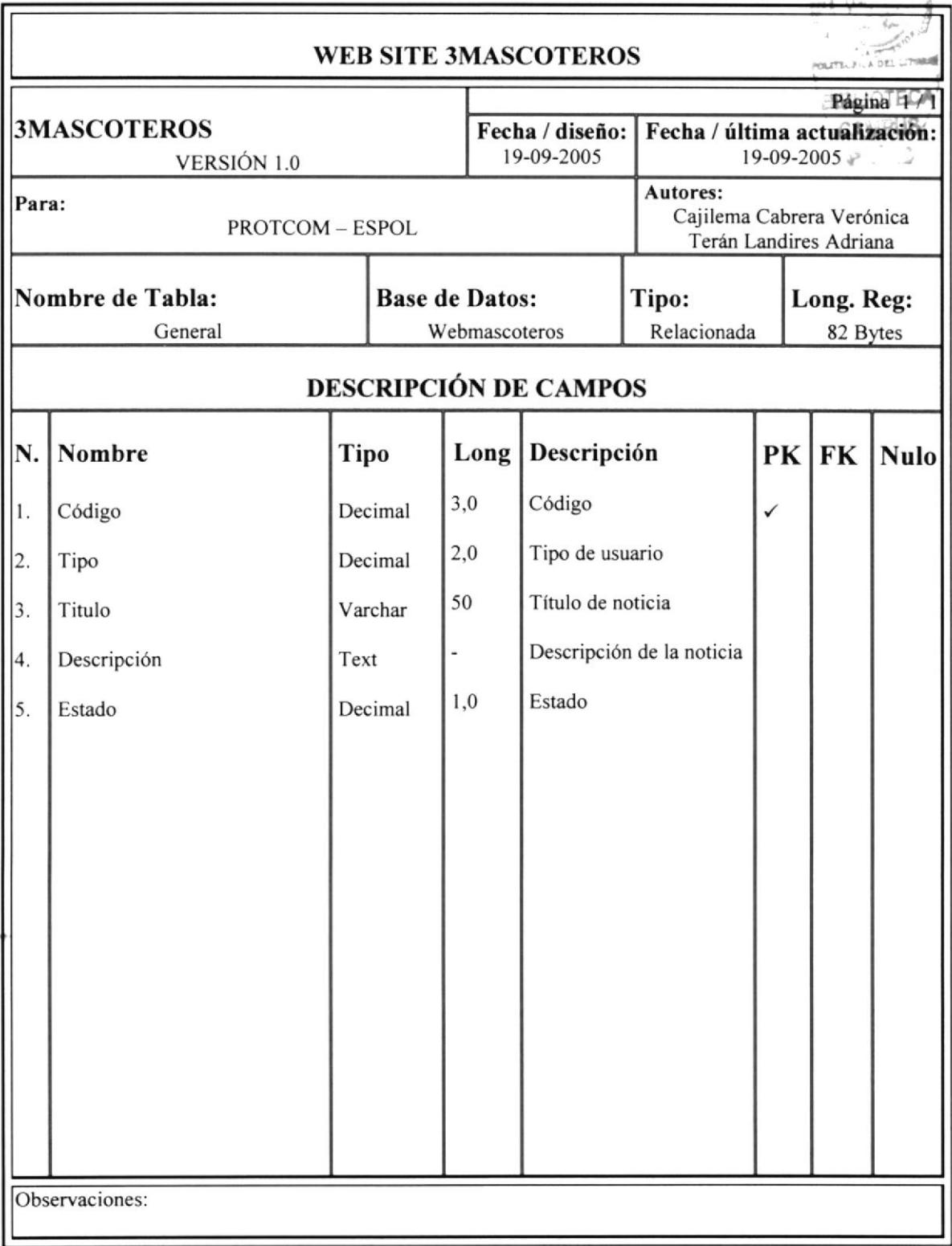

## 5.8 TABLA HORÓSCOPO

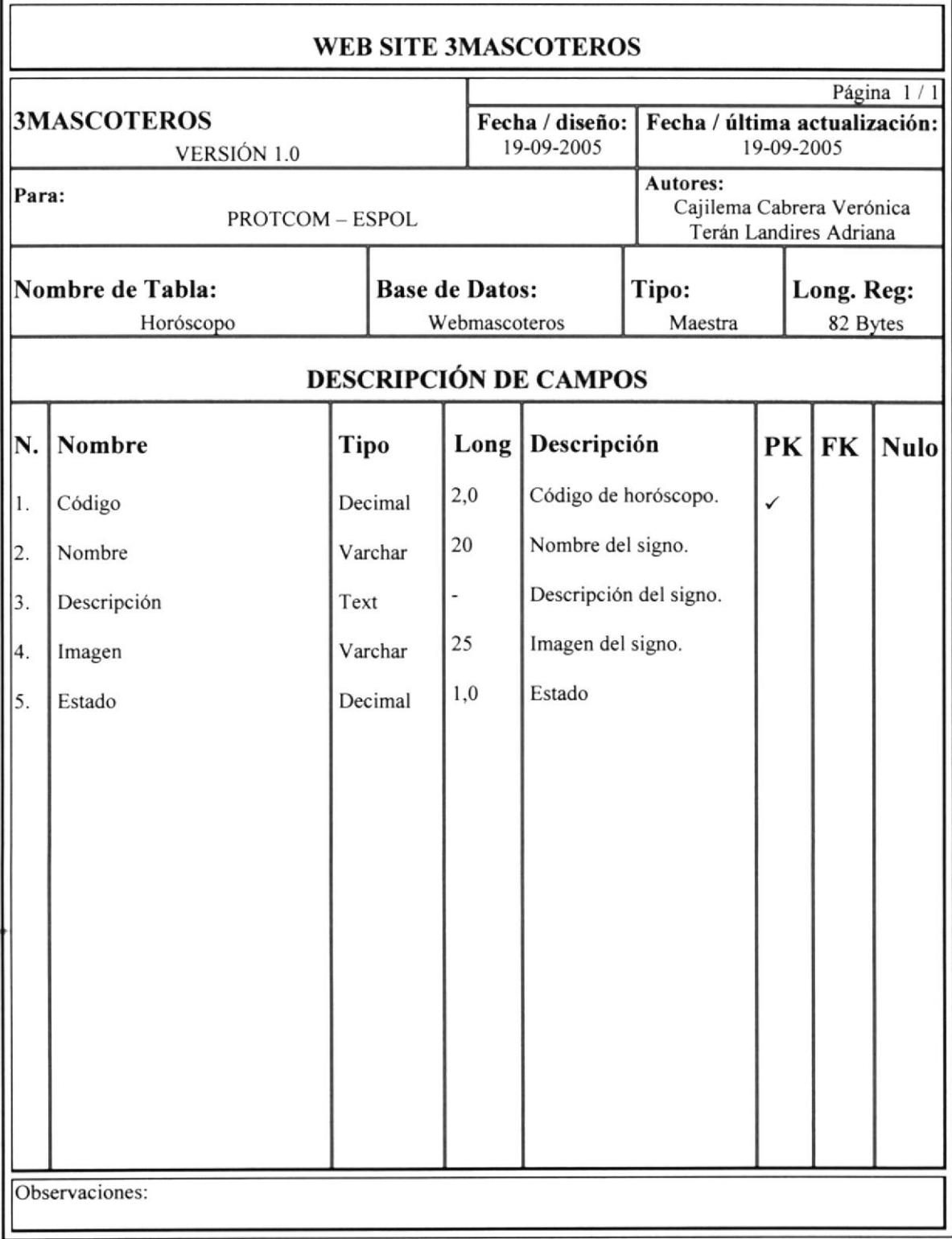

#### 5.9 TABLA HUMOR 't  $\frac{1}{2}$ I $\leftarrow$  :  $\leftarrow$ WEB SITE 3MASCOTEROS **MALITROFI Pagina** F/ 3MASCOTEROS Fecha / diseño: Fecha / última actualización: l9-09-2005 19-09-2005 PERAI VERSIÓN I.O Autores: Para: Cajilema Cabrera Verónica PROTCOM - ESPOL Terán Landires Adriana Nombre de Tabls: Base de Datos: Tipo: Long, Reg: Humor Webmascoteros Maestra 82 Bytes DESCRIPCIÓN DE CAMPOS N Nombre Long Descripción Tipo PK | FK | Nulo 5,0 Código de humor. Decimal l. Código Tipo de usuario. I Char ?. Tipo Descripción de humor. Descripción Text 3. 25 lmagen del signo. lmagen **Varchar** 4. 1.0 Estado. 5. Estado Decimal Observaciones:

#### **5.10 TABLA IMAGEN WEB SITE 3MASCOTEROS** Página. 1 **3MASCOTEROS** Fecha / última actualización: Fecha / diseño: 19-09-2005 19-09-2005 VERSIÓN 1.0 Autores: Para: Cajilema Cabrera Verónica PROTCOM - ESPOL Terán Landires Adriana Nombre de Tabla: **Base de Datos:** Tipo: Long. Reg: Imagen Webmascoteros Relacionada 82 Bytes **DESCRIPCIÓN DE CAMPOS** N. **Nombre** Long Descripción  $PK$   $FK$ Tipo **Nulo**  $3,0$ Código de imagen. Código Decimal  $1.$ ر  $2,0$ Tipo de usuario. Decimal 2. Tipo 25 Imagen ingresada. Varchar  $3.$ Imagen1 25 Imagen ingresada. Imagen2 Varchar 4. 1,0 Estado. 5. Estado Decimal Observaciones:

 $\omega_{\alpha\beta} = \omega_{\alpha\beta} = -\frac{1}{2}\int_{-\pi}^{\pi}$ 

#### 5.11 TABLA LEYES

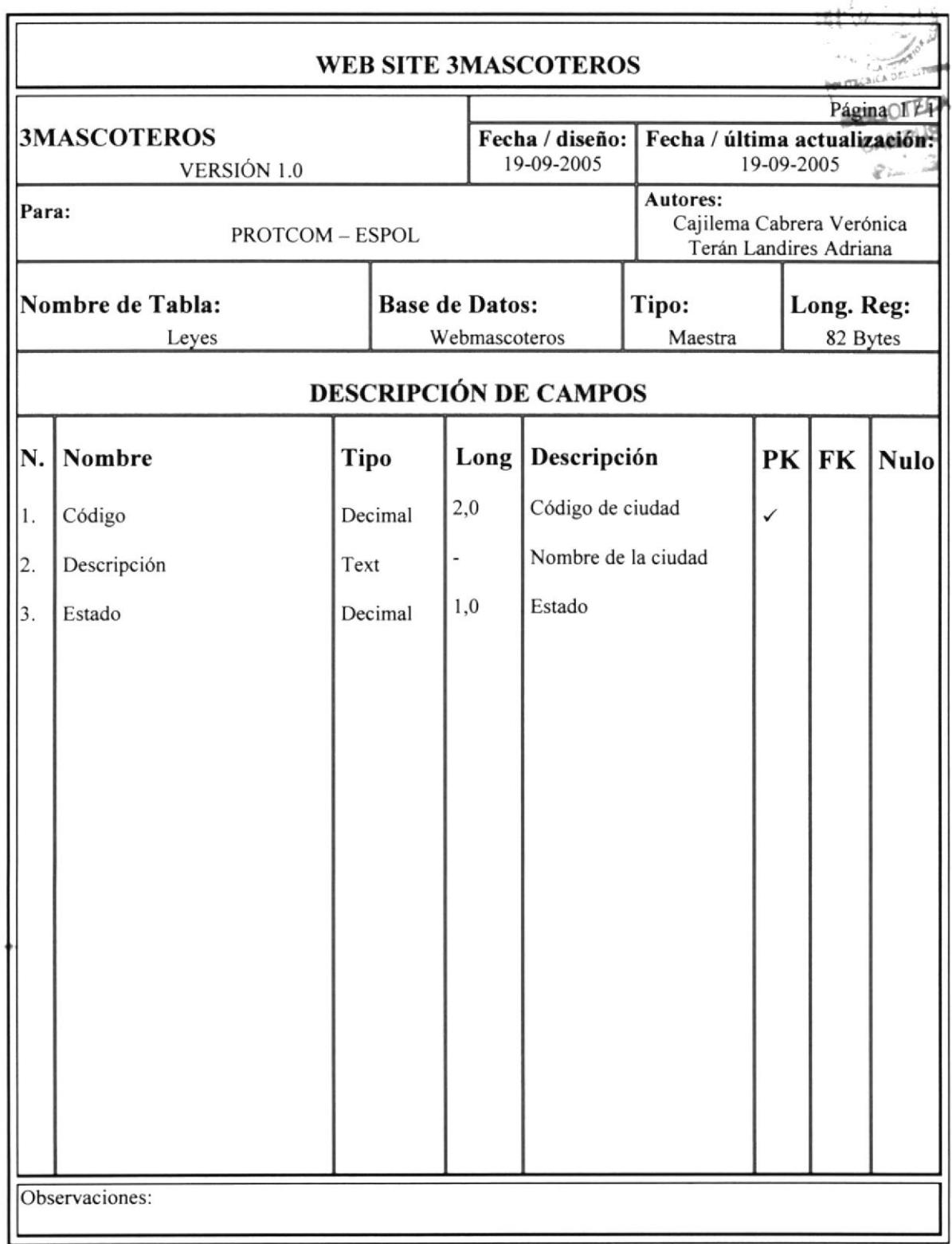

# 5.12 TABLA MENÚ  $\mathcal{L}^{\text{NP}}$

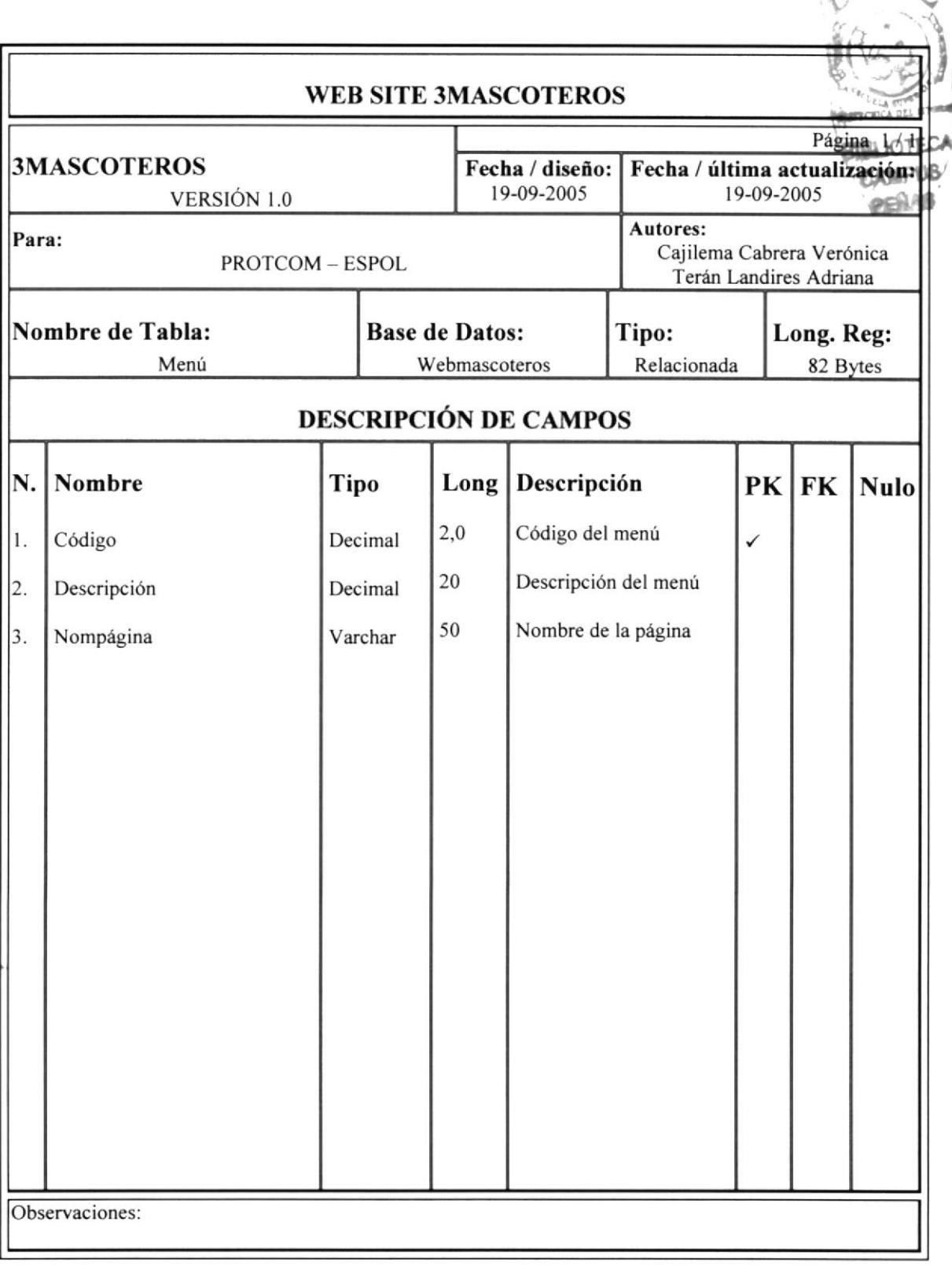

#### 5.13 TABLA NOM\_MASCOTA

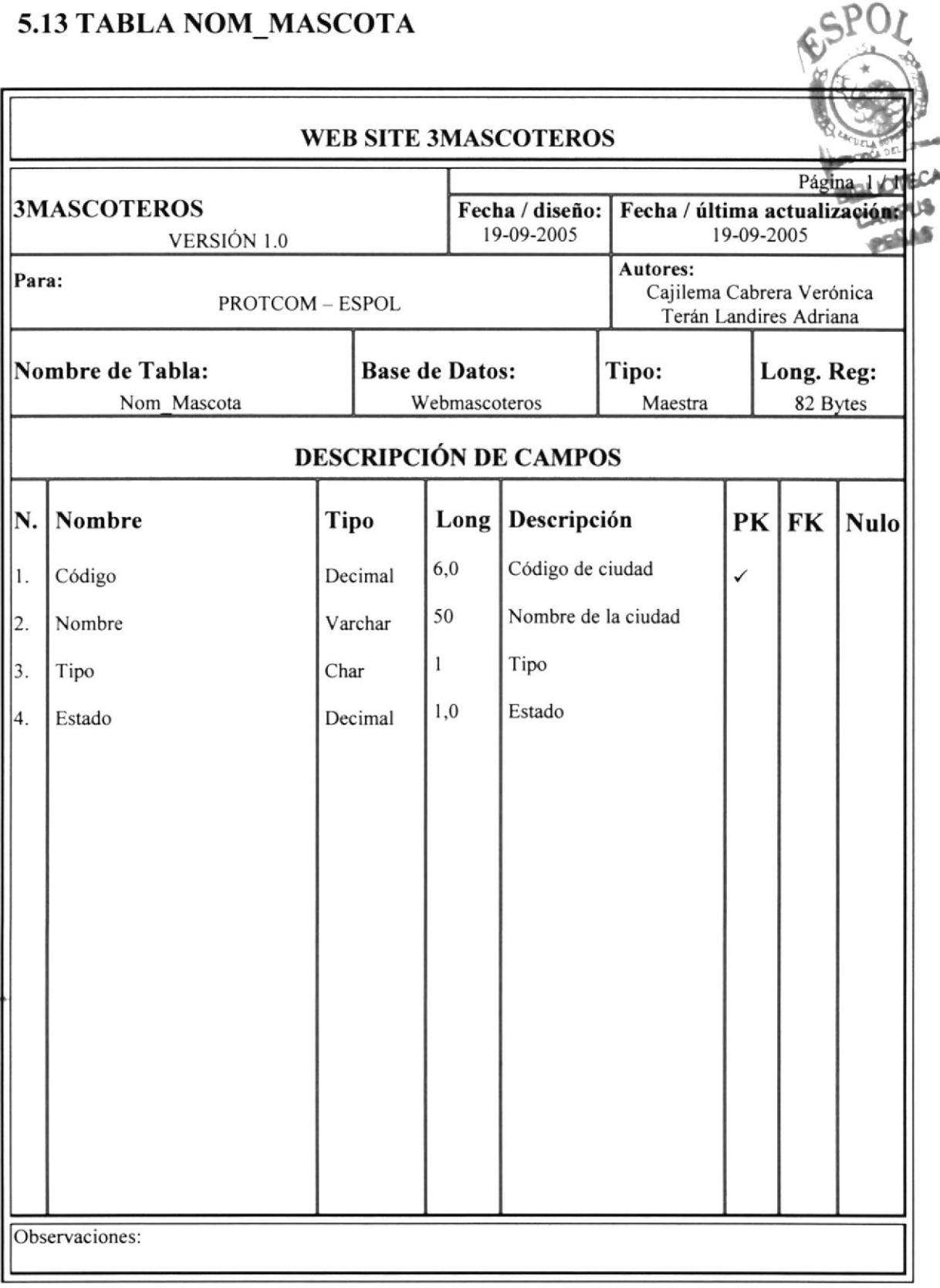

#### 5.I4 TABLA NOTICIA

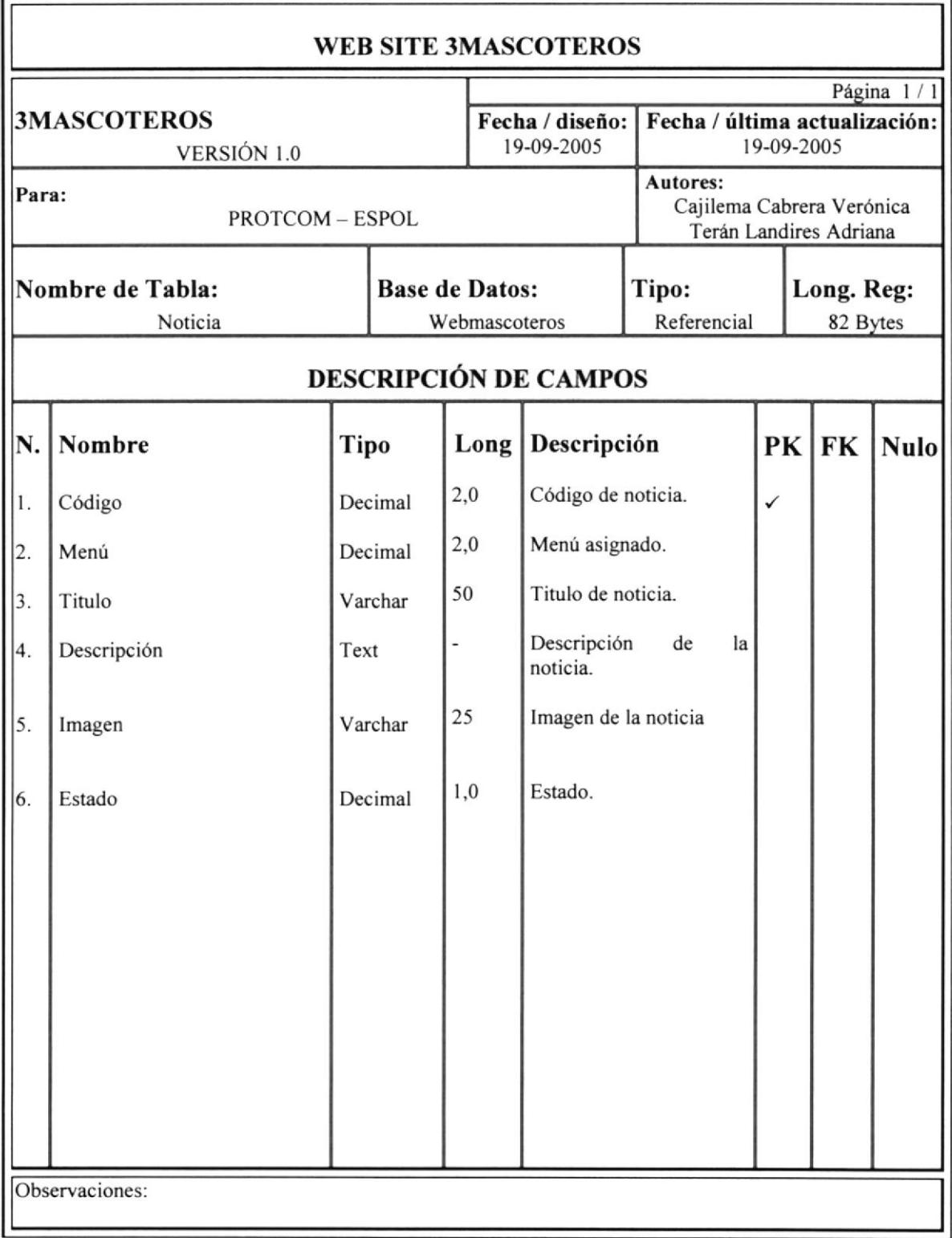

#### $515TAPI$  A PEDMISO

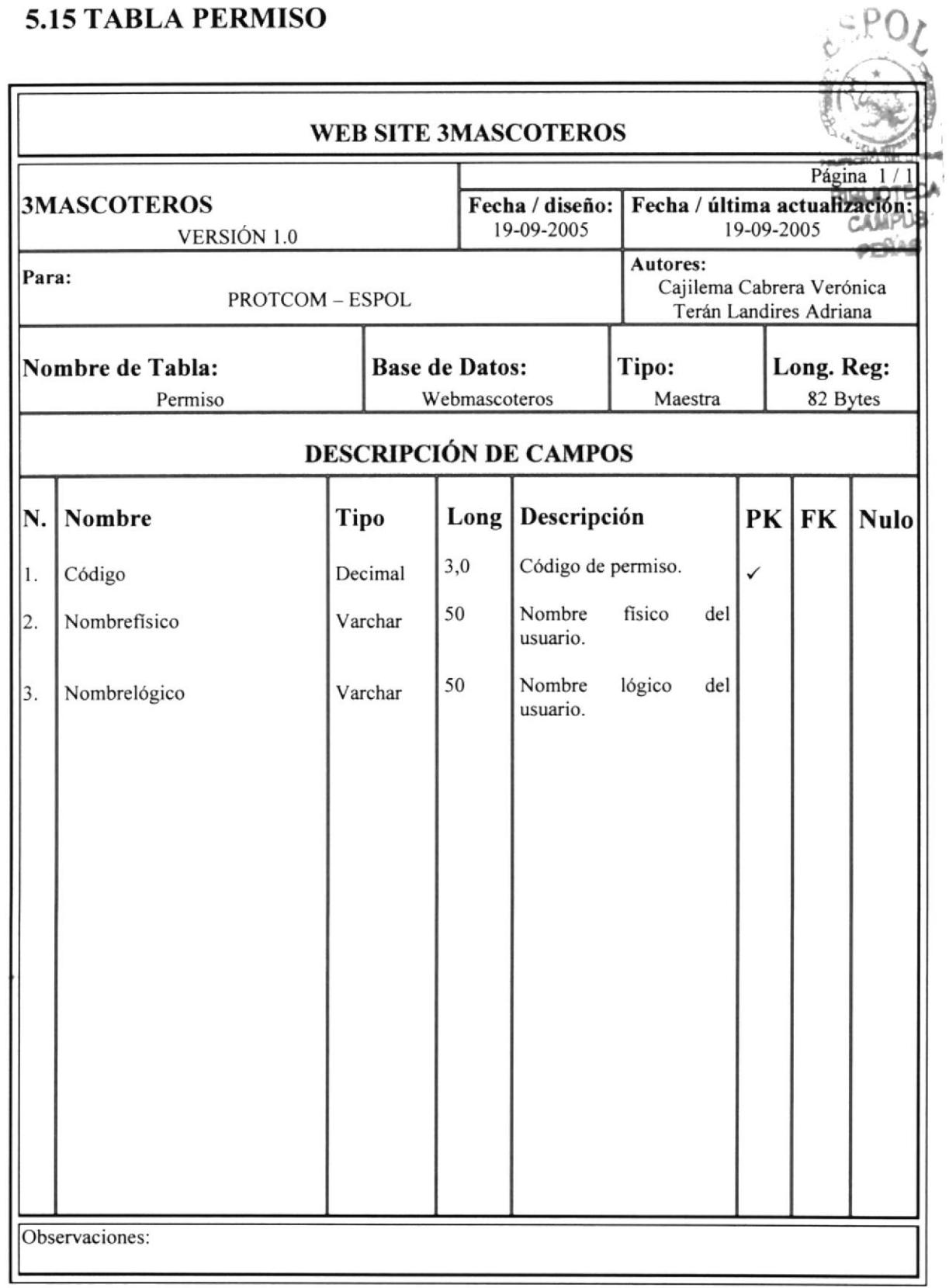

#### 5.16 TABLA PREGUNTA

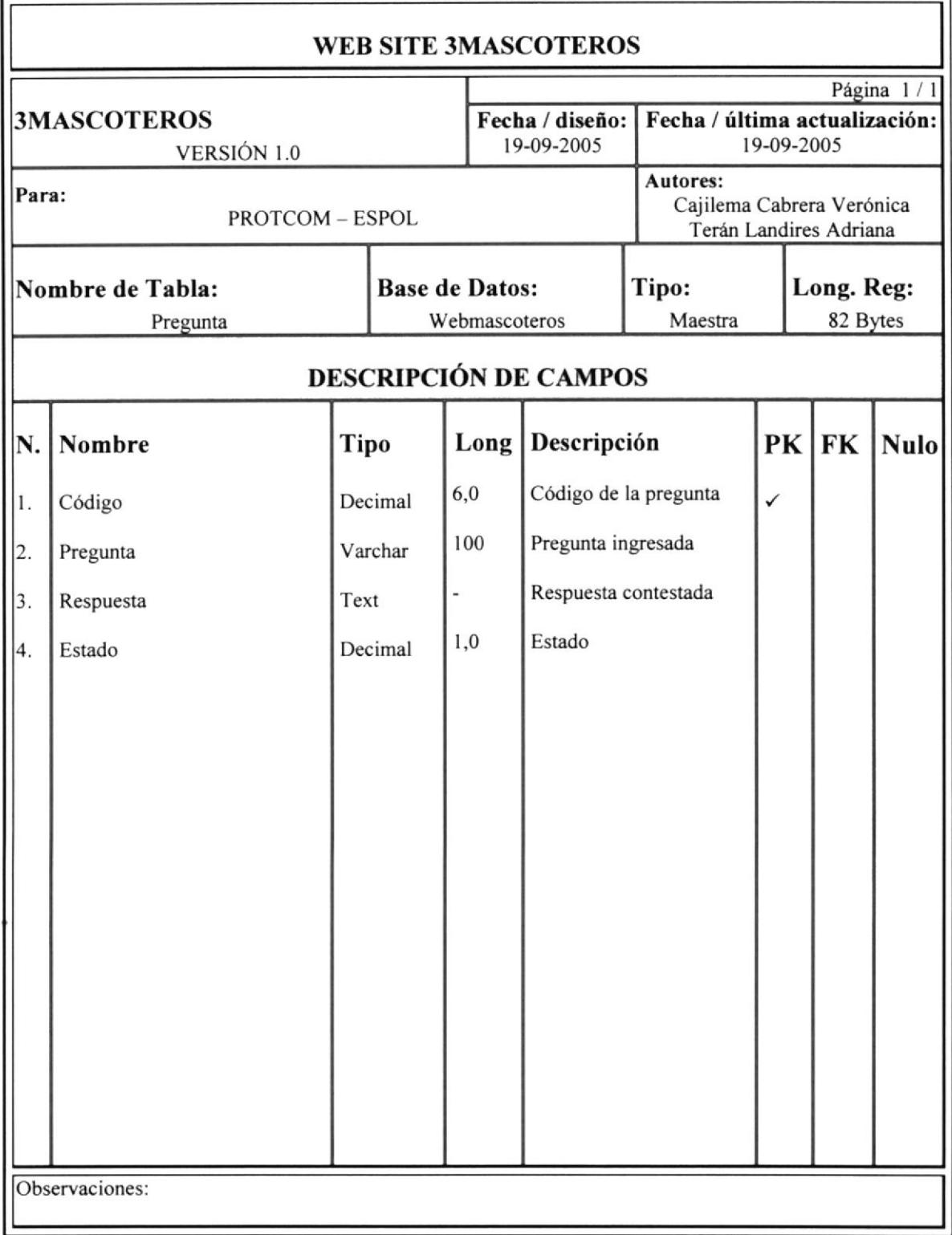

# 5.17 TABLA RECOMENDADOS  $\mathcal{E}^{SPOL}$

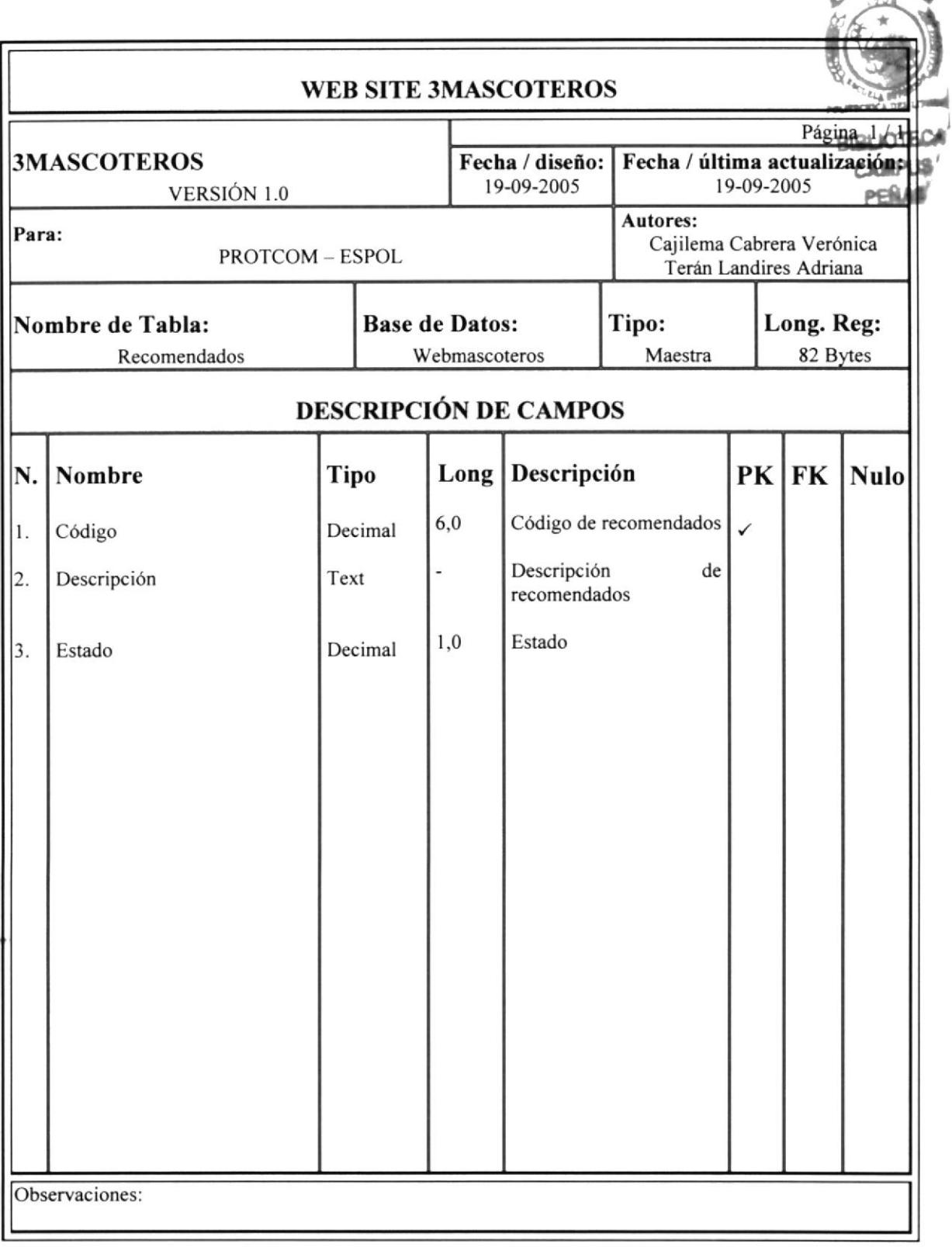

#### 5.I8 TABLA REFERENCIAS

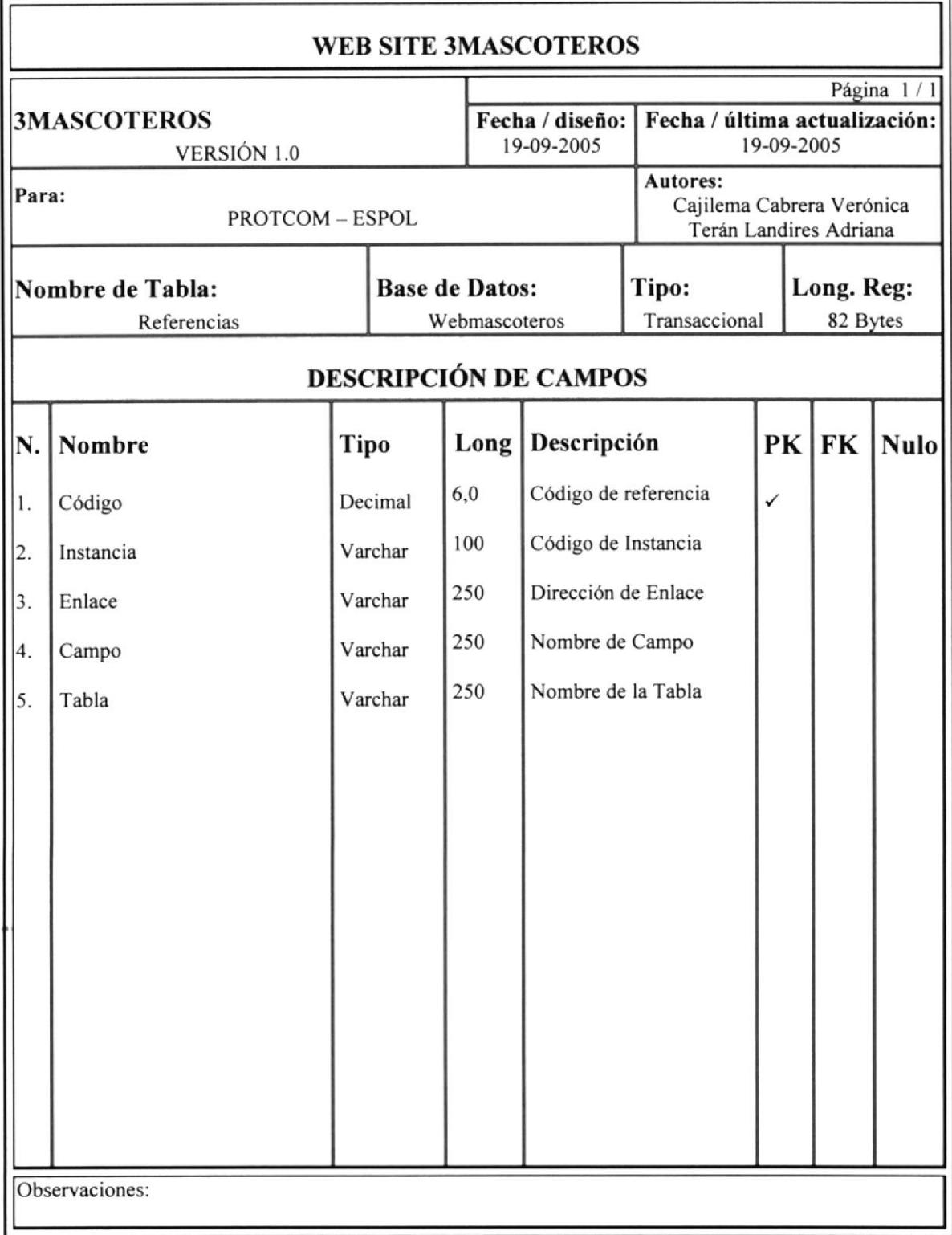

#### 5.19 TABLA REMEDIO

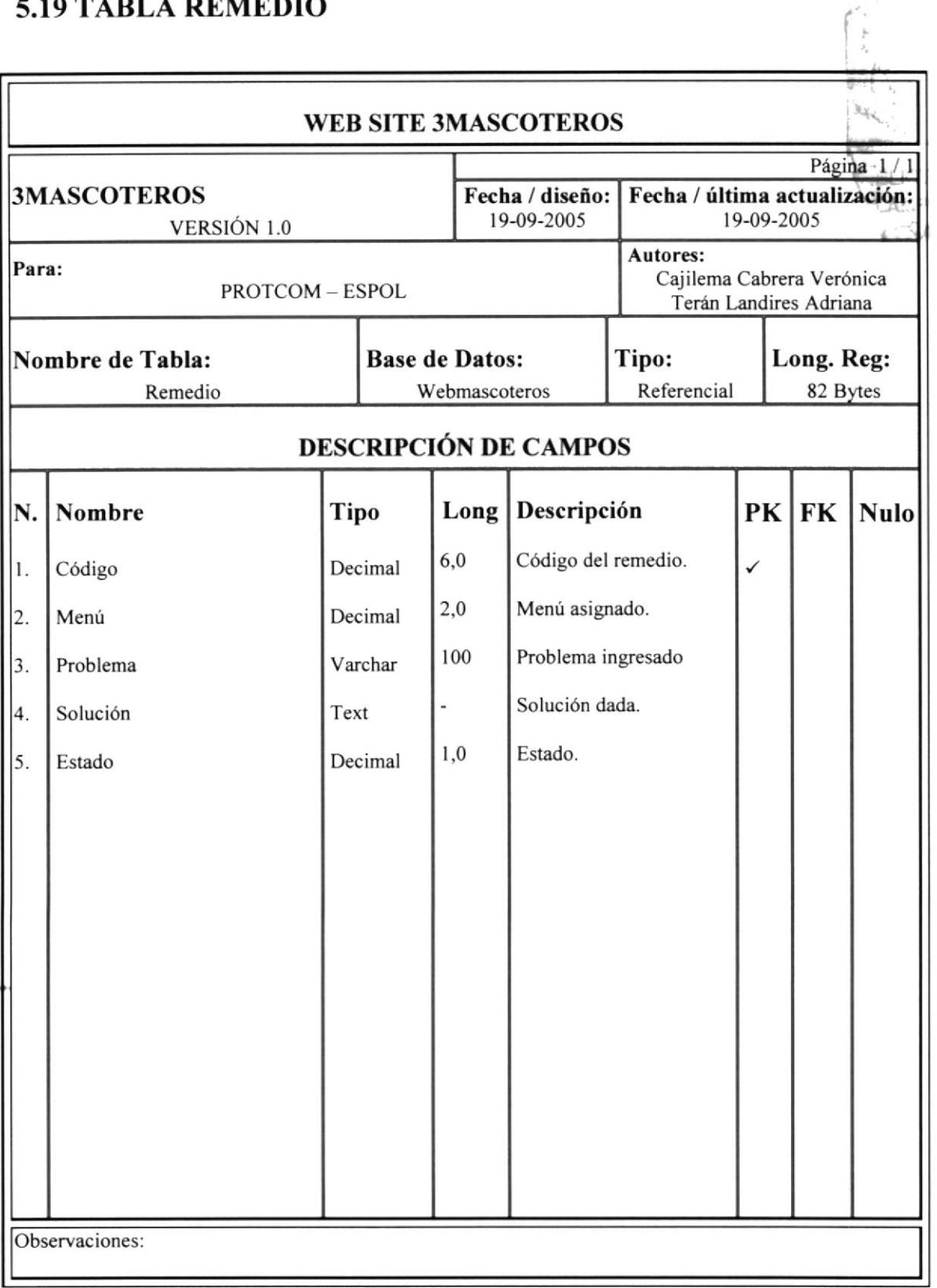

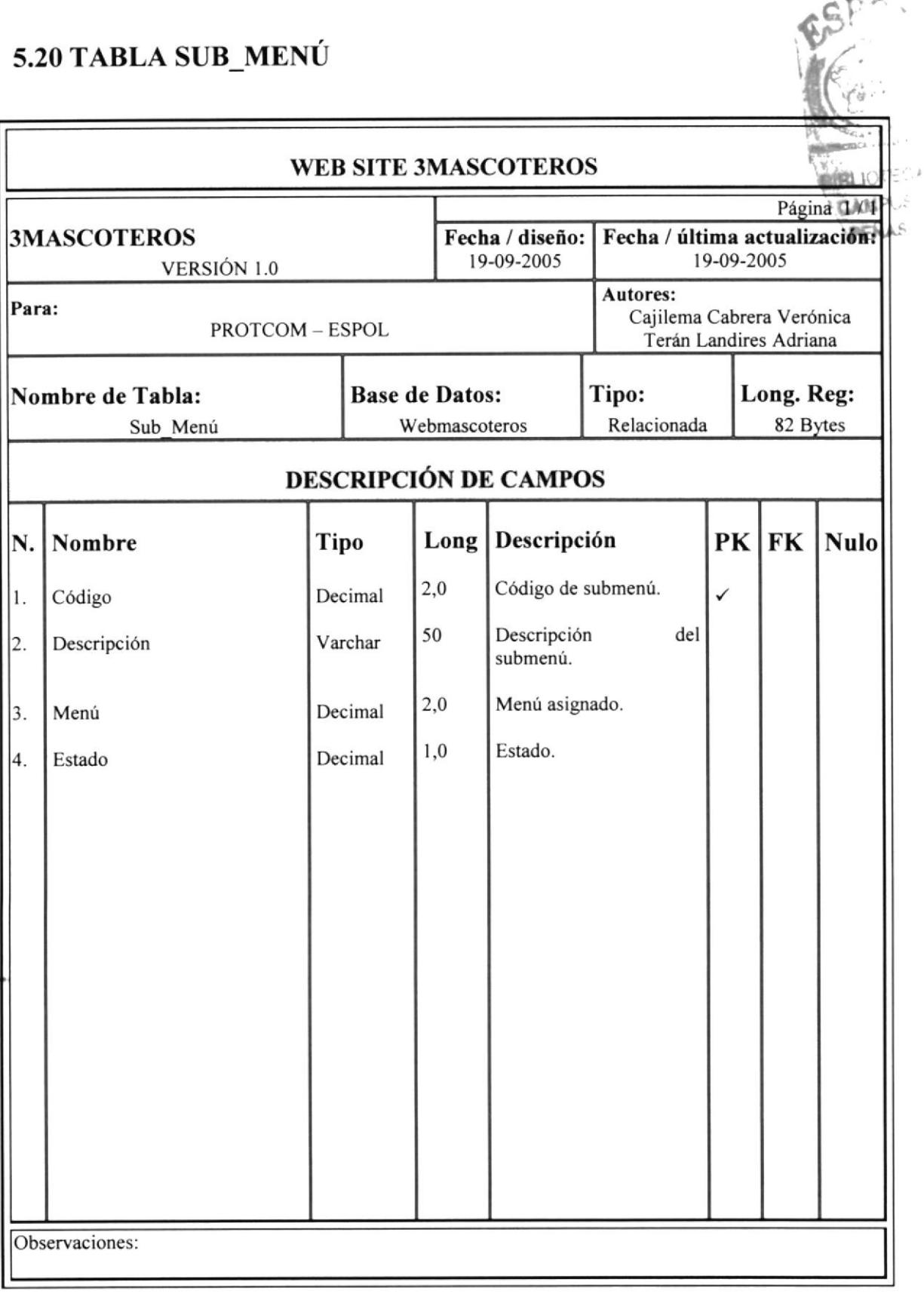

#### 5.2I TABLA TIPO

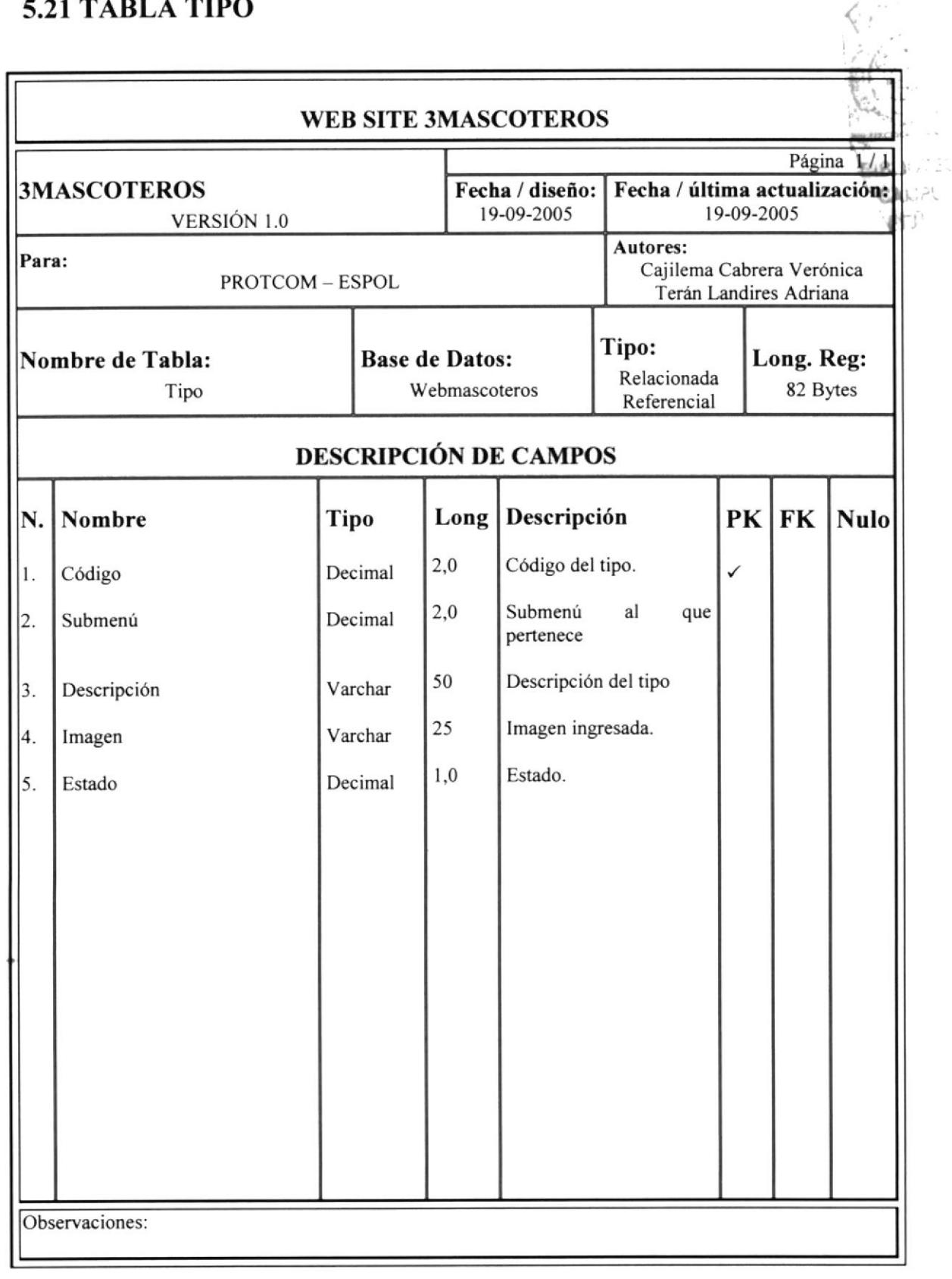

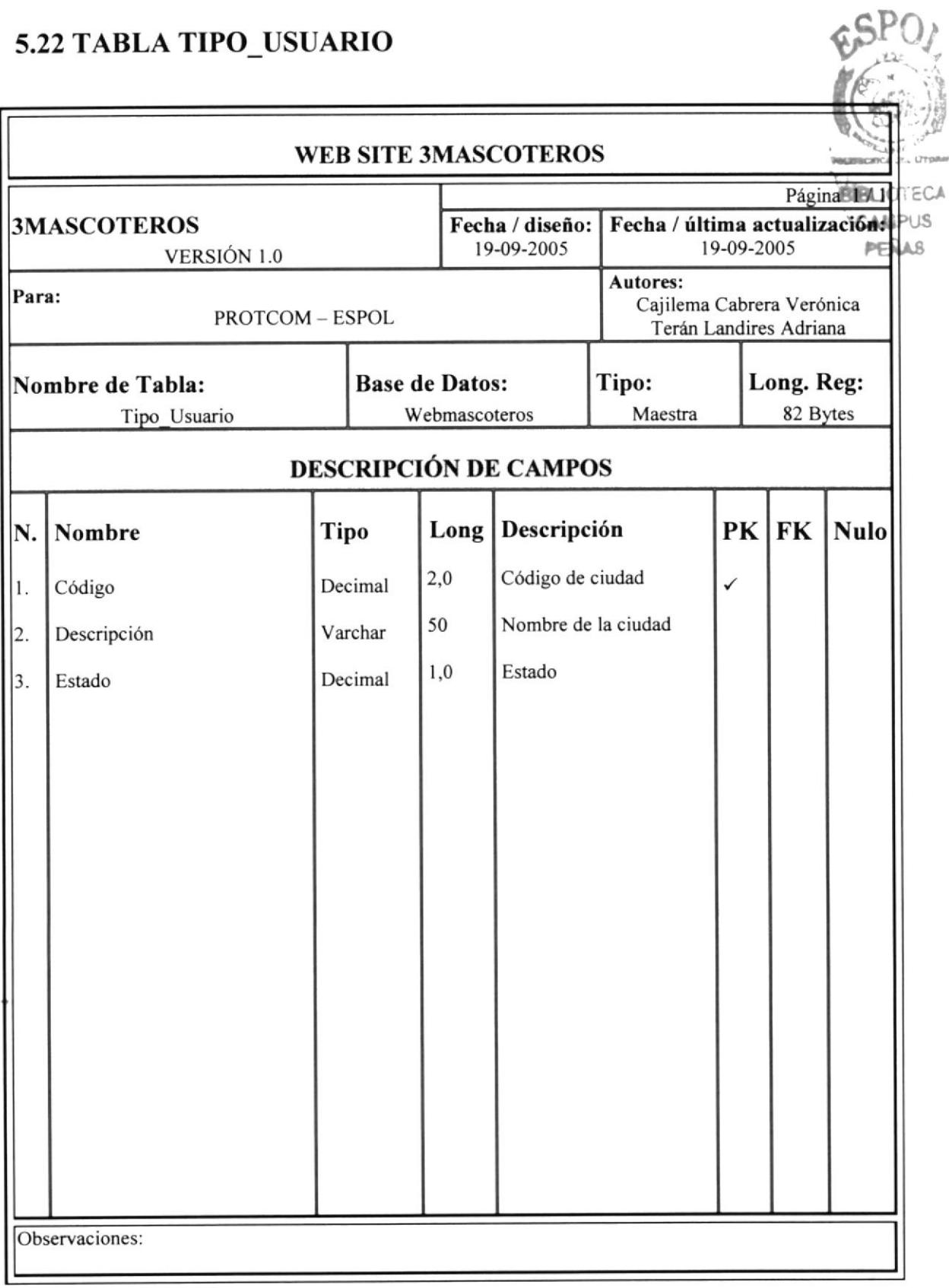

I

I

#### 5.23 TABLA USUARIO

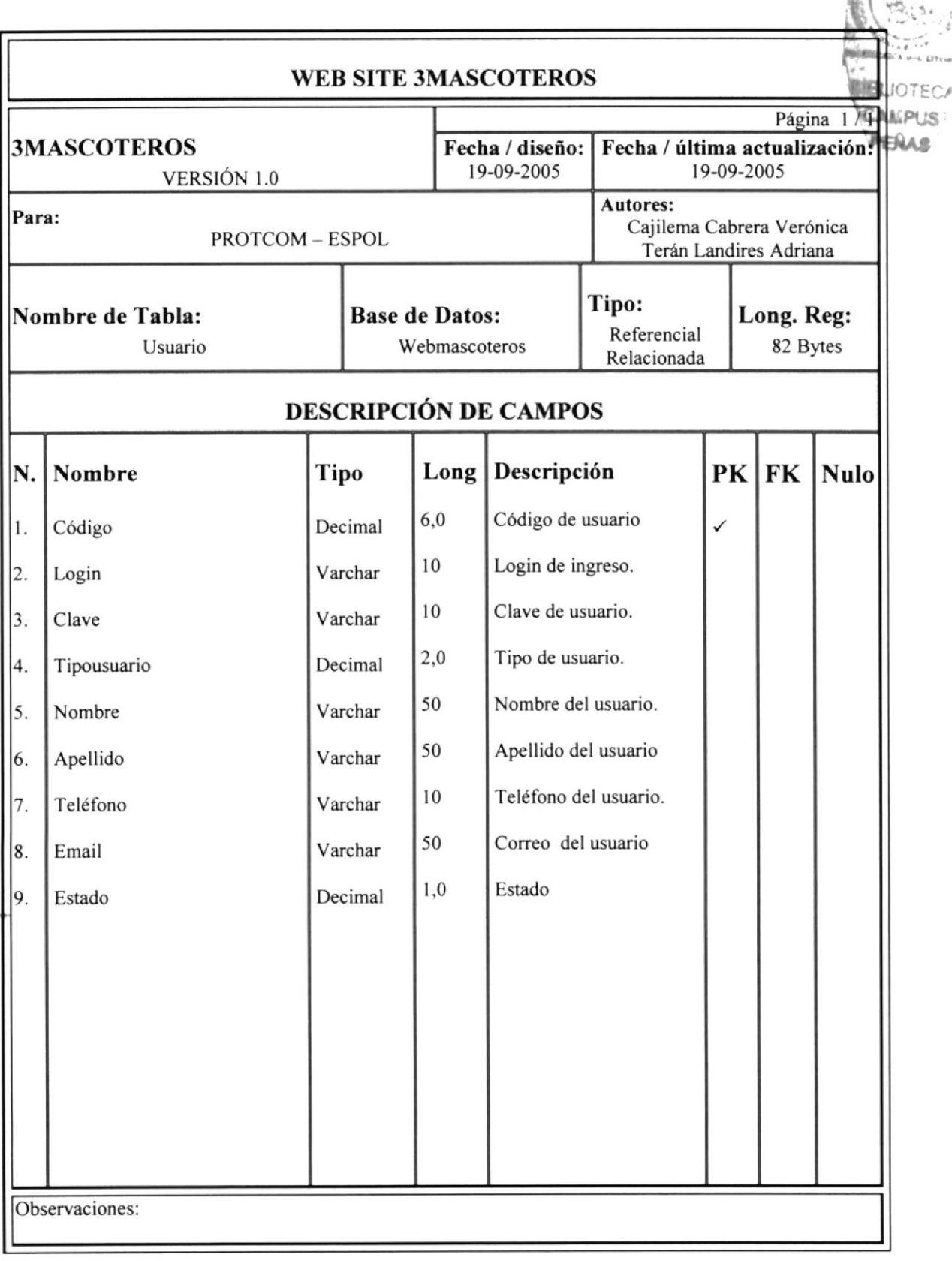

#### 5.24 TABLA VISITA

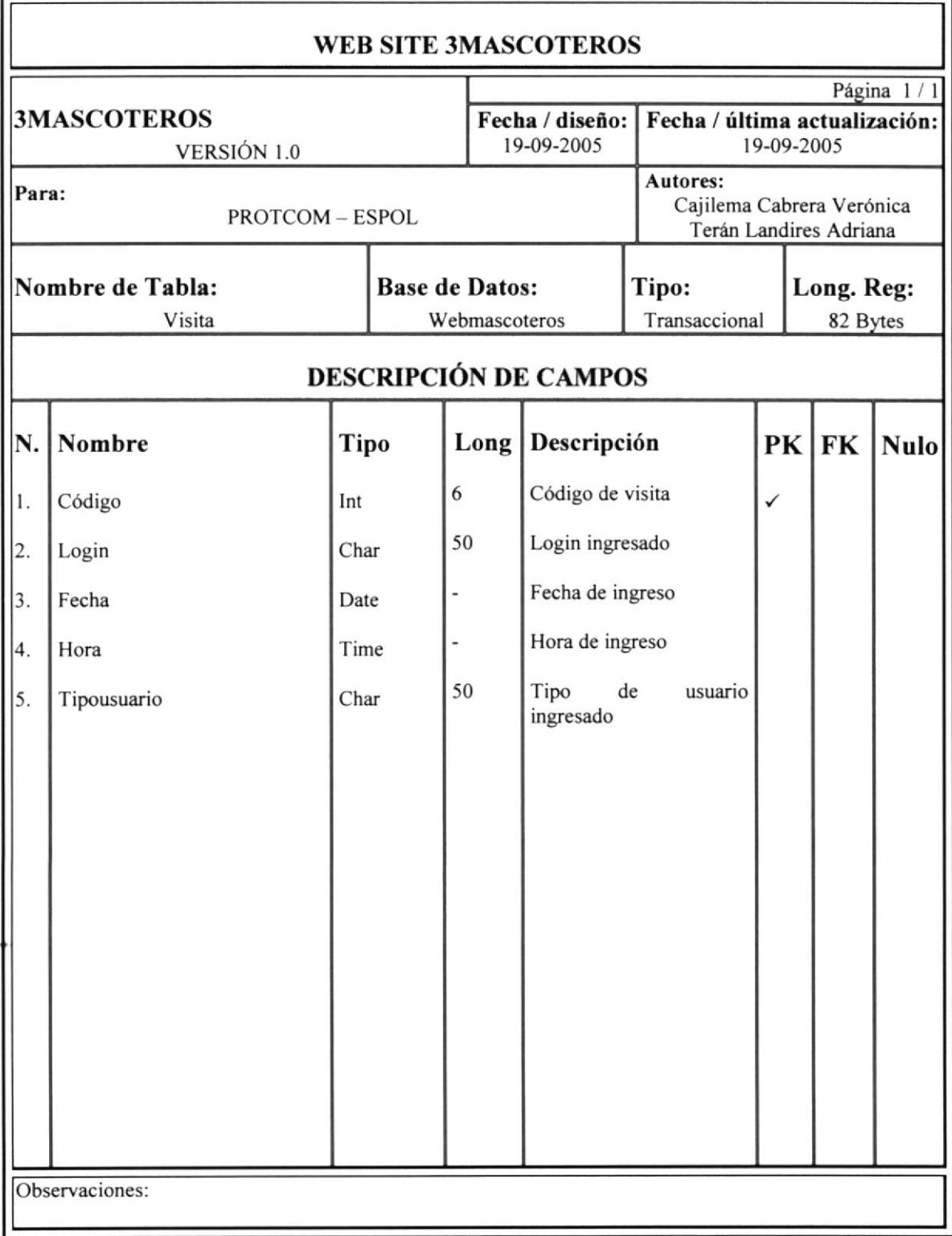

# 5.25 TABLA VOTACIÓN

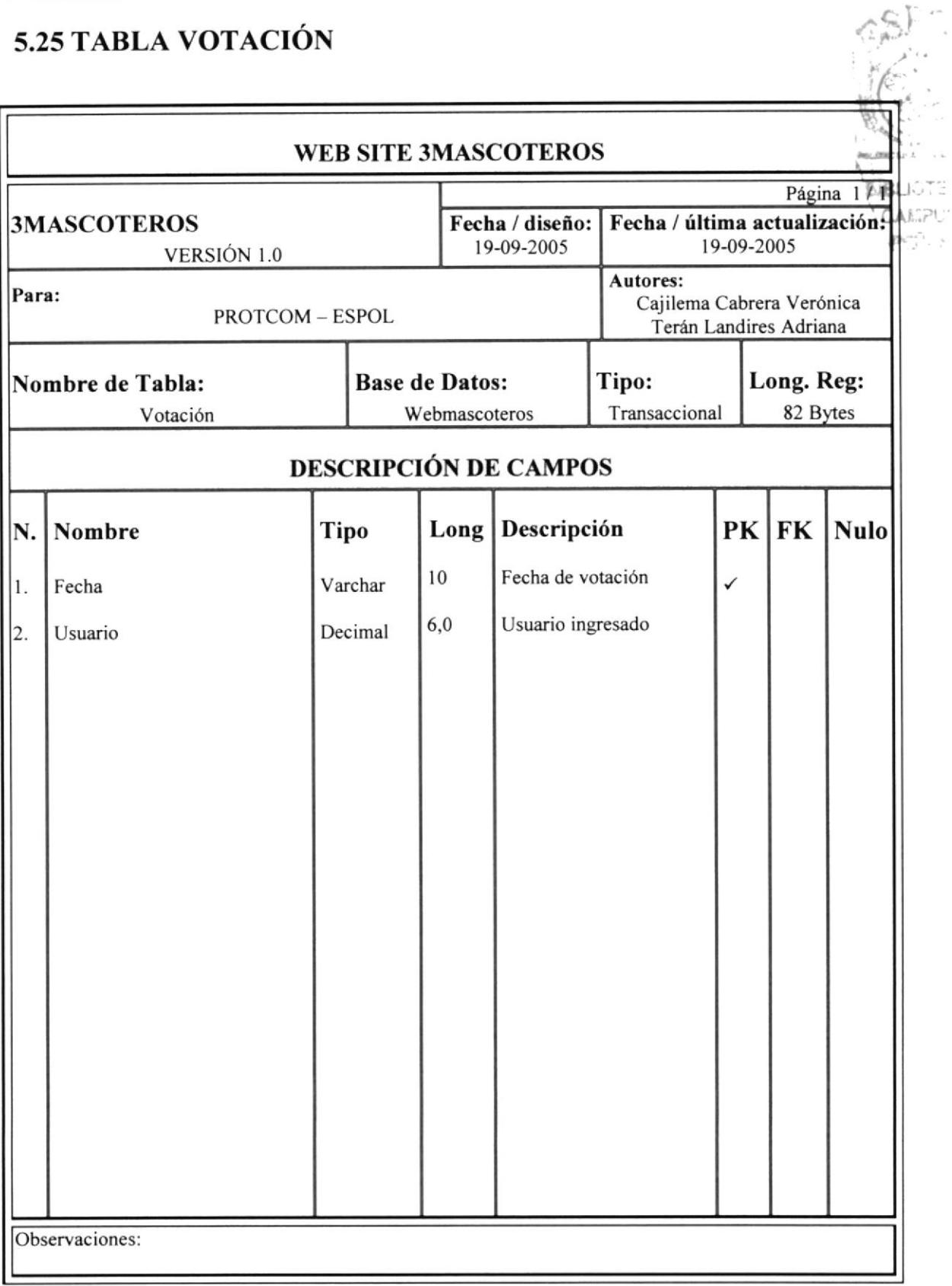

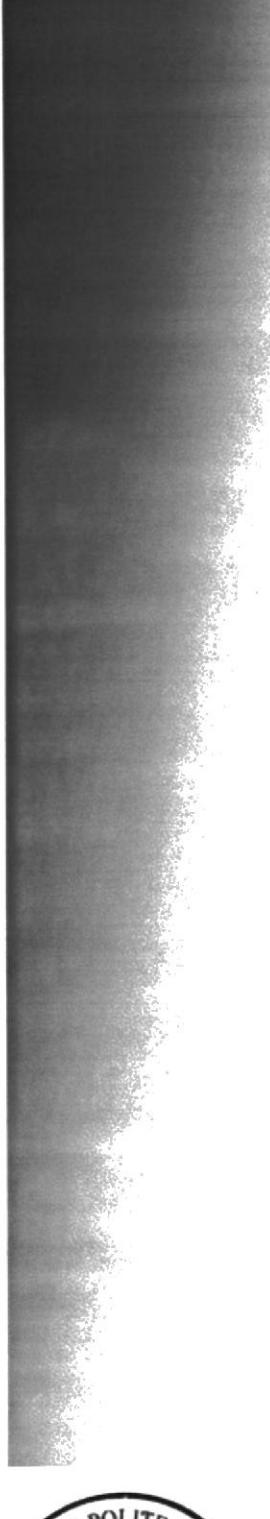

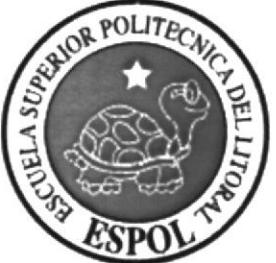

CAPÍTULO 6 **DISEÑO DE ENTRADASY SALIDAS** 

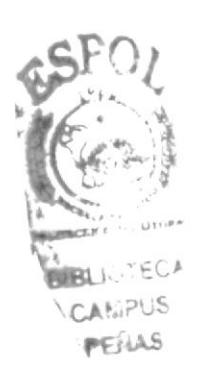

# 6. DISEÑO DE ENTRADAS Y SALIDAS

#### **6.1 DISEÑO DE ENTRADAS**

## **6.1.1. PANTALLA PRINCIPAL DE MANTENIMIENTOS**

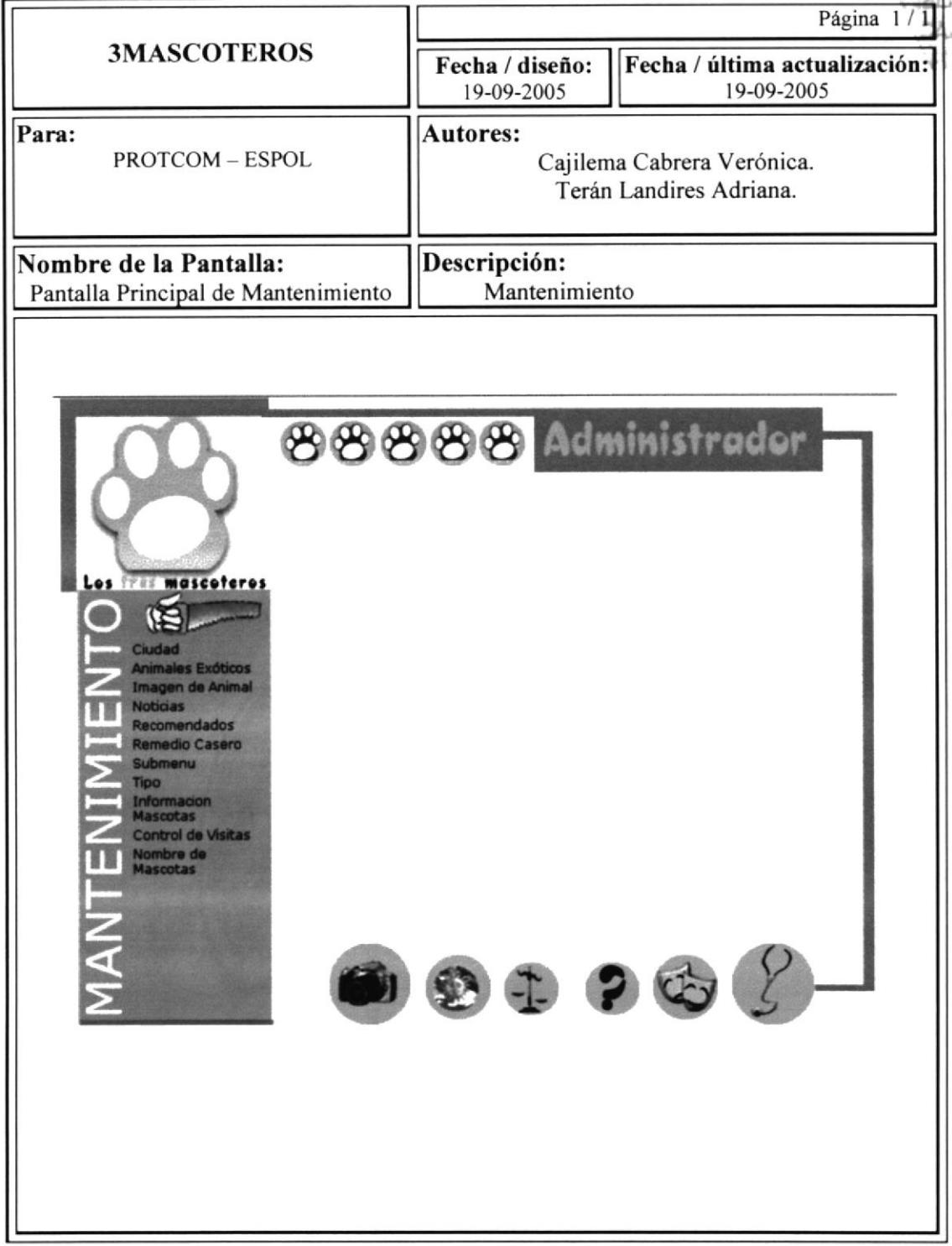

 $\frac{1}{\sqrt{2}}$  as

#### **6.1.2. MANTENIMIENTO DE CIUDAD**

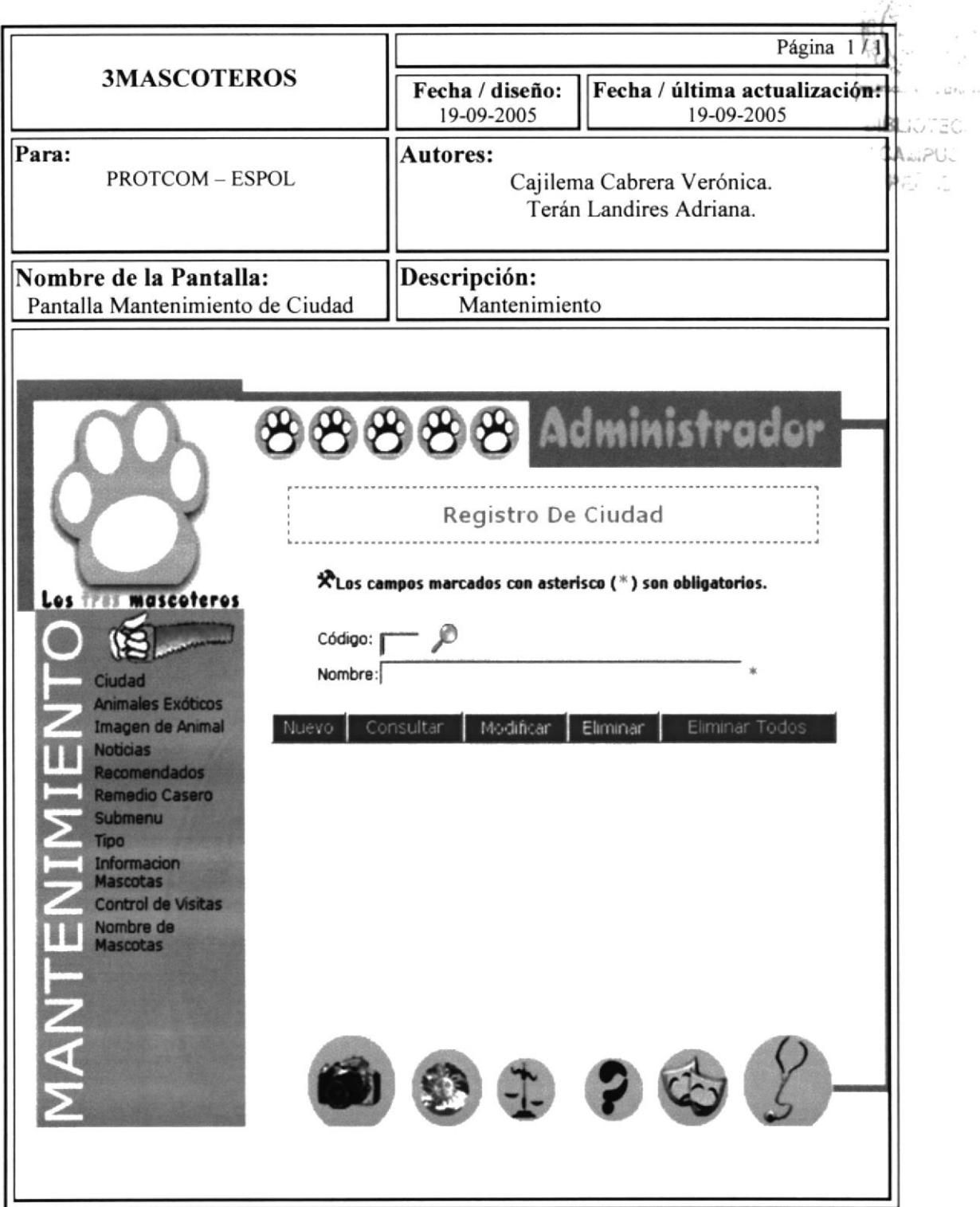

## 6.1.3. MANTENIMIENTO DE ANIMALES EXÓTICOS

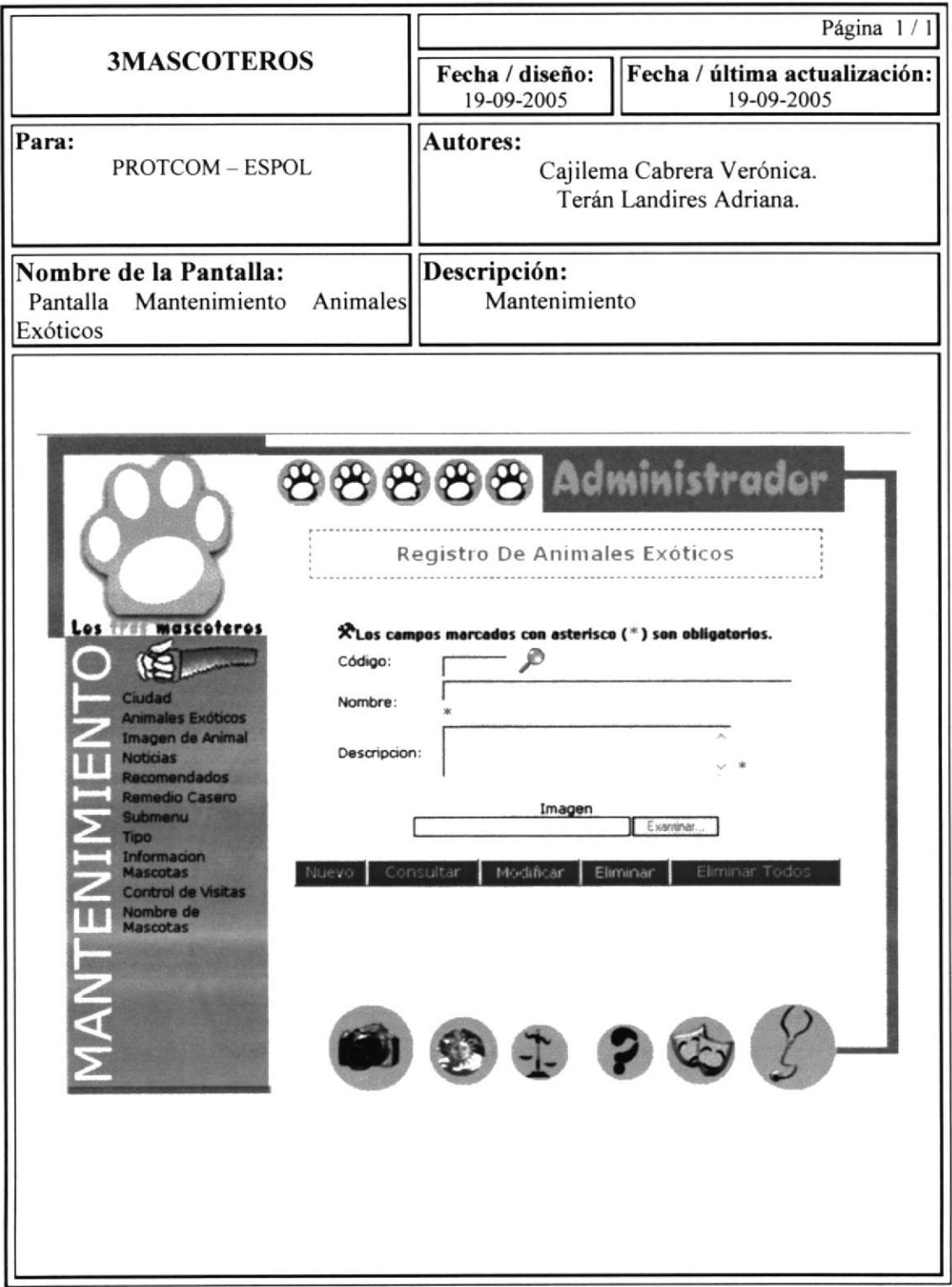

#### 6.1.4. MANTENIMIENTO DE IMÁGENES Página **3MASCOTEROS** Fecha / diseño: Fecha / última actualización: 19-09-2005 19-09-2005 **IOTECA** Para: MPUS Autores: **PROTCOM - ESPOL** Cajilema Cabrera Verónica. FÑAS Terán Landires Adriana. Nombre de la Pantalla: Descripción: Pantalla Mantenimiento de Imágenes Mantenimiento 66666 Registro De Imagen **XLos campos marcados con asterisco** (\*) son obligatorios. **mascoteros** (19 Código: [ - உ Ciudad  $Perras =$ Tipo: males Exóticos en de Animal Raza: Reangle  $\vee$  \* omendados medio Casero Imagenes Examinar. une ino Consulta Elimin **Control de Visitas** e de  $2000$

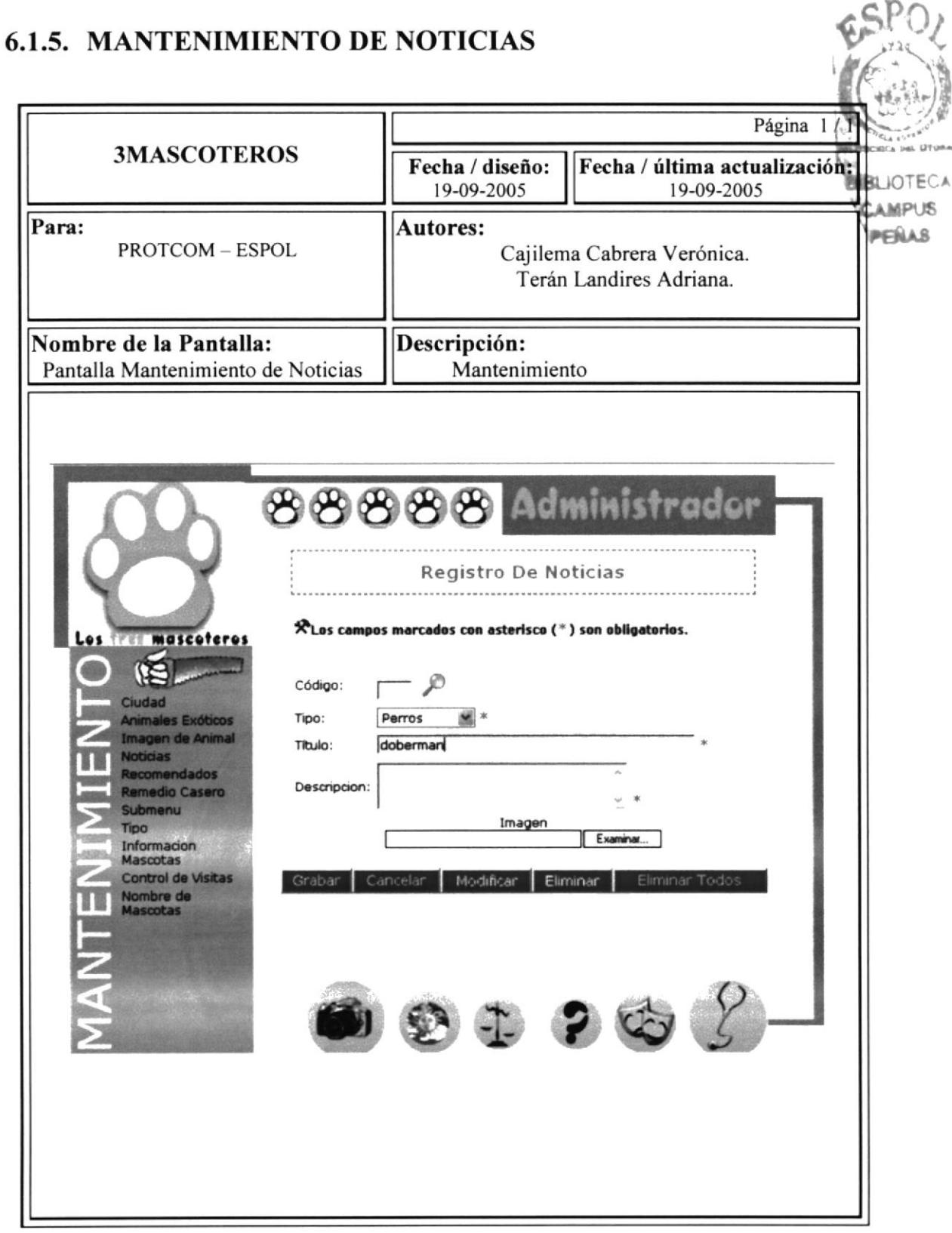

#### **6.1.6. MANTENIMIENTO DE RECOMENDADOS**

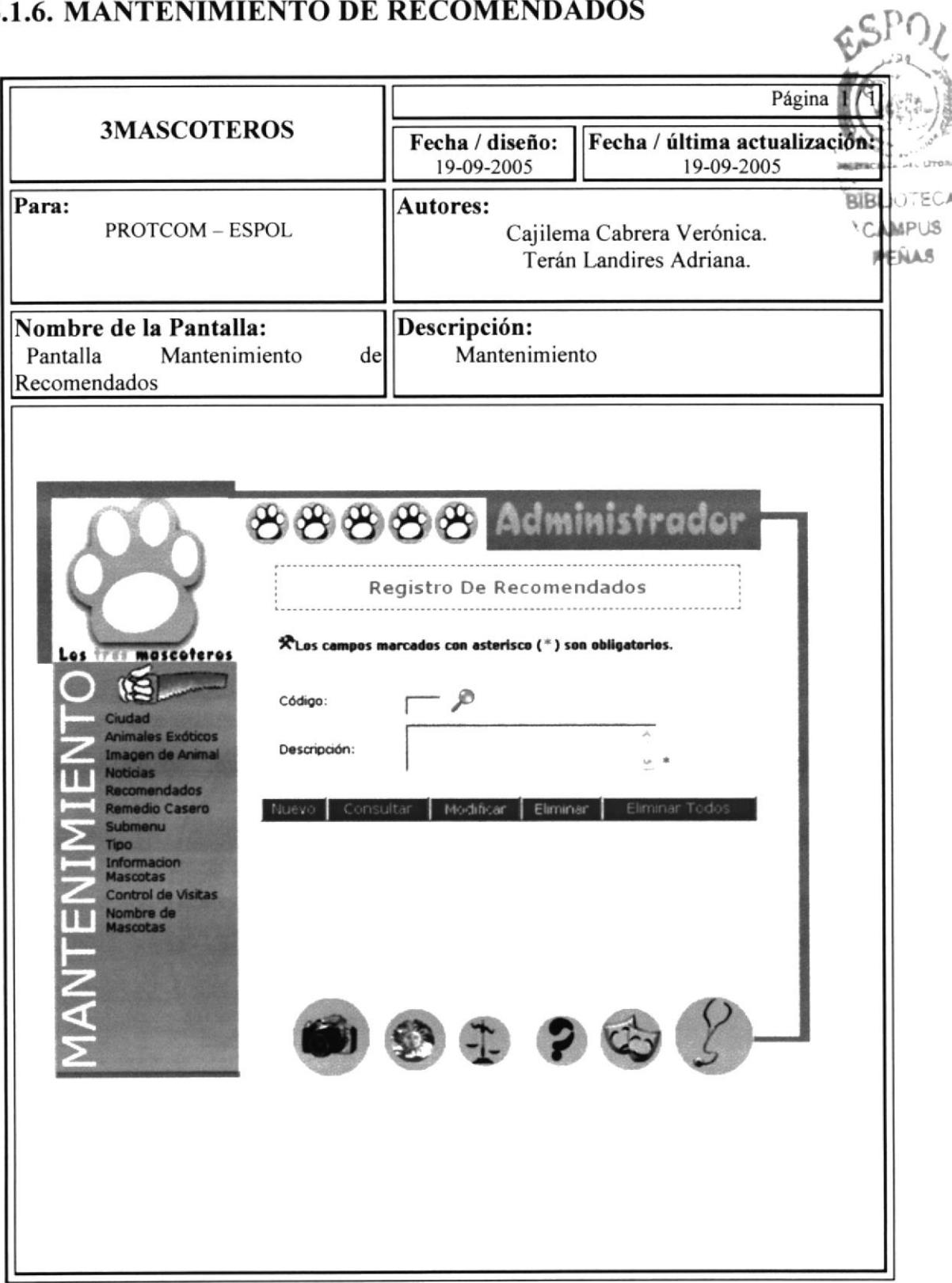

#### **6.1.7. MANTENIMIENTO DE REMEDIOS CASEROS**

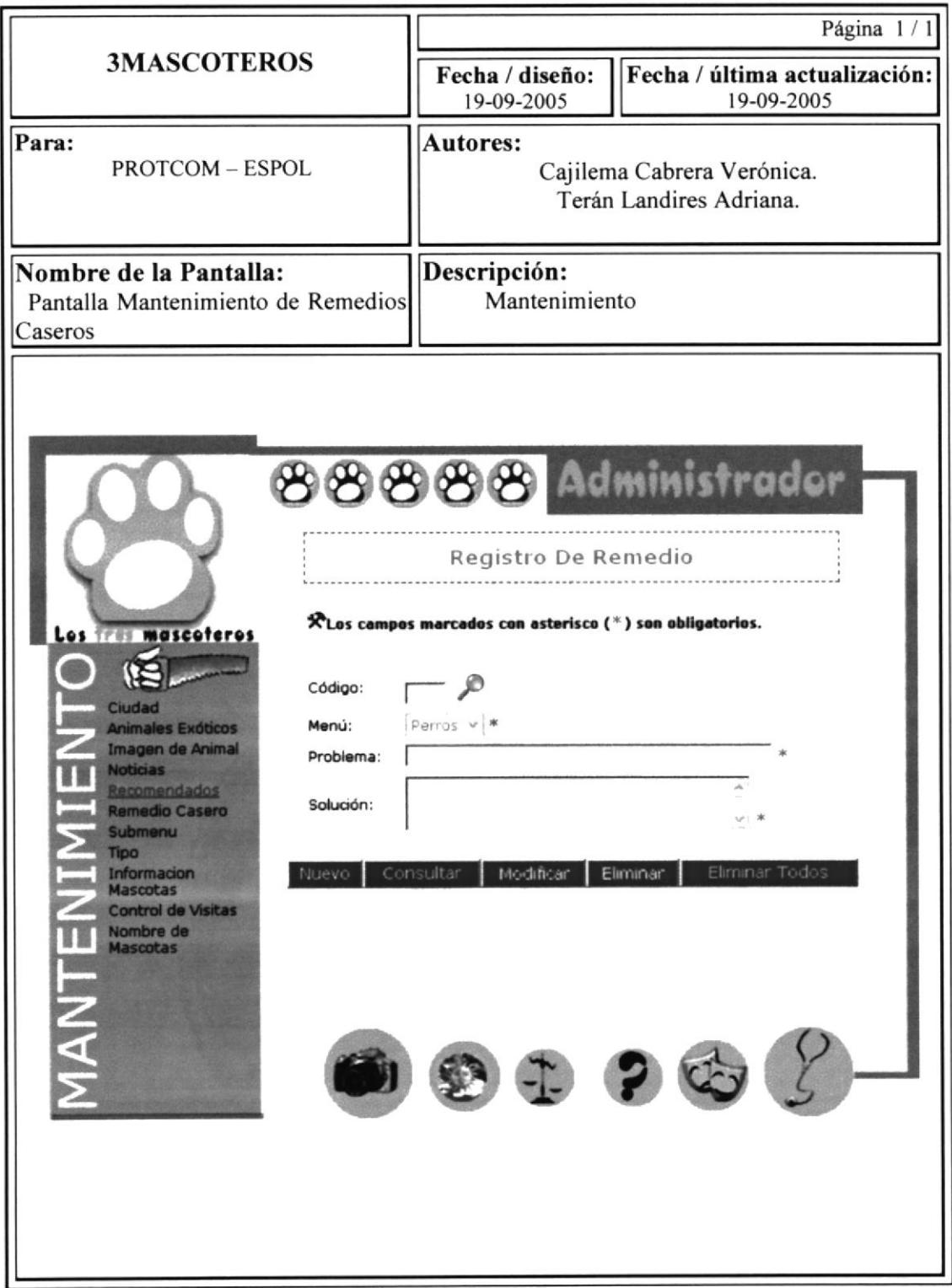

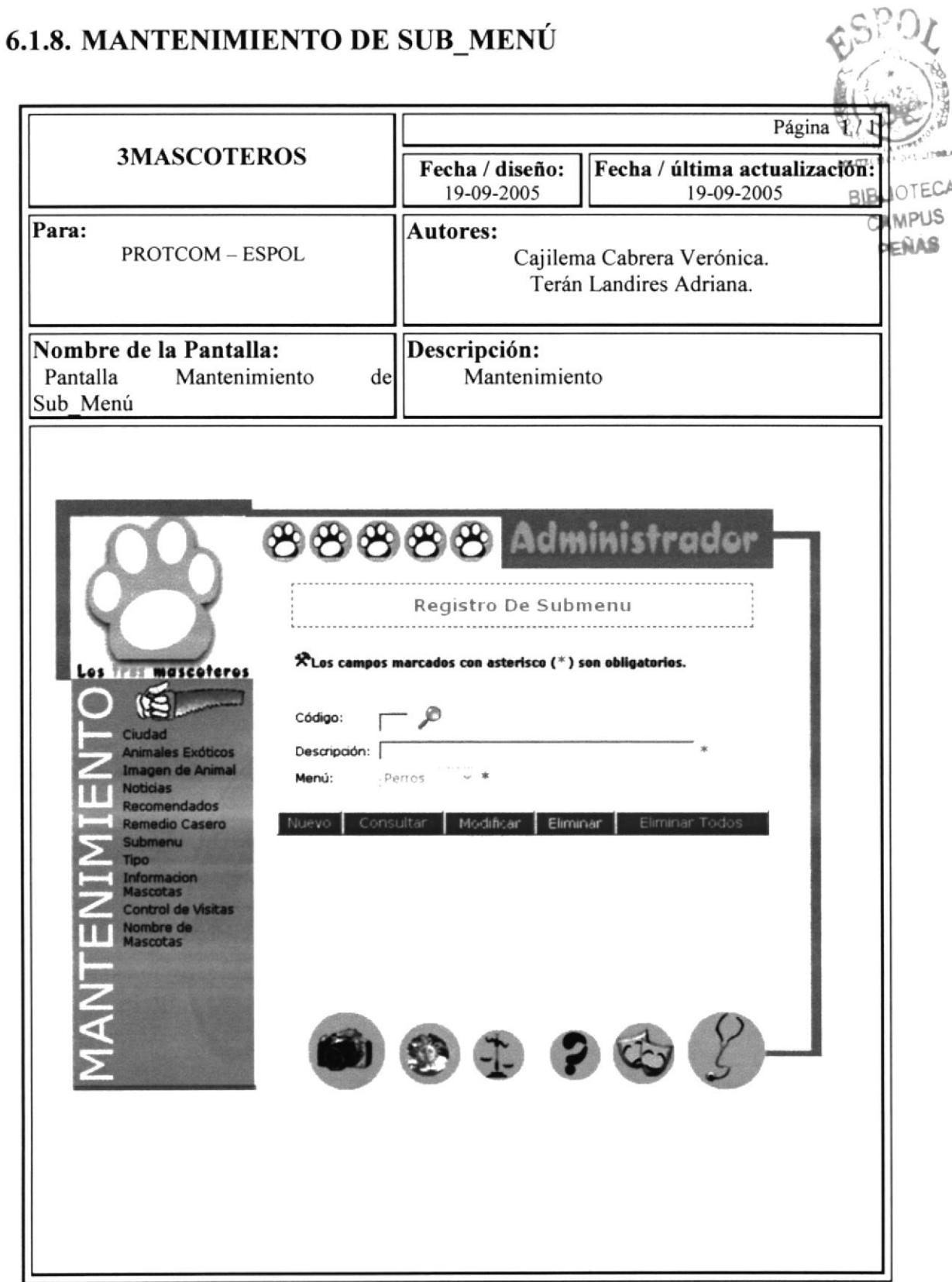

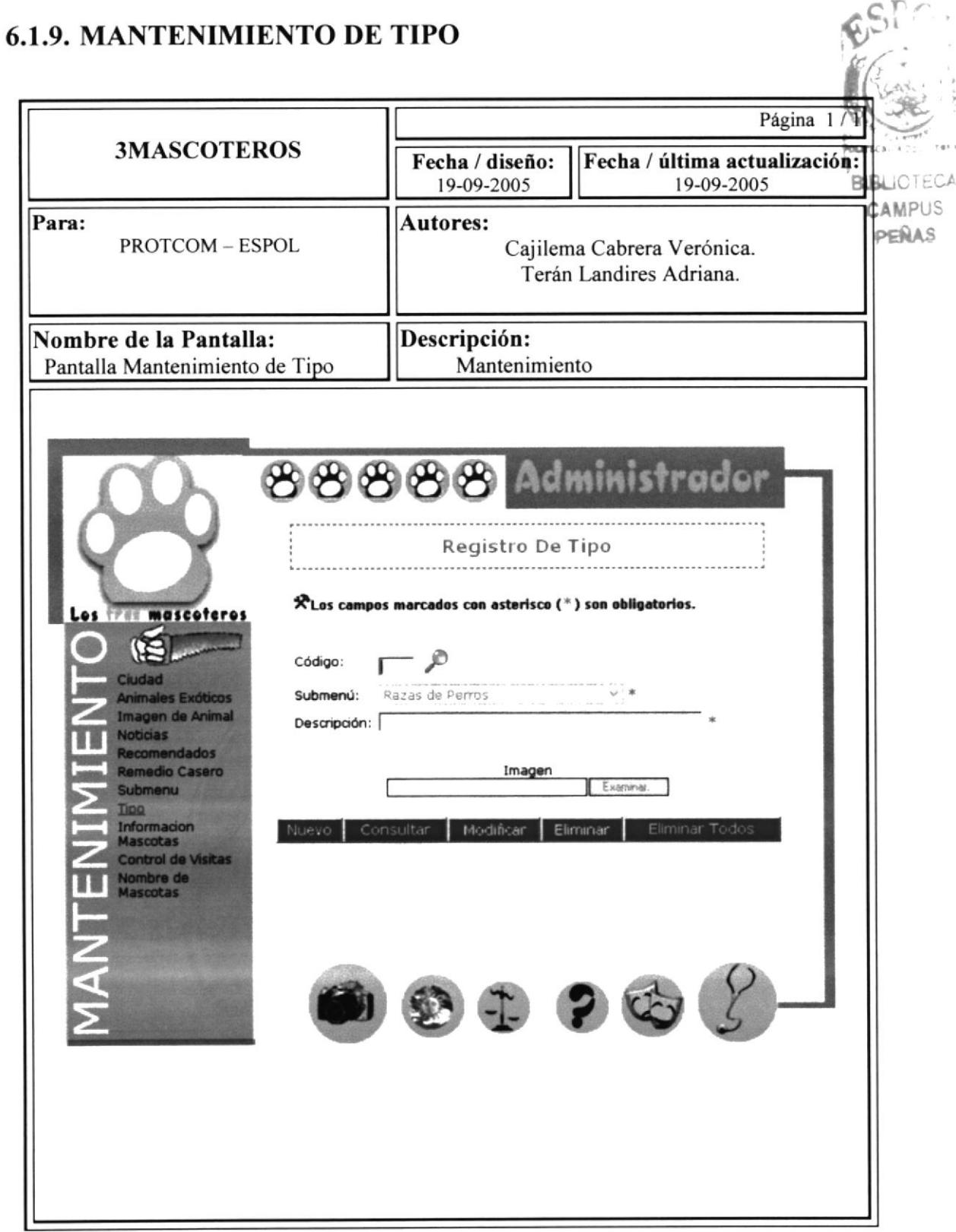

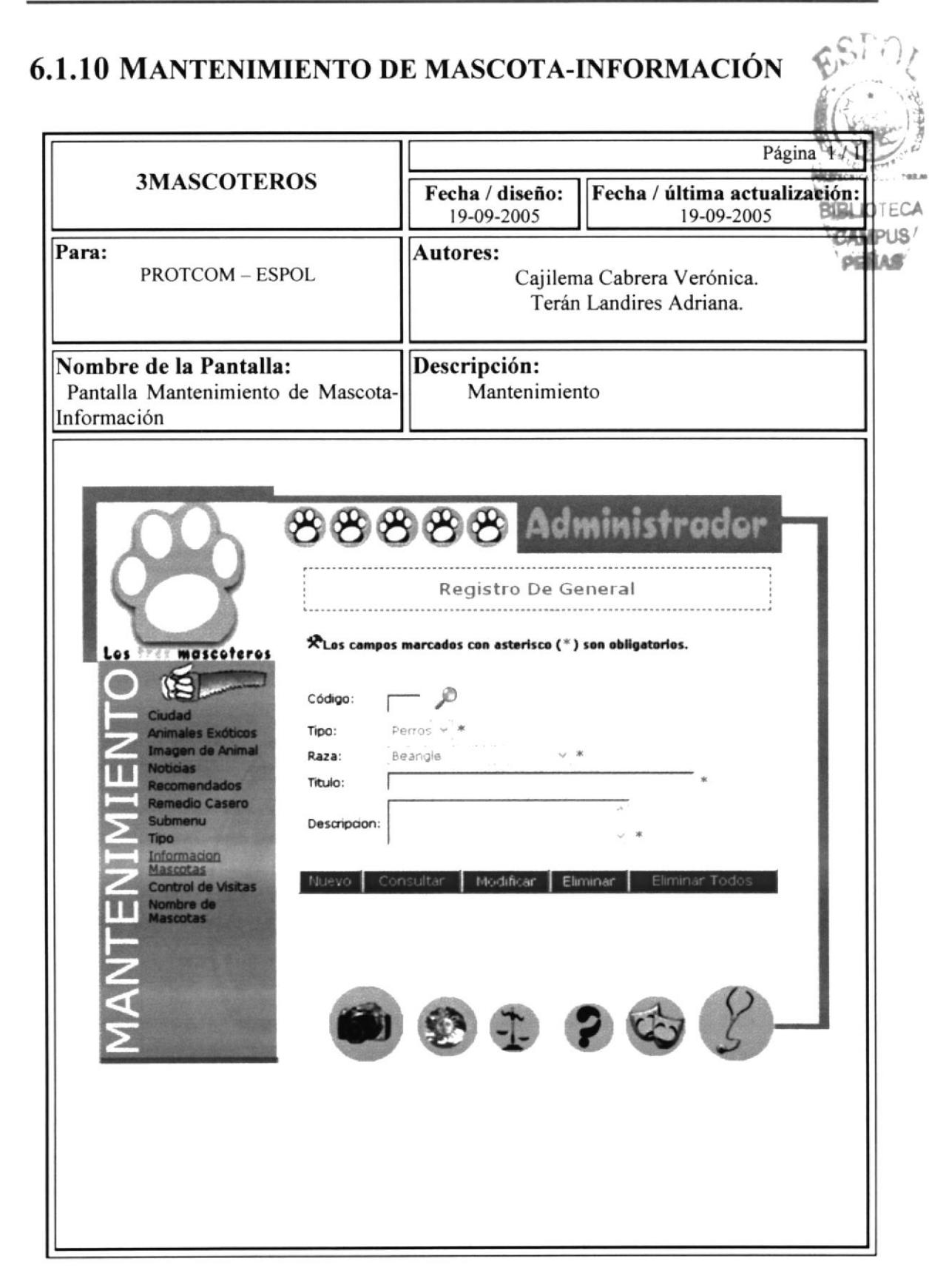

#### **6.1.11 MANTENIMIENTO DE CONTROL DE VISITAS**

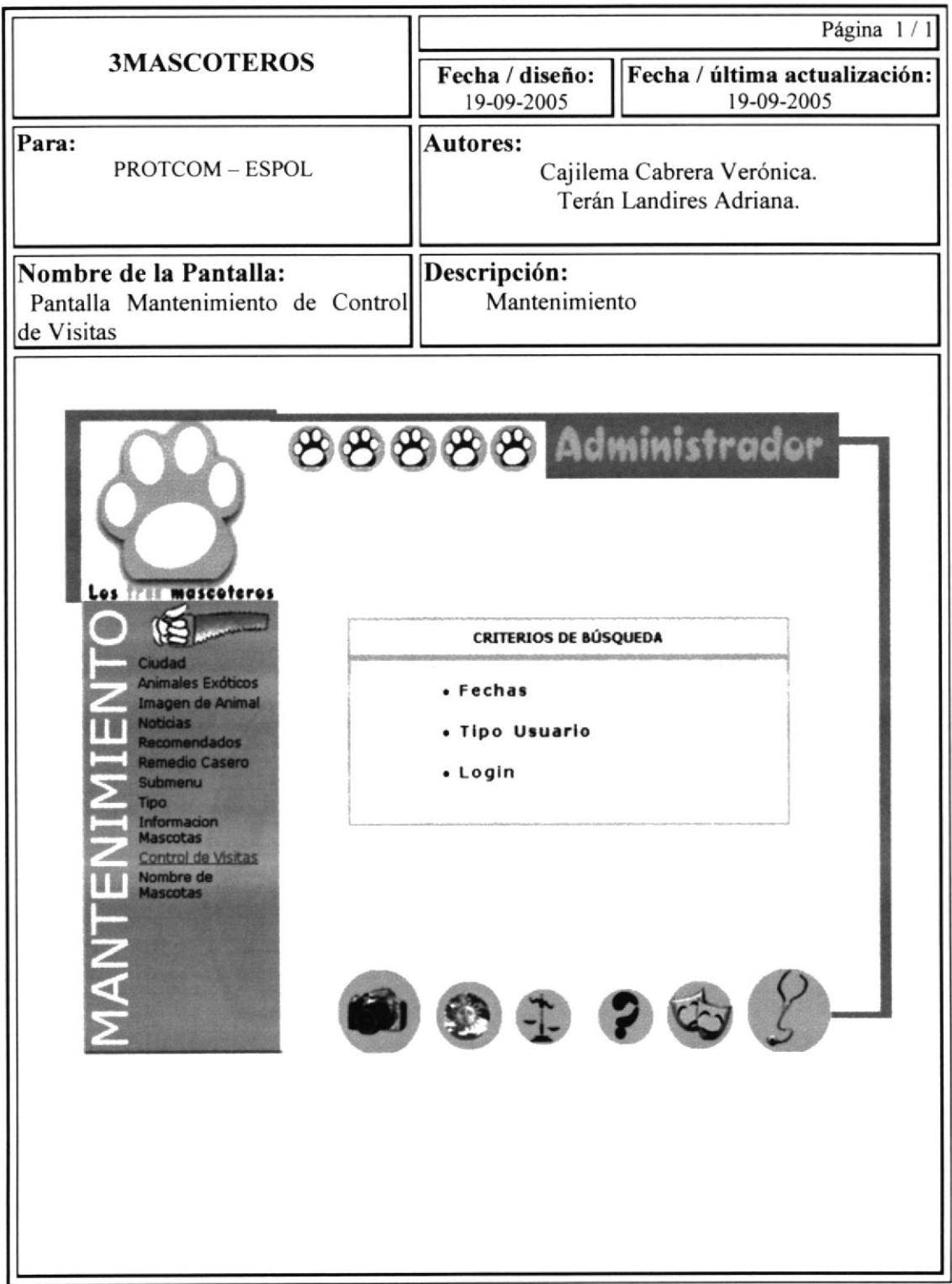
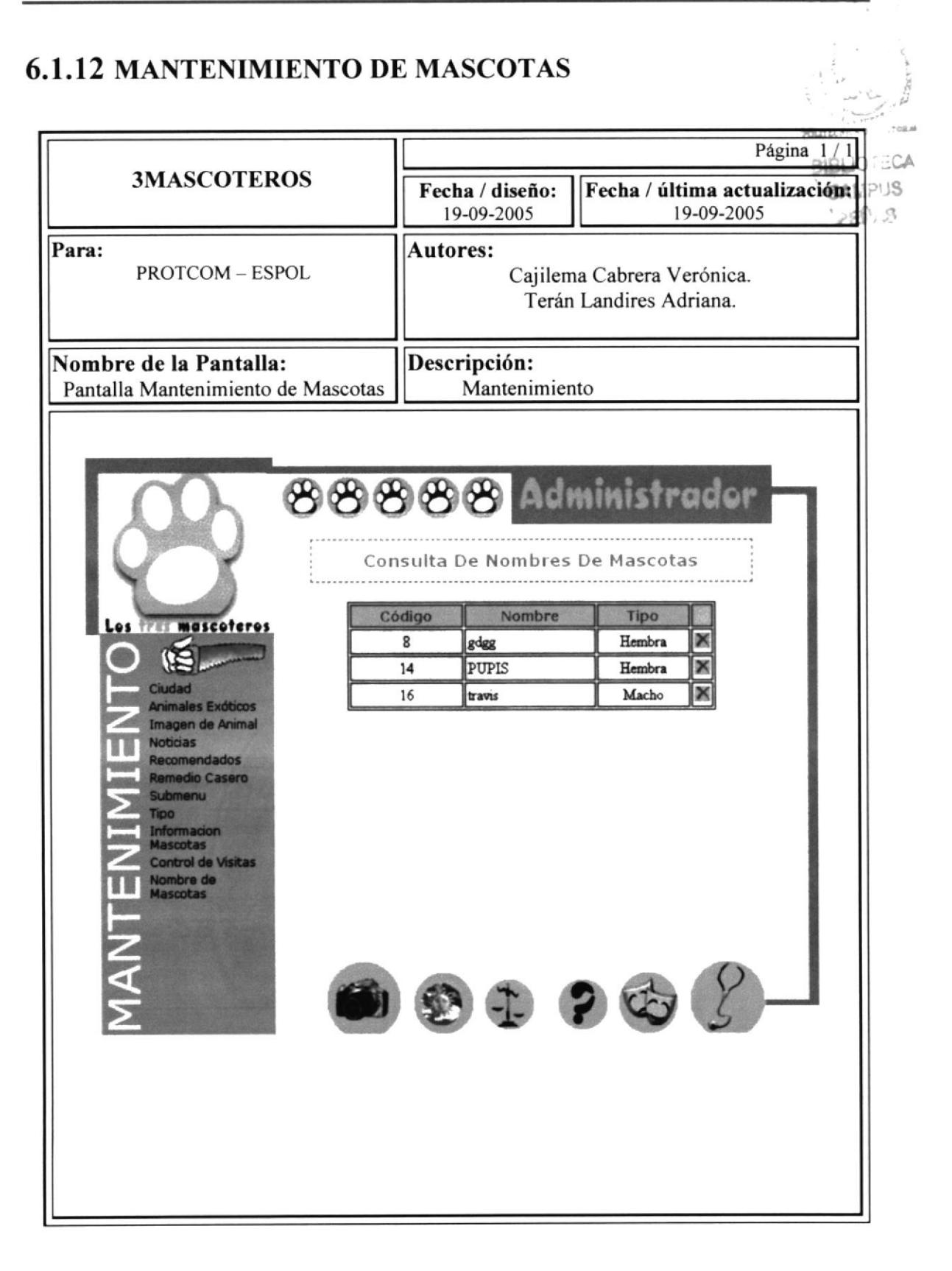

## **6.1.13 MANTENIMIENTO DE CONCURSO DE FOTOS**

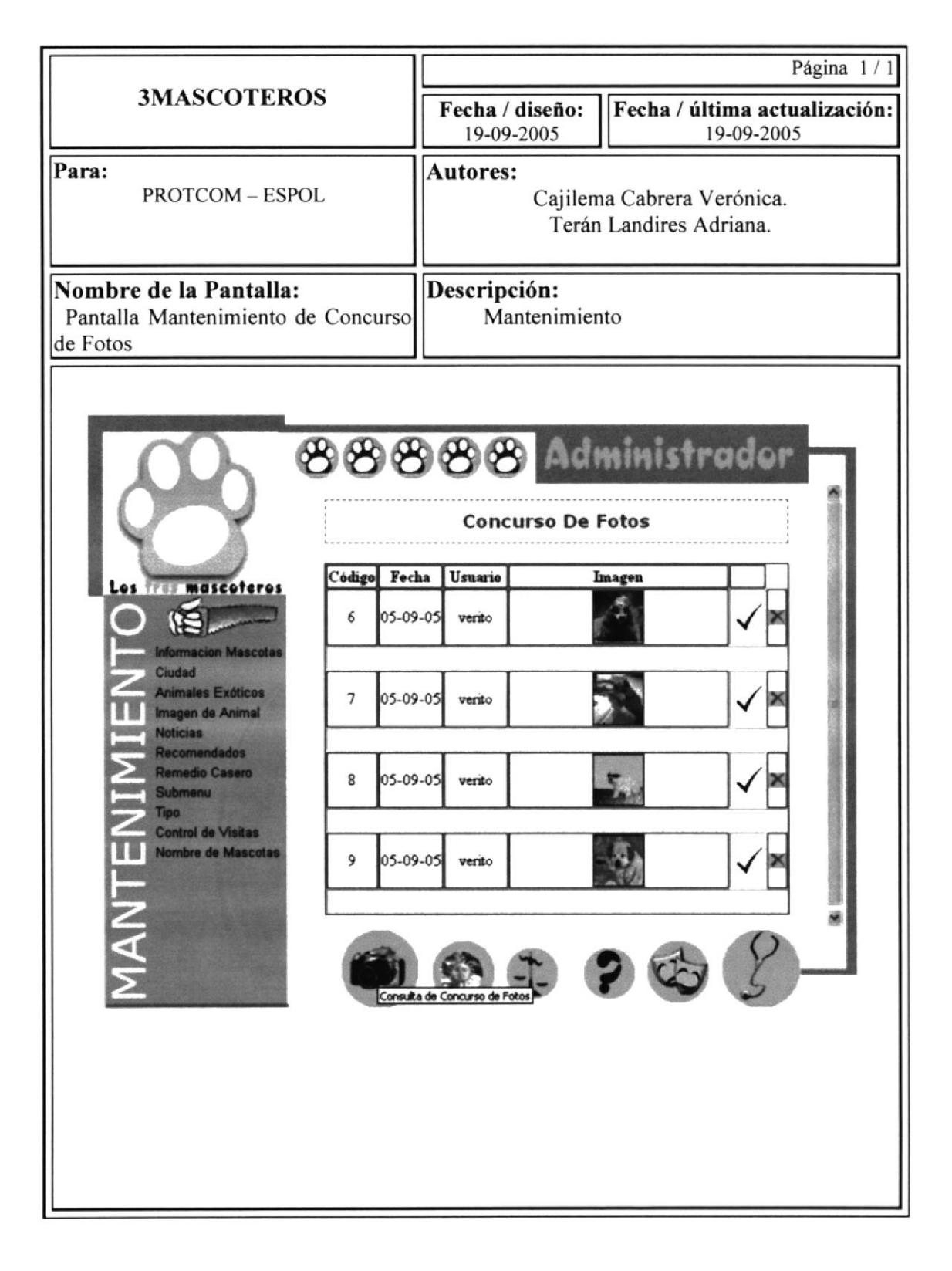

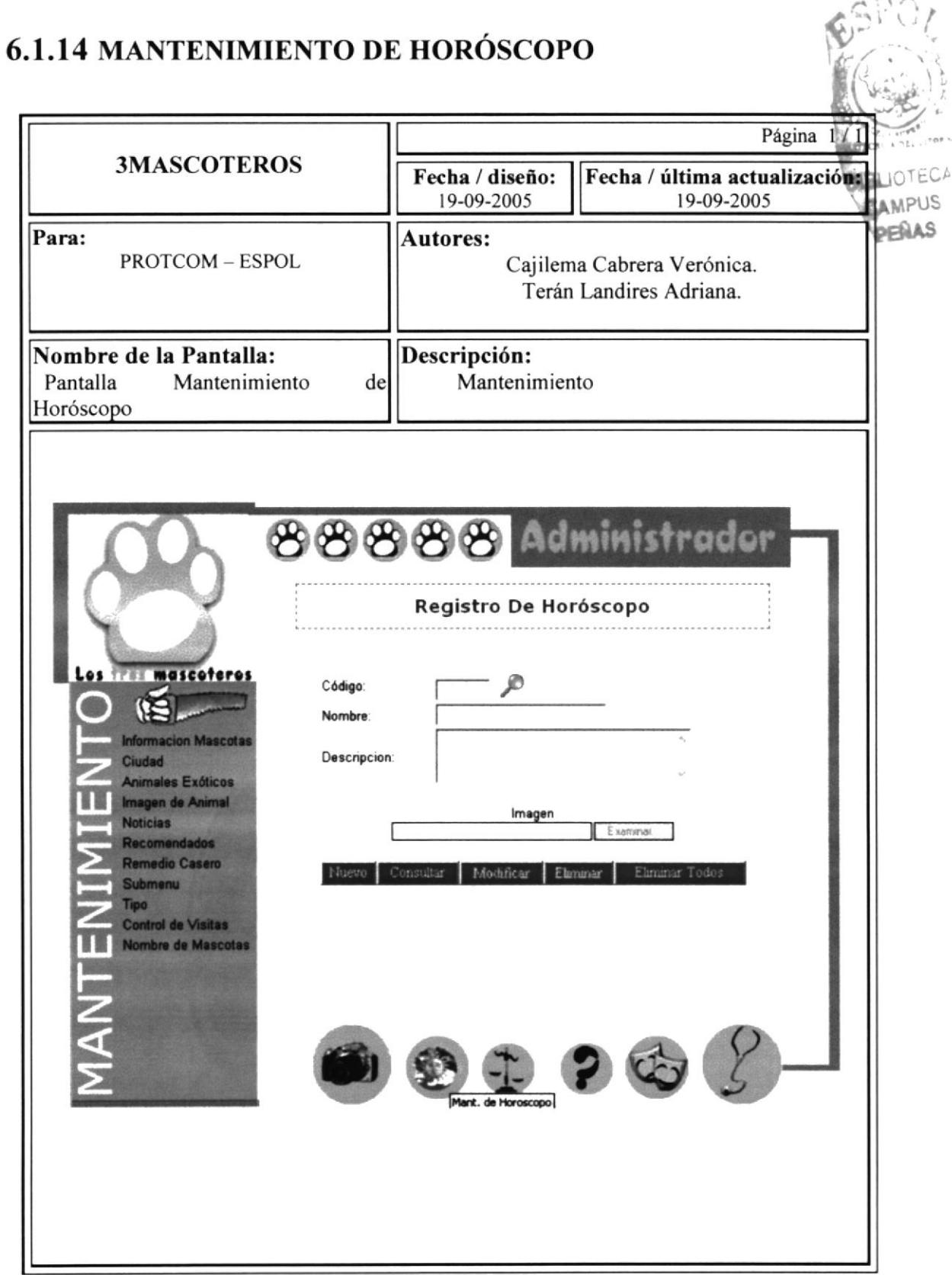

## **6.1.15MANTENIMIENTO DE LEYES**

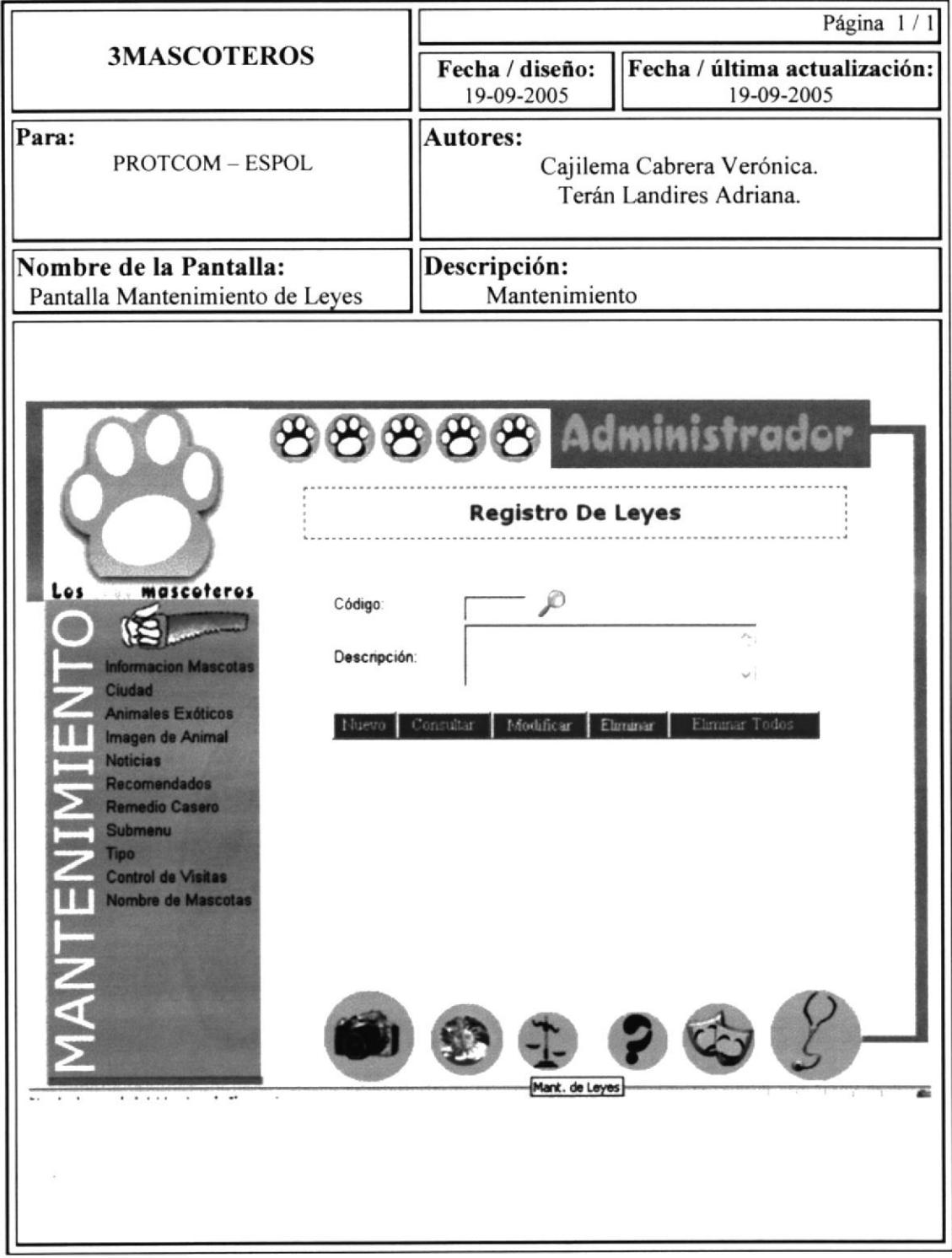

11S

## **6.1.16MANTENIMIENTO DE FAQ**

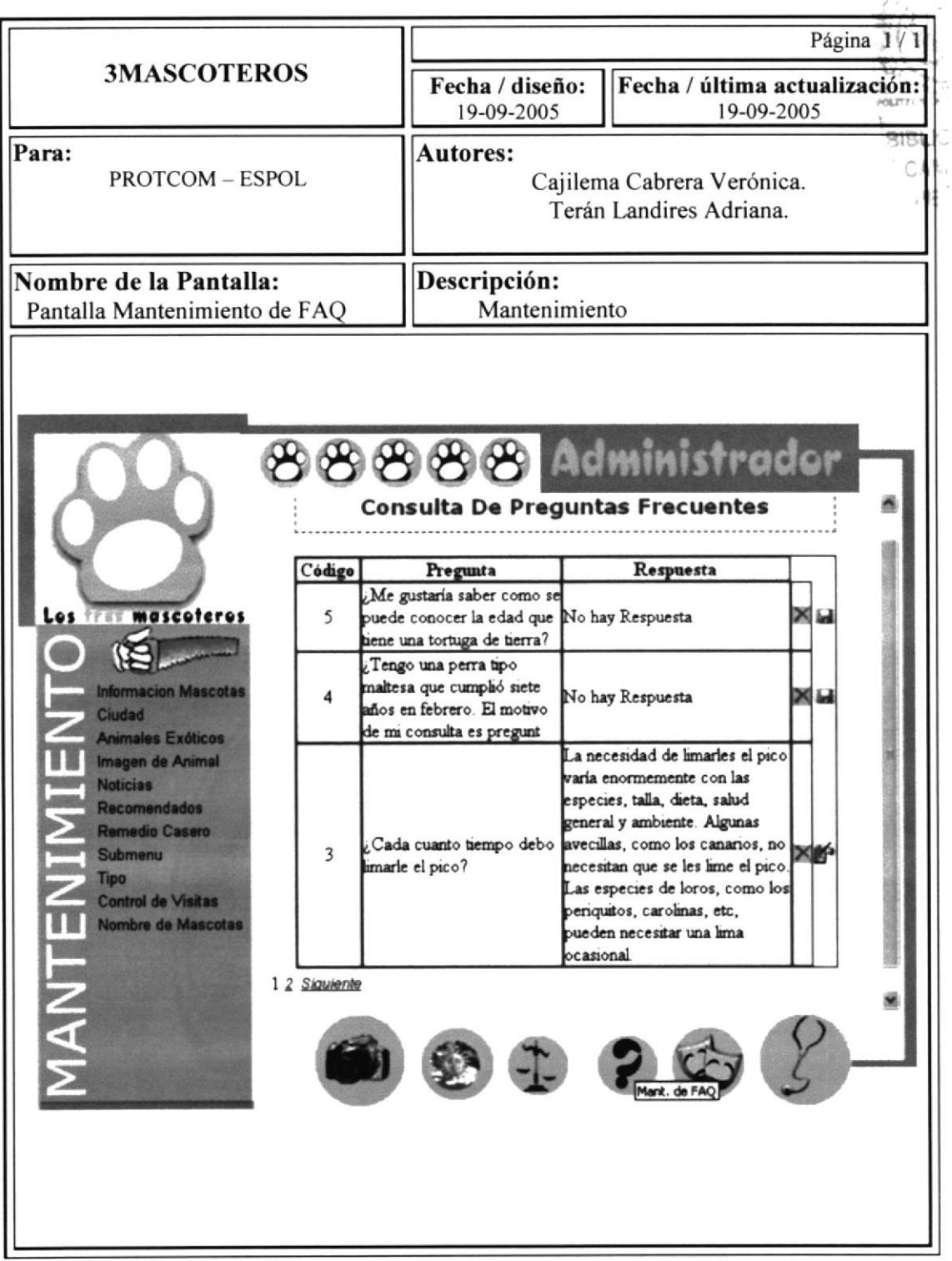

## **6.1.17 MANTENIMIENTO DE HUMOR**

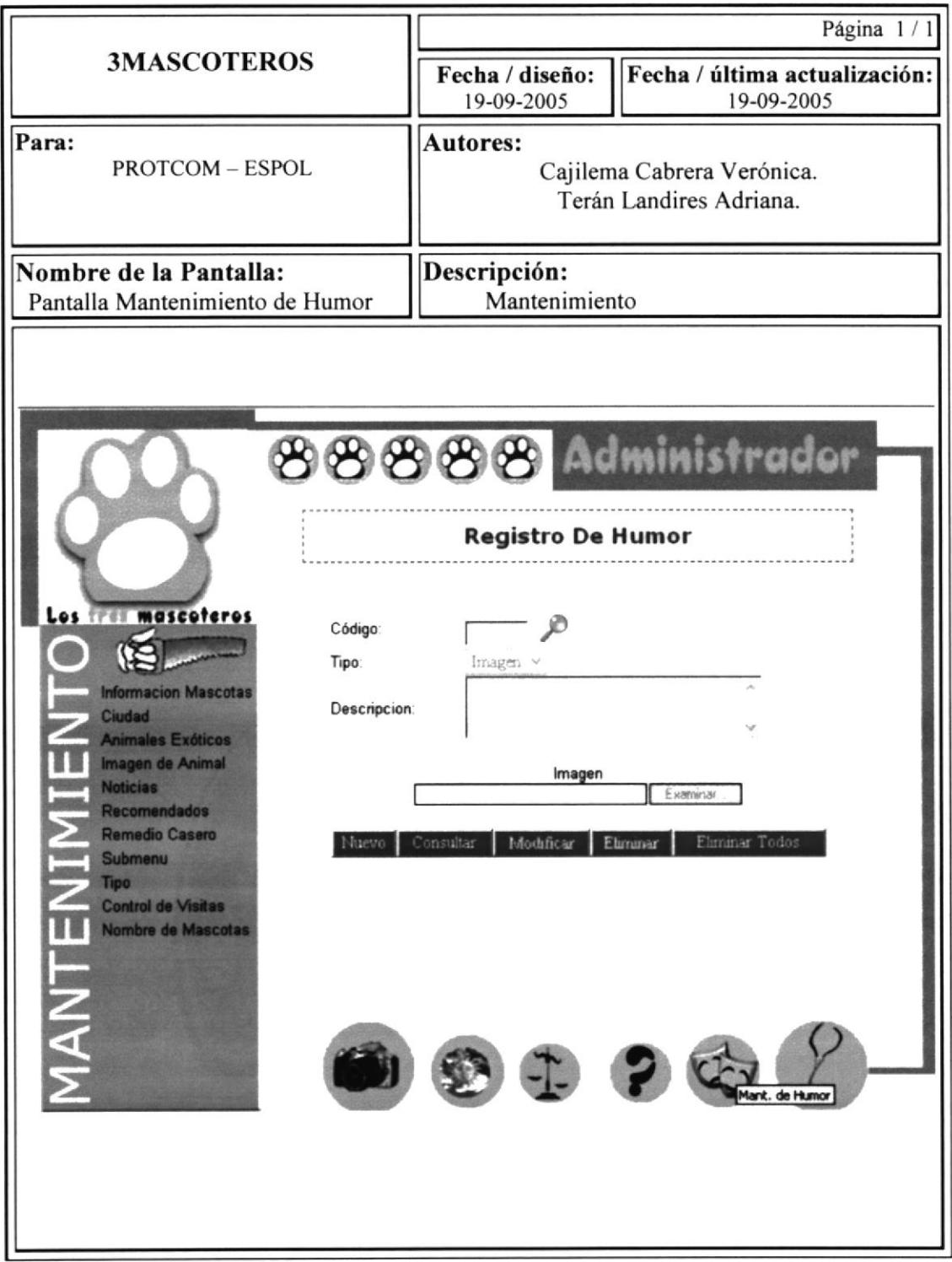

## **6.1.18 MANTENIMIENTO DE CONSULTAS AL DOCTOR**

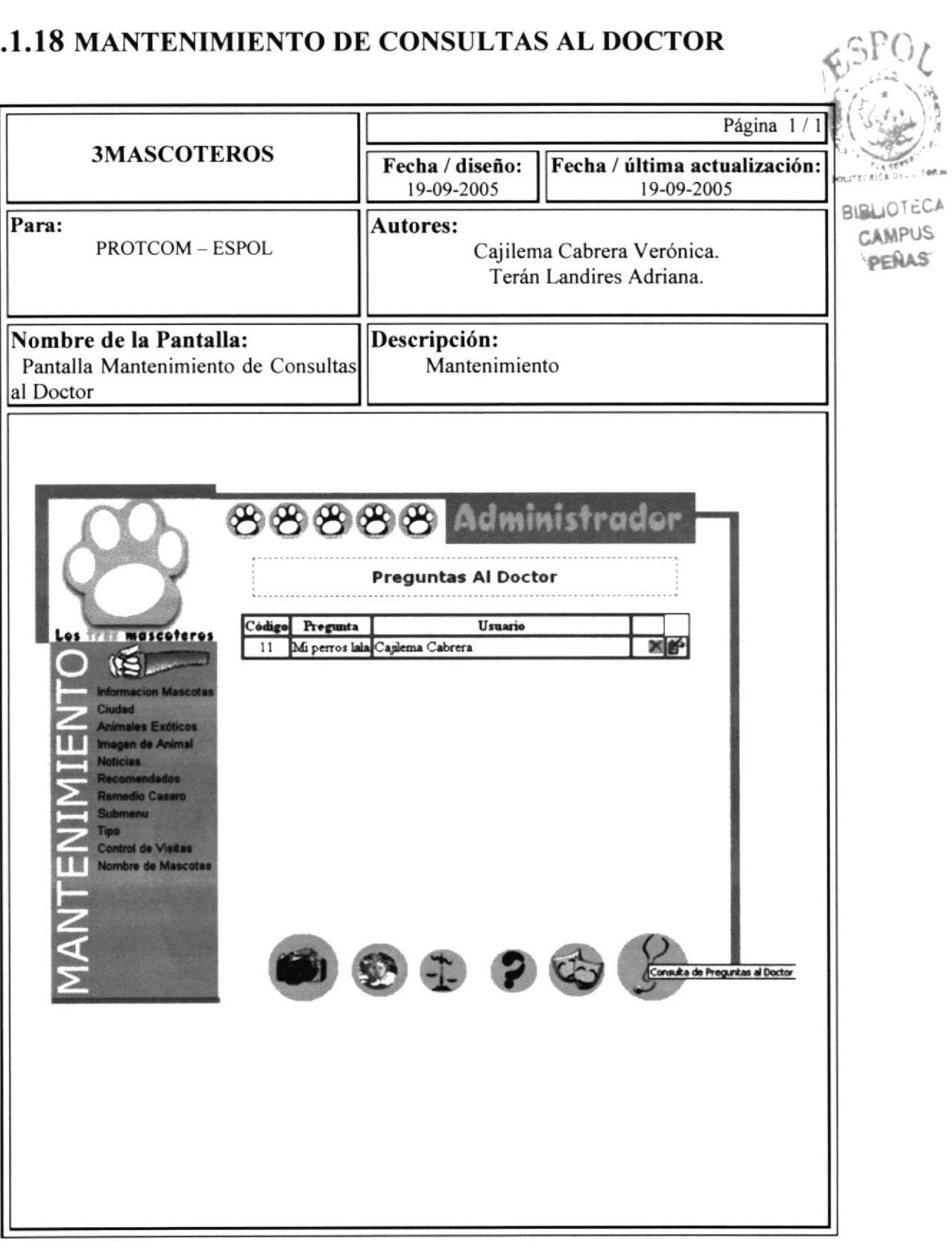

## **6.1.19 MANTENIMIENTO DE PERDIDOS - ENCONTRADOS**

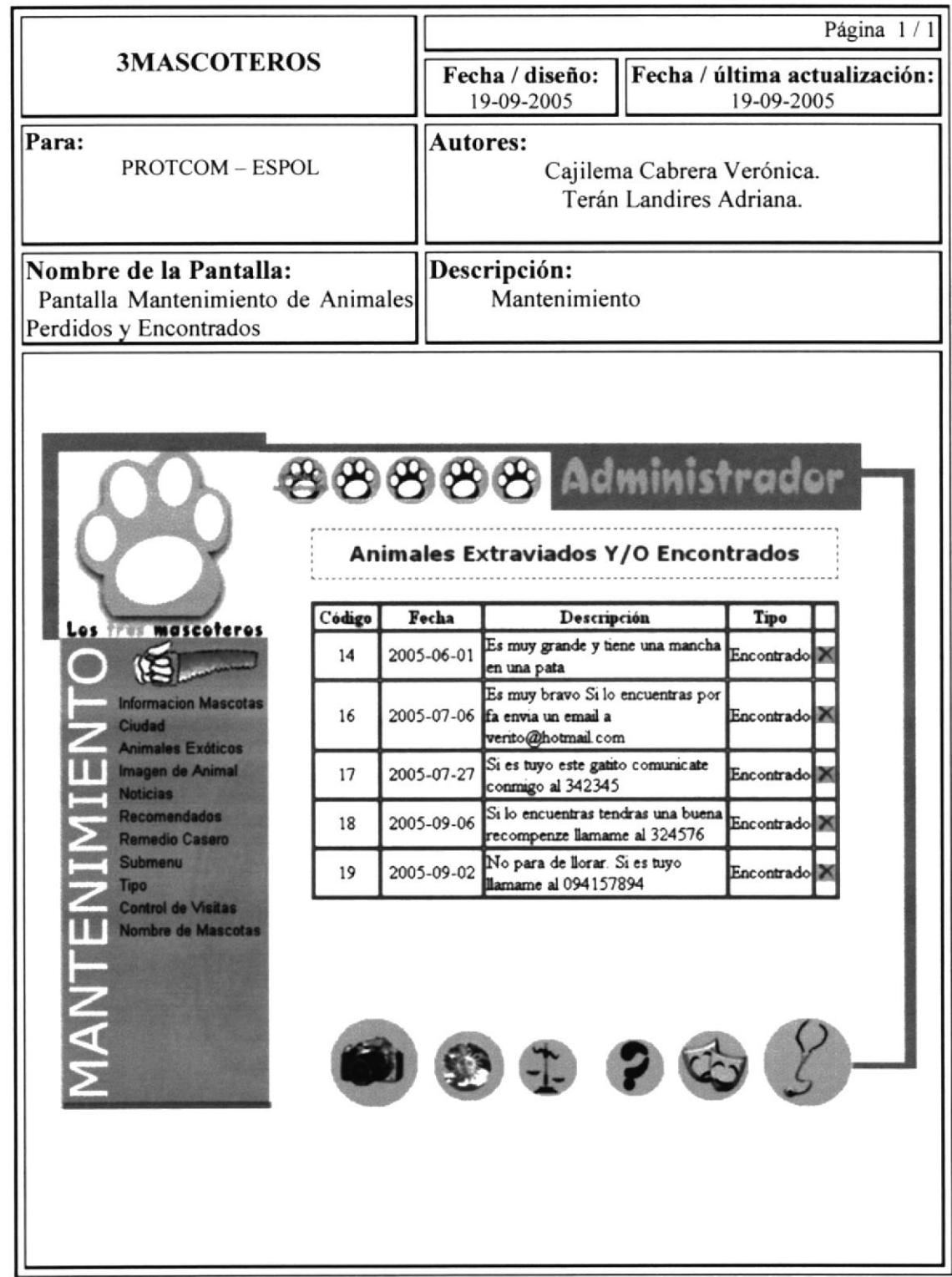

## 6.1.20 MANTENIMIENTO DE CEMENTERIO VIRTUAL

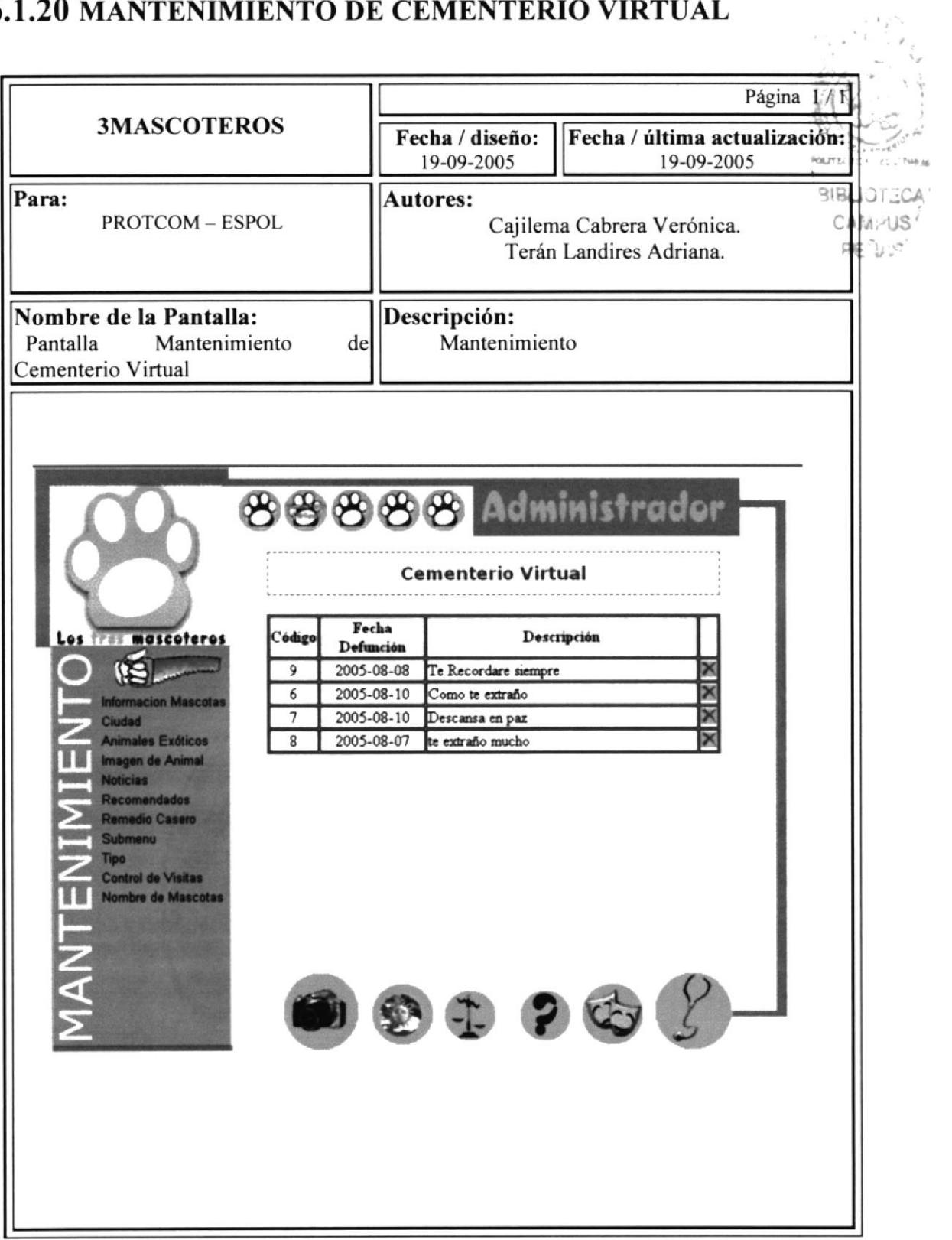

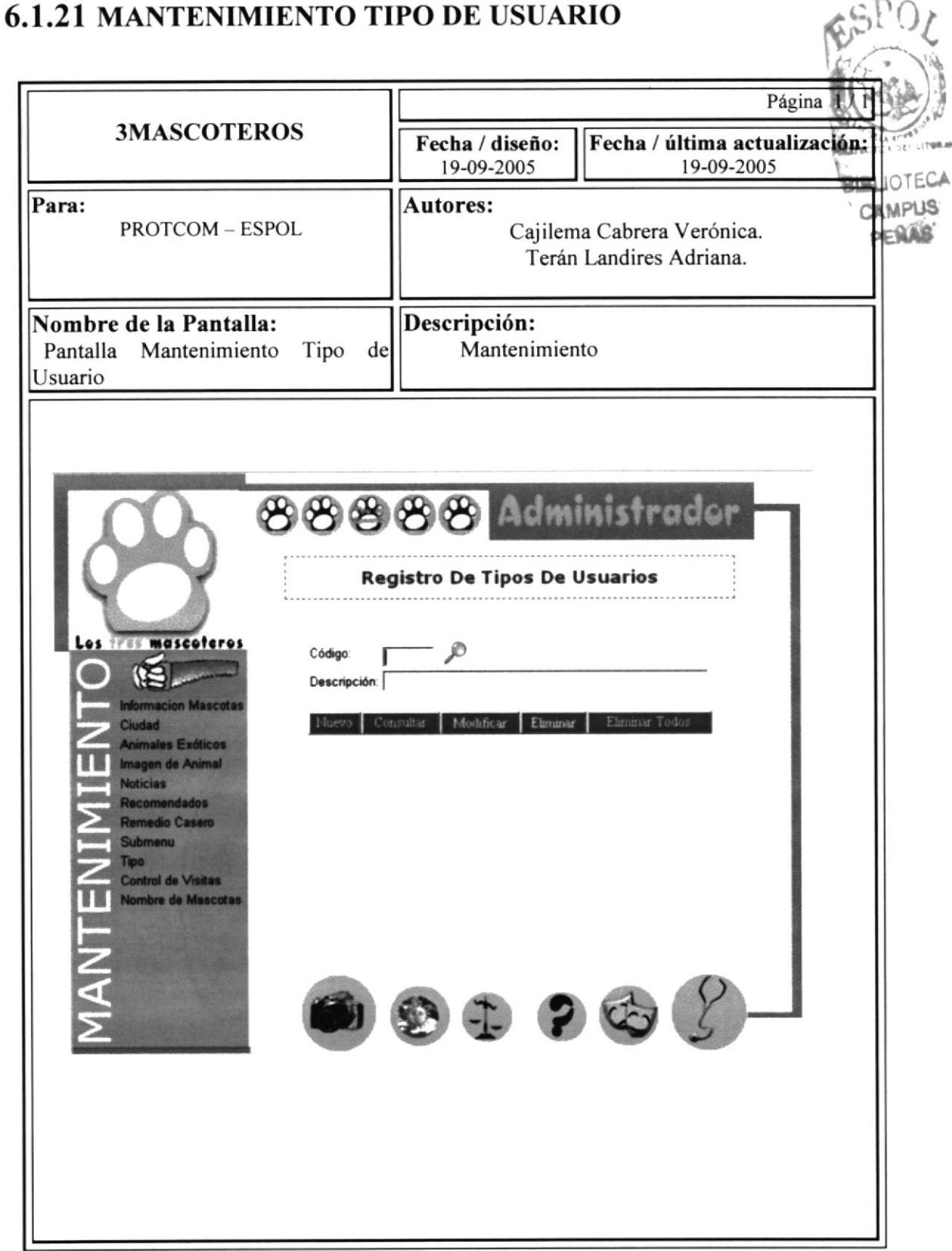

 $\frac{1}{2}$  $\rightarrow$ 

## 6.1.22 MANTENIMIENTO ASIGNACIÓN DE PERMISOS

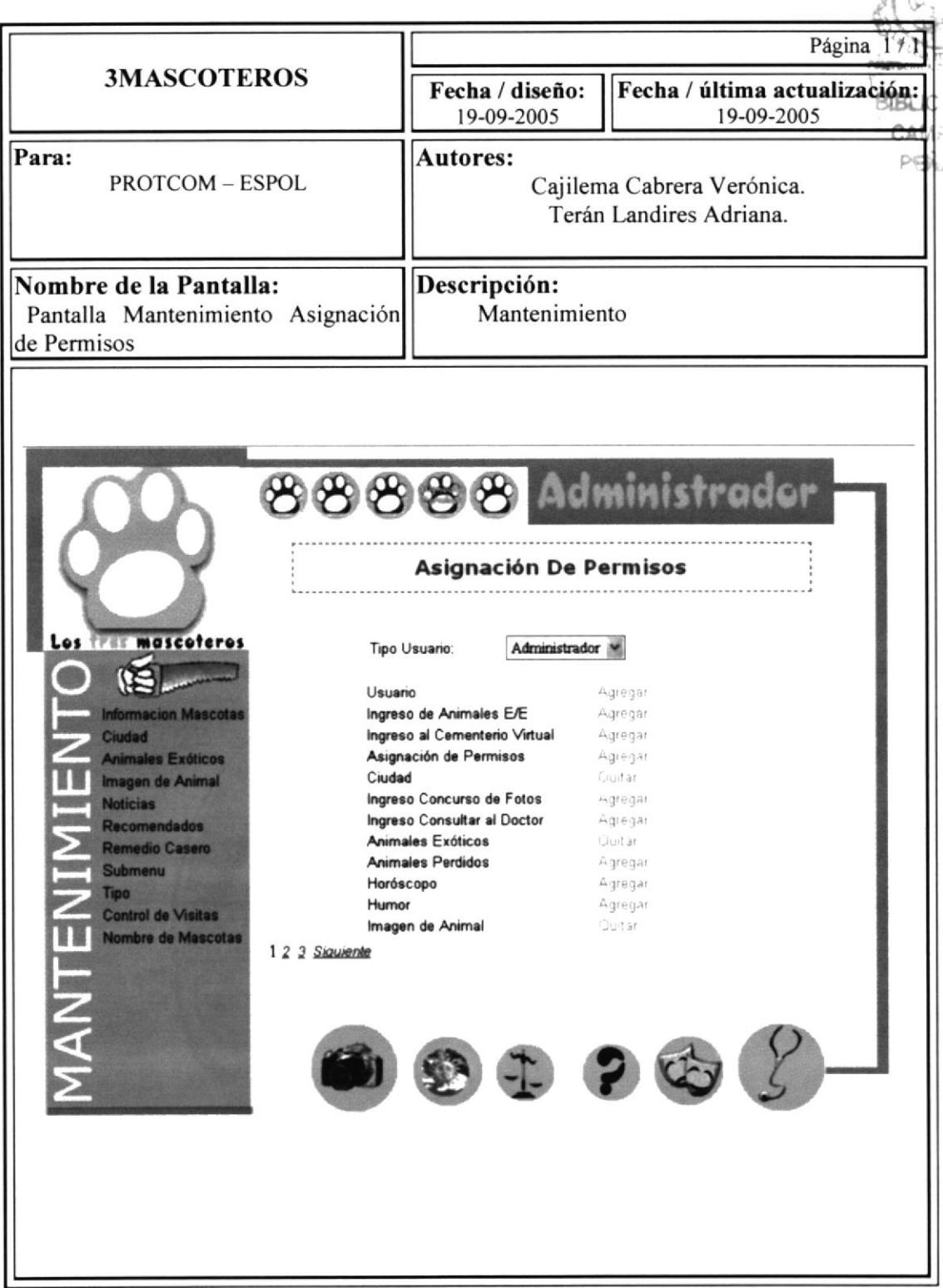

## **6.1.23 MANTENIMIENTO REGISTRO DE USUARIO**

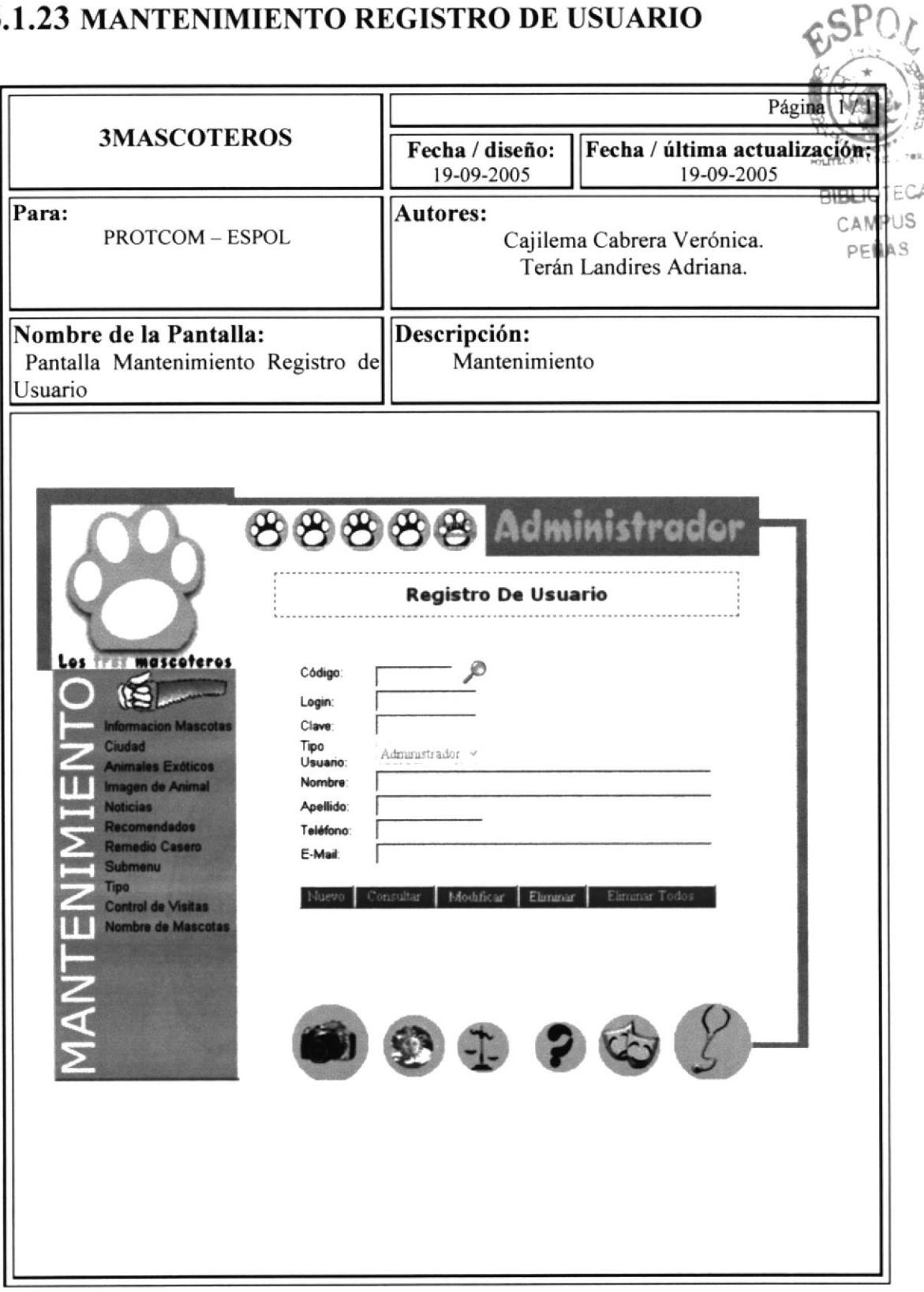

#### $6.2$ **DISEÑO DE SALIDAS**

## **6.2.10 PANTALLA SALIDA DE USUARIO**

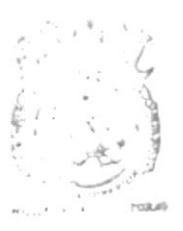

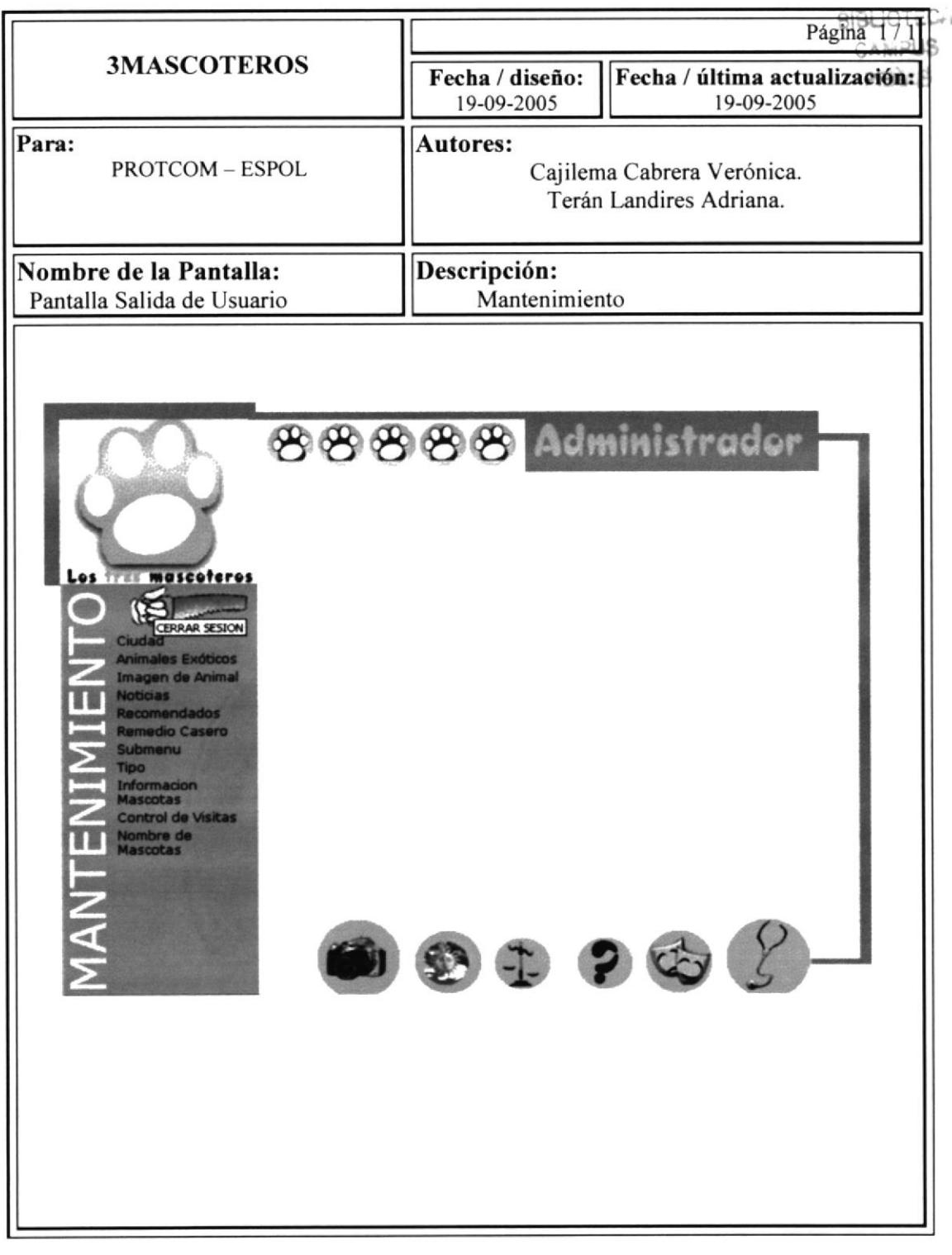

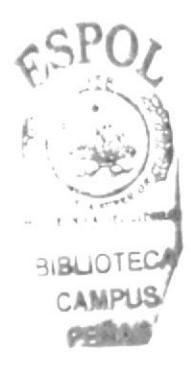

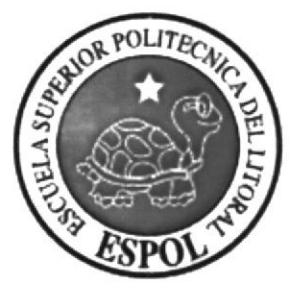

# CAPÍTULO 7

## **SEGURIDADES DEL SISTEMA**

#### **SEGURIDAD DEL SISTEMA** 7.

### 7.1. NIVELES DE SEGURIDAD DE ACCESO Y USO

El ingreso a la administración se realizara a través de 1 usuario y un password, algora dependiendo del tipo de usuario se habilitarán las opciones correspondientes a dichió<sup>pus</sup> **PICT** tipo de usuario.

Nadie podrá ingresar al sistema si no pertenece a algunos de estos usuarios. La información que manipula cada usuario es netamente la misma que ha creado.

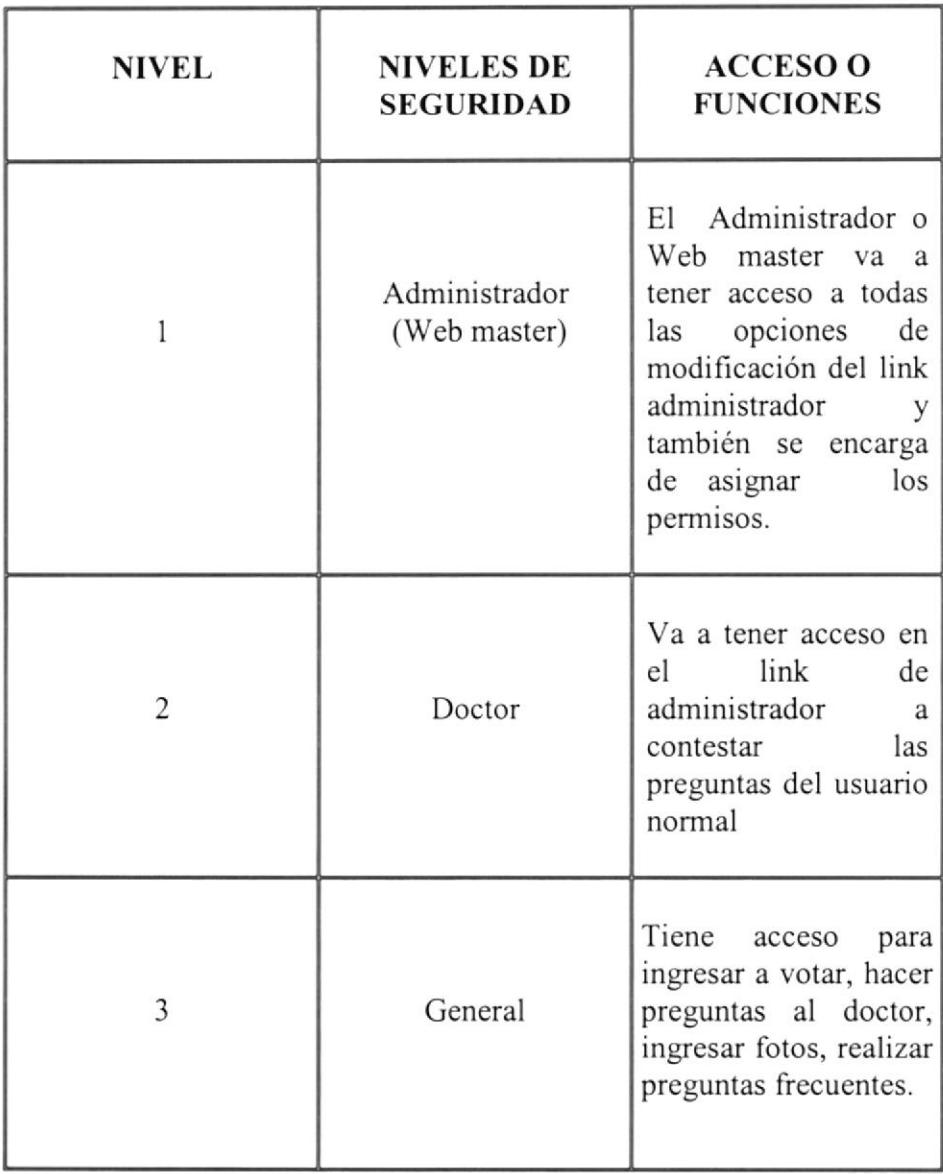

## 7.2. SEGURIDAD DE LOS DATOS

Para asegurar los datos se hará con el respaldo de la base de datos que será realizado por el administrador

## 7.3. RESPALDO DE LA BASE DE DATOS

El Administrador será la persona encargada de sacar el respaldo de la Base de Datos

## 7.4. RESTAURACIÓN

**BIBLIOTECA** 

Este proceso se da cuando se ha perdido la información respaldada. El Administrador puede es la única persona autorizada para realizar este proceso. **PFILA**